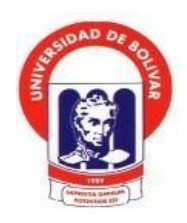

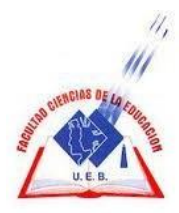

# **UNIVERSIDAD ESTATAL DE BOLÍVAR FACULTAD CIENCIAS DE LA EDUCACIÓN, SOCIALES, FILOSÓFICAS Y HUMANÍSTICAS CARRERA DE EDUCACIÓN BÁSICA**

EDILIM COMO HERRAMIENTA INFORMÁTICA EN EL PROCESO DE ENSEÑANZA APRENDIZAJE EN EL ÁREA DE CIENCIAS NATURALES DE LOS ESTUDIANTES DE 7MO AÑO DE EDUCACIÓN GENERAL BÁSICA PARALELO "B" DE LA UNIDAD EDUCATIVA 10 DE ENERO, CANTÓN SAN MIGUEL, EN EL AÑO LECTIVO 2019 – 2020

# **AUTORA**

SUAREZ ZURITA ELBA LORENA

# **TUTOR**

# **ING. ROBERTO USCA Mg.**

**PROYECTO DE INTERVENCIÓN EDUCATIVA PRESENTADO EN OPCIÓN** A **OBTENER DEL TÍTULO DE LICENCIADOS/AS EN CIENCIAS DE LA EDUCACIÓN, MENCIÓN: EDUCACIÓN BÁSICA**

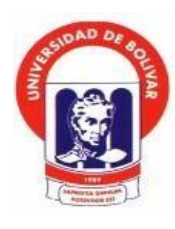

**UNIVERSIDAD ESTATAL DE BOLÍVAR FACULTAD CIENCIAS DE LA EDUCACIÓN, SOCIALES, FILOSÓFICAS Y HUMANÍSTICAS CARRERA DE EDUCACIÓN BÁSICA**

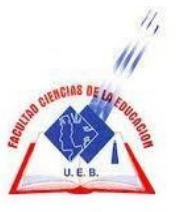

EDILIM COMO HERRAMIENTA INFORMÁTICA EN EL PROCESO DE ENSEÑANZA APRENDIZAJE EN EL ÁREA DE CIENCIAS NATURALES DE LOS ESTUDIANTES DE 7MO AÑO DE EDUCACIÓN GENERAL BÁSICA PARALELO "B" DE LA UNIDAD EDUCATIVA 10 DE ENERO, CANTÓN SAN MIGUEL, EN EL AÑO LECTIVO 2019 – 2020

# **AUTORA**

SUAREZ ZURITA ELBA LORENA

# **TUTOR**

ING. ROBERTO USCA Mg.

**PROYECTO DE INTERVENCIÓN EDUCATIVA PRESENTADO EN OPCIÓN** A **OBTENER DEL TÍTULO DE LICENCIADOS/AS EN CIENCIAS DE LA EDUCACIÓN, MENCIÓN: EDUCACIÓN BÁSICA**

### <span id="page-3-0"></span>**I. DEDICATORIA**

A Dios, por darme la oportunidad de vivir y estar conmigo en cada paso que doy, por fortalecer mi corazón e iluminar mi mente y por haber puesto en mi camino a aquellas personas que han sido mi soporte y compañía durante todo el periodo de estudio.

A mis hijos que han sido mi mayor motivación para nunca rendirme y poder llegar a ser un ejemplo para ellos.

A mis queridos padres por estar siempre pendientes de mí con sus sabios concejos y a mis hermanos por brin darme ese apoyo moral y esas palabras de aliento.

Lorena S.

#### <span id="page-5-0"></span>**II. AGRADECIMIENTO**

Mi más sincero agradecimiento a la Universidad Estatal de Bolívar, de manera especial a la Facultad de Ciencias de la Educación, Sociales, Filosóficas y Humanísticas.

A mis abnegados docentes quienes con sus sabios conocimientos inculcaron el deseo de seguir superándome, a los maestros que laboran en la Unidad Educativa "10 de Enero" del Cantón San Miguel.

Mi gratitud, al Ing. Roberto Usca Tutor de proyecto, por aceptar realizar bajo su dirección este trabajo de investigación, por brindarme su apoyo, confianza y su capacidad para guiar mis ideas ha sido un aporte invaluable, no solamente en el desarrollo de este trabajo, sino también en mi formación como investigadora.

A mi familia por su apoyo, paciencia, sacrificio, a mis compañeros y amigos por compartir sus experiencias.

Lorena S.

### <span id="page-6-0"></span>**III. CERTIFICACIÓN DEL TUTOR**

Ing. Roberto Usca Mg.

#### **CERTIFICA**

Que el informe final del proyecto de intervención educativo titulado "**EDILIM COMO HERRAMIENTA INFORMÁTICA EN EL PROCESO DE ENSEÑANZA APRENDIZAJE EN EL ÁREA DE CIENCIAS NATURALES DE LOS ESTUDIANTES DE 7MO AÑO DE EDUCACIÓN GENERAL BÁSICA PARALELO "B" DE LA UNIDAD EDUCATIVA 10 DE ENERO, CANTÓN SAN MIGUEL, EN EL AÑO LECTIVO 2019 - 2020",** realizo porla autora Elba Lorena Suarez Zurita, Egresadas de la carrera de Educación Básica de la Facultad de Ciencias de la Educación, Sociales, Filosóficas y Humanísticas de la Universidad Estatal de Bolívar, ha sido debidamente revisado e incorporado las recomendaciones emitidas en la asesoría en tal virtud autorizo su presentación para su aprobación respectiva.

Es todo cuanto puedo certificar en honor a la verdad, facultando a la interesada dar al presente documento el uso legal que estimen conveniente.

Guaranda, enero del 2020.

Carbonnes

Ing. Roberto Usca Mg. **Tutor**

### <span id="page-7-0"></span>**IV. AUTORIA NOTARIADA**

Las ideas, criterios y propuesta expuestos en el presente informe final para el proyecto de intervención educativa, son de exclusiva responsabilidad de la

autora.

SUAREZ ZURITA ELBA LORENA

C.I.0201640919

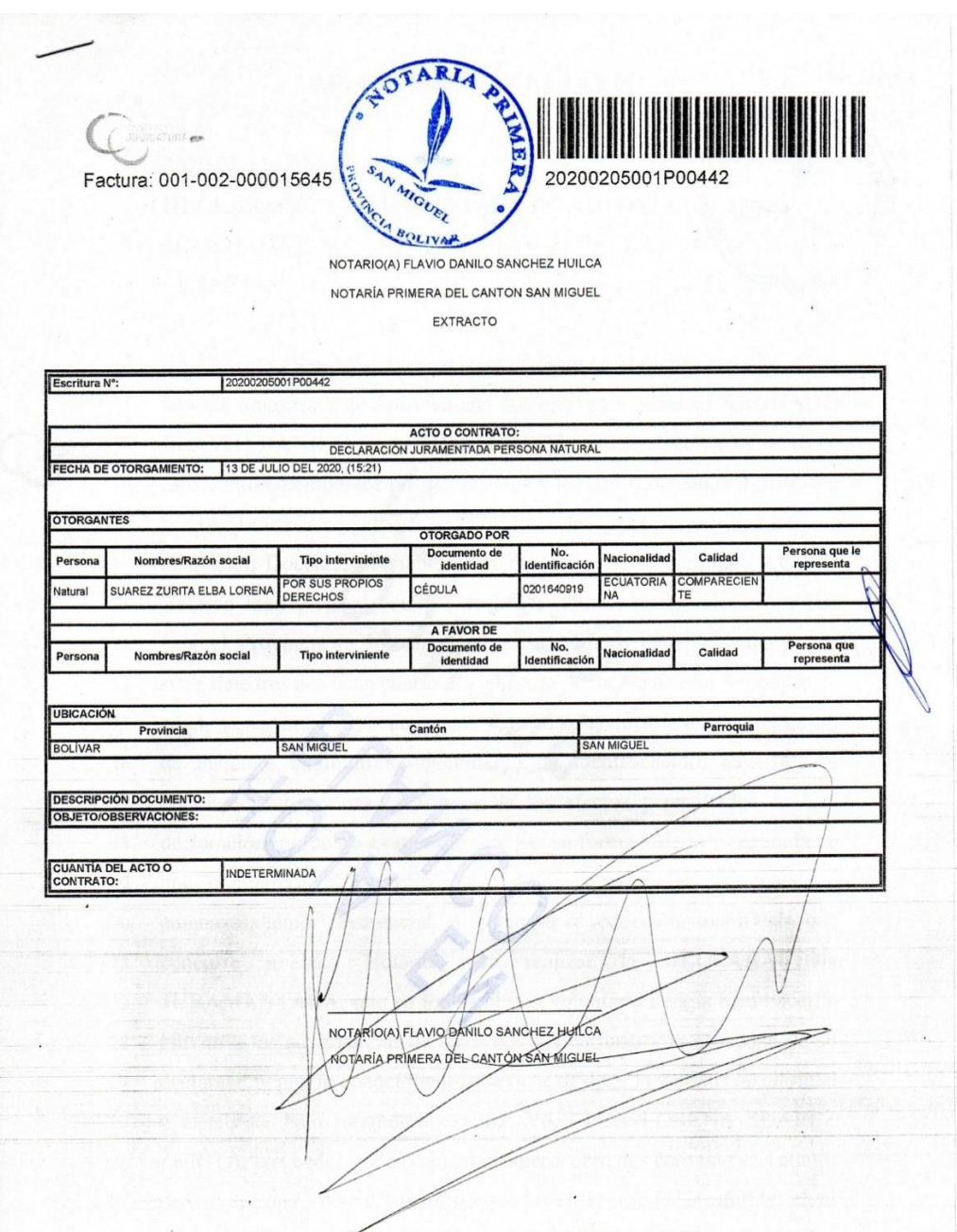

#### **AB. DANILO SANCHEZ HUILCA**

ELBA LORENA SUARE

- 2020-02-05-001P00442  $\mathbf{1}$
- DECLARACIÓN JURAMENTADA DE AUTORÍA  $\overline{2}$

 $\overline{2}$ 

- $\overline{3}$ OTORGADA POR:
- **CUANTÍA:**  $\overline{4}$
- DI

5

**JO DE LA**<br>ATURA

COPIA/S

INDETERWAR

**GRIT** 

Notaría

En el Cantón San Miguel, Provincia de Bolívar, República del Ecuador, 6 hoy día lunes trece de Julio del año dos mil veinte, ante mi ABOGADO  $\overline{7}$ FLAVIO DANILO SANCHEZ HUILCA, Notario Público Primero de 8 este Cantón, comparece por sus propios y legítimos derechos la señorita: 9 ELBA LORENA SUAREZ ZURITA, de estado civil soltera, de 10 ocupación Docente, domiciliada en el Barrio La Comunidad, Avenida 11 Velasco Ibarra, vía al Estadio, de la Parroquia matriz, del Cantón San  $12$ Miguel, Provincia de Bolívar, con teléfono número: cero nueve nueve dos  $13$ siete siete tres dos ocho cuatro. La compareciente manifiesta ser mayor de 14 edad, de nacionalidad ecuatoriana, a quien de conocerle doy fe, en virtud  $\overline{15}$ de haberme exhibido su documento de identificación, advertida la 16 compareciente por mí el Notario de los efectos y resultados de esta  $17$ declaración; así como examinada que fue en forma aislada y separada de 18 que comparece al otorgamiento de esta declaración sin coacción, 19 amenazas, temor reverencial, ni promesa o seducción, manifiesta que 20 concurre a esta Notaría para realizar la DECLARACIÓN  $21$ JURAMENTADA, que en forma libre y voluntaria tiene a bien hacerla,  $22$ previas a las advertencias de las penas del perjurio y la gravedad de su  $23$ declaración, previo conocimiento que tiene de decir la verdad con claridad  $24$ y exactitud, bajo juramento expone: Yo, ELBA LORENA SUAREZ 25 ZURITA, con cédula de ciudadanía número: cero dos cero uno seis cuatro 26 cero nueve uno - nueve, manifesto que los criterios e ideas emitidas en el  $27$ presente Trabajo de Investigación "EDILIM COMO HERRAMIENTA 28

#### AB. DANILO SANCHEZ HUILCA

ARIA

O DE LA

13  $14$ 15

16

 $22$ 

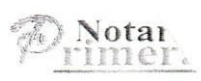

PROCESO DE **ENSEÑANZA** RMÁTICA EN  $EL$ PRENDIZAJE EN EL ÁREA DE CIENCIAS NATURALES DE SAN MIGUEL OF STUDIANTES DE SÉPTIMO AÑO DE EDUCACIÓN GENERAL BÁSICA PARALELO "B" DE LA UNIDAD EDUCATIVA 10 DE ENERO, CANTÓN SAN MIGUEL EN EL 5 AÑO LECTIVO 2019 - 2020", es de mi exclusiva responsabilidad en 6  $\overline{7}$ calidad de Autora. Es todo cuanto puedo declarar bajo juramento y en honor a la verdad; y, leída que le fue esta su declaración a la compareciente 8 por mí el Notario, de principio a fin, en alta y clara voz, aquella la aprueba,  $\overline{9}$ se afirma y se ratifica en su contexto, para constancia firma en unidad de 10 acto conmigo el Notario, quedando incorporado en el protocolo de esta 11 Notaría, de todo lo cual doy fe.  $12$ 

> C.C. 020164091-9 AB. FLAVIO DANILO SÁNCHEZ HUILC

ELBA LORENA SUAREZ ZURITA

NOTARIO PRIMERO DEL CANTÓN SAN MIGUEL

### REPÚBLICA DEL ECUADOR

Dirección General de Registro Civil,<br>Identificación y Cedulación S

### CERTIFICADO DIGITAL DE DATOS DE IDENTIDAD

Número único de identificación: 0201640919

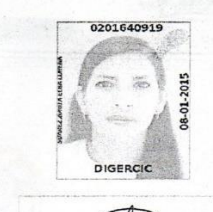

ENA Nombres del ciudadano: SUAREZ ZURITA ELBA LOP Condición del cedulado: CIUDADANO Lugar de nacimiento: ECUADOR/BOLIVAR/SAN MIGUEL/BILOVAN Fecha de nacimiento: 20 DE FEBRERO DE 1982 Nacionalidad: ECUATORIANA Sexo: MUJER Instrucción: SUPERIOR Profesión: PROFESOR Estado Civil: SOLTERO Cónyuge: No Registra Fecha de Matrimonio: No Registra Nombres del padre: SUAREZ CARRILLO PORFIRIO FAUSTINO Nacionalidad: ECUATORIANA Nombres de la madre: ZURITA LUZ OLIMPIA Nacionalidad: ECUATORIANA

Fecha de expedición: 8 DE ENERO DE 2015

Condición de donante: SI DONANTE

Información certificada a la fecha: 13 DE JULIO DE 2020 Emisor: FLAVIO DANILO SANCHEZ HUILCA - BOLIVAR-SAN MIGUEL-NT 1 - BOLIVAR - SAN MIGUEL

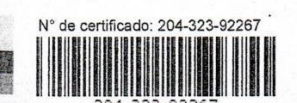

*<u>inattio</u>* Lodo. Vicente Taiano G.

Director General del Registro Civil, Identificación y Cedulación Documento firmado electrónicamente

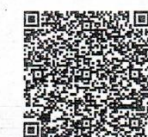

-<br>La institución o persona ante quien se presente este certificado deberá validarlo en:https://virtual.registrocivil.gob.ec, conforme a la LOGIDAC Art. 4, numeral 1 y a la LCE. Vigencia del documento 1 validación o 1 mes desde el día de su emisión. En caso de presentar inconvenientes con este documento escriba a entinea@registrocivil.gob.ec-

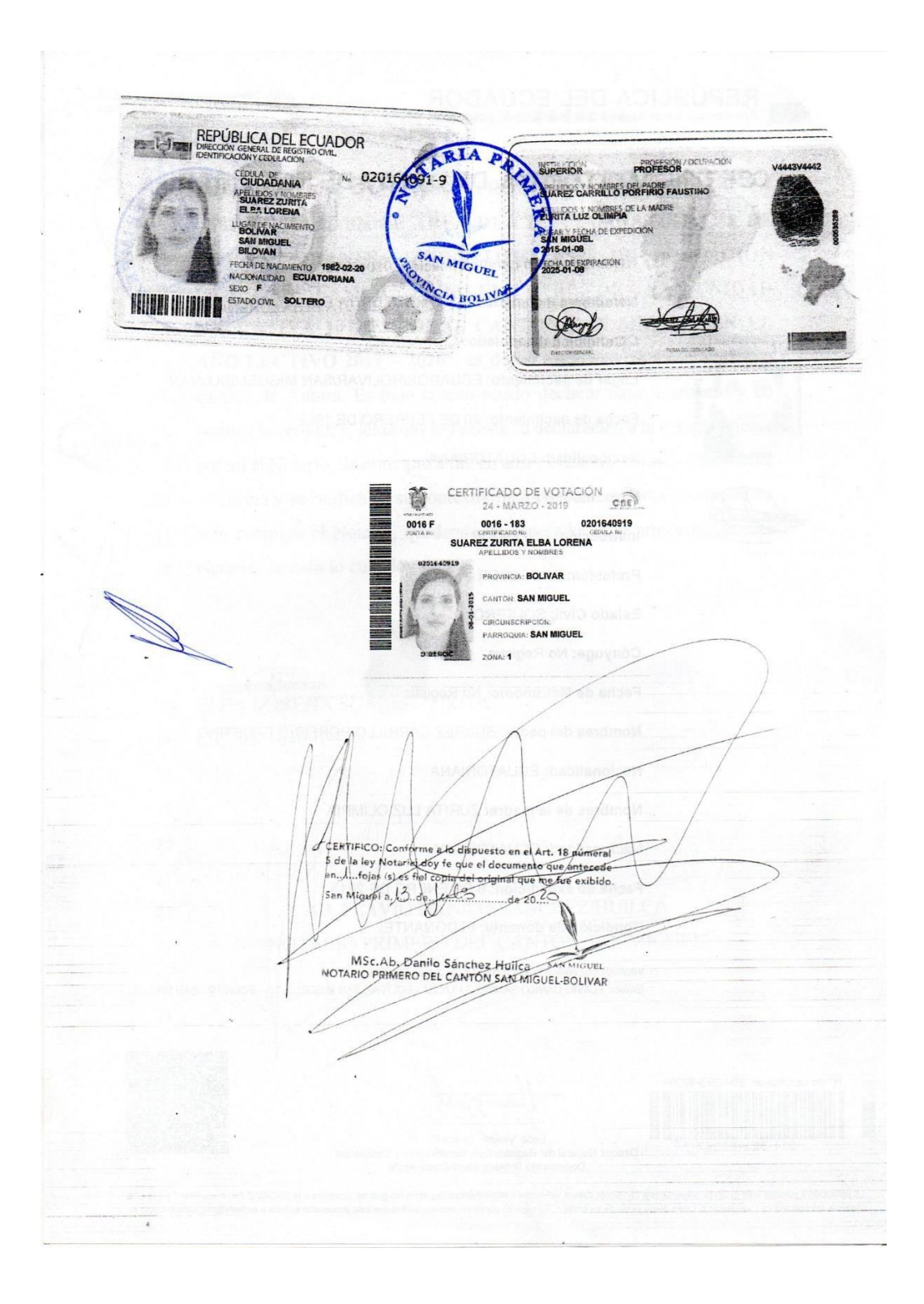

AB. DANILO SANCHEZ HUILCA ría SE OTORGO ANTE MI, EN FE DE ELLO CONFIERO E SEGUNDA COPIA CERTIFICADA, SELLADA, FRAMADA RUBRICADA, EN EL MISMO LUGAR Y FECHA DE SU **PLIVAR** OTORGAMIENTO. AB FLAVIO DANILO SANCHEZ HUILCA NOTARIO PRIMERO DEL CANTON SAN MIGUEL  $MSP$ MAGU LDE BOLIV AR - ECUADOR NOTARIO PÚBLICE **PARA PRIMERA DEL** 

# <span id="page-13-0"></span>V. TABLA DE CONTENIDOS

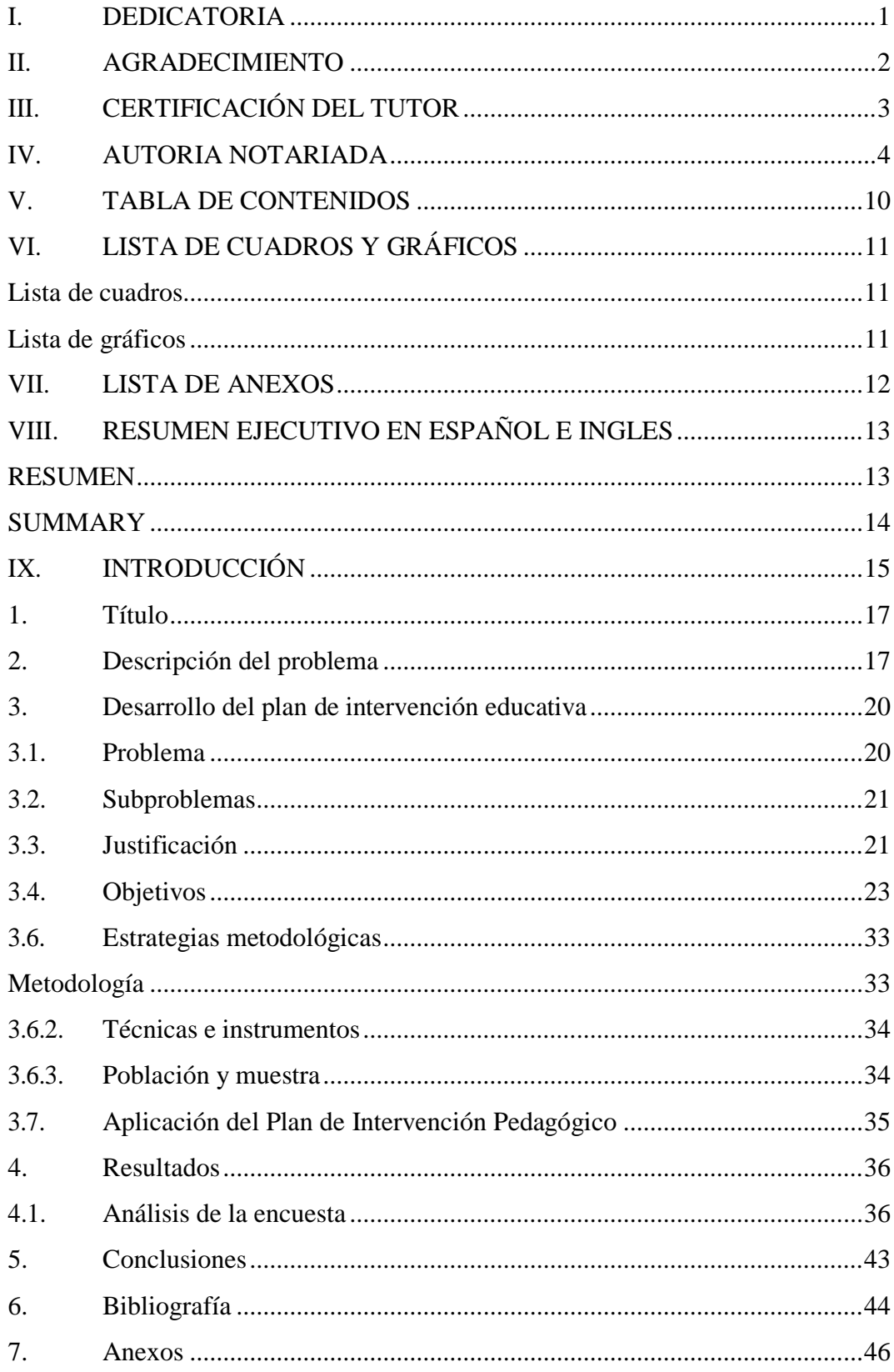

# <span id="page-14-0"></span>**VI. LISTA DE CUADROS Y GRÁFICOS**

<span id="page-14-1"></span>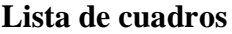

<span id="page-14-2"></span>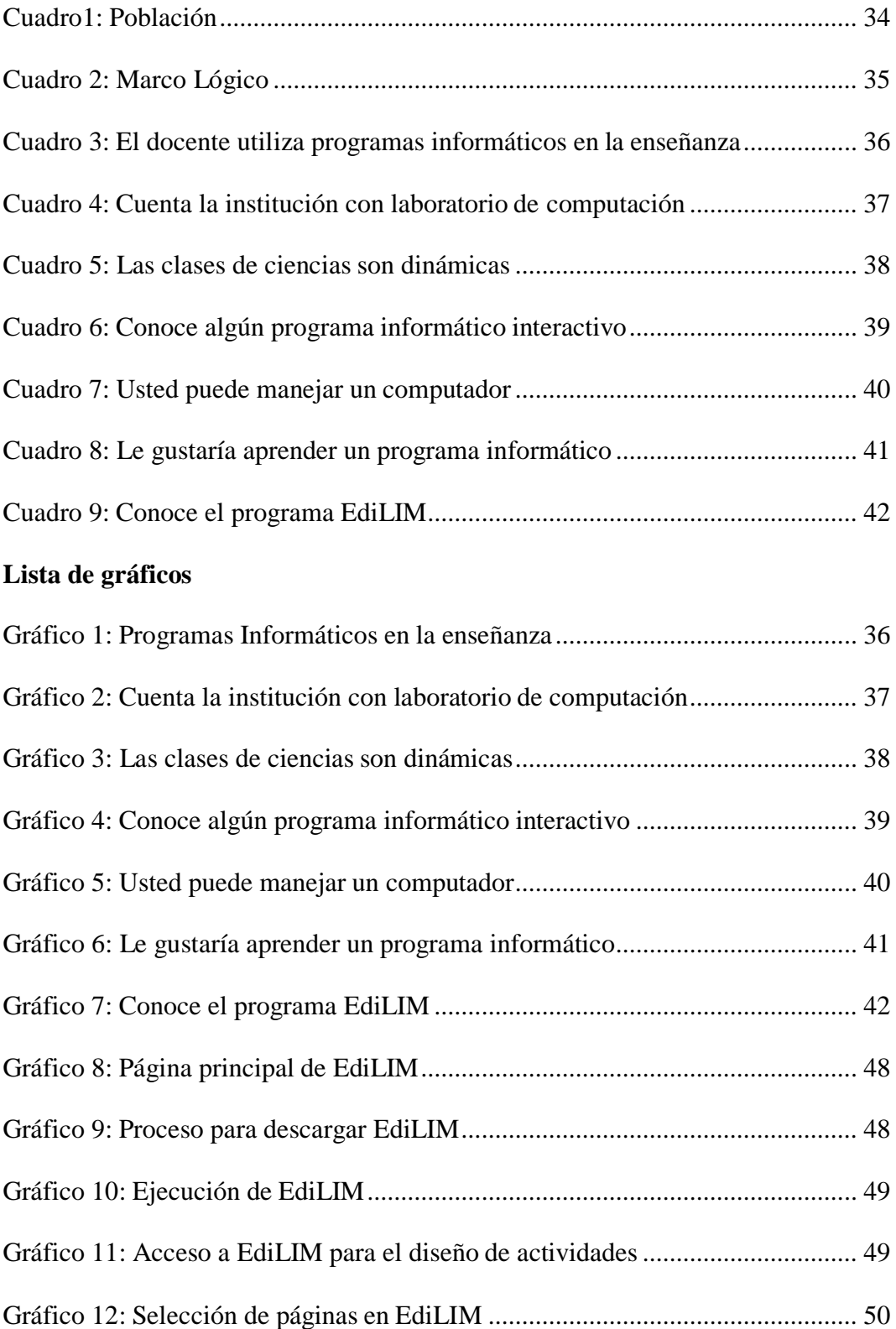

## <span id="page-15-0"></span>**VII. LISTA DE ANEXOS**

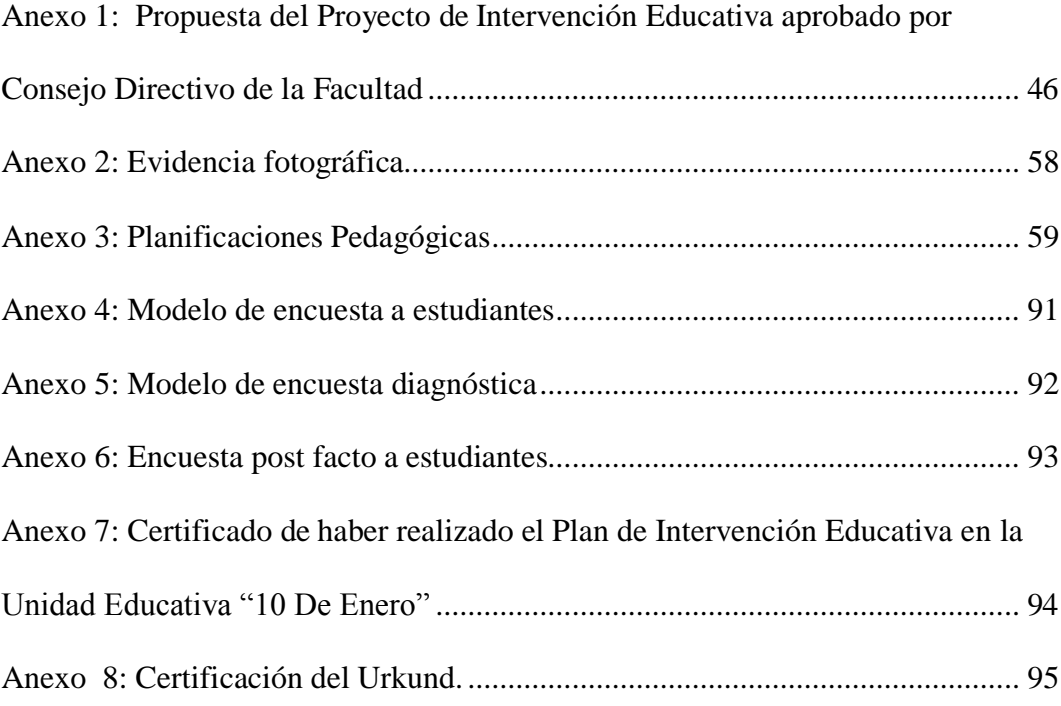

### <span id="page-16-0"></span>**VIII. RESUMEN EJECUTIVO EN ESPAÑOL E INGLES**

#### <span id="page-16-1"></span>**RESUMEN**

El presente plan de intervención se lo realizó en la Unidad Educativa "10 de Enero" del cantón San Miguel, en donde se identificó la necesidad entre docentes y estudiantes de articular los procesos académicos a través del uso de plataformas y herramientas informáticas que pudieran ser accesibles para los estudiantes, fortaleciendo así el proceso de enseñanza aprendizaje en las áreas como Ciencias Naturales. Para ello se planteó como objetivos el analizar la utilización del software EdiLIM como herramienta informática de apoyo en la enseñanza - aprendizaje de Ciencias Naturales, para elaborar una guía de manejo para crear actividades interactivas entre docentes y estudiantes. Para su consecución se utilizó como metodología de investigación cualitativa y cuantitativa porque a través de la aplicación de las diferentes técnicas e instrumentos de investigación se logró determinar el nivel de conocimiento de los docentes y estudiantes sobre el manejo y acceso a este software, los usos que le daban y si este sería útil para mejorar los aprendizajes en el área indicada. Los resultados de la encuesta determinaron la necesidad de fortalecer el proceso educativo de docentes y satisfaciendo la necesidadde los niños de acceder a plataformas de internet para vincular la ciencia con sus intereses personales, por lo cual se diseñó y aplicó una guía de manejo para el primer grupo y un compendio de actividades sobre el área de Cienciasnaturales. Como resultado de ello se obtuvo que docentes y estudiantes necesiten estar capacitados sobre el uso y manejo de herramientas interactivas que promuevan un aprendizaje interactivo acorde a las exigencias de la educación actual, que la utilización del software en las actividades educativas, facilitan al docente el proceso de enseñanza en el aula, optimiza el tiempo, permite realizar evaluaciones periódicas y refuerzos de los contenidos programáticos, y que la implementación de EdiLim en las actividades pedagógicas es sencilla, fácil de usar, dinámica y motivadora entre los estudiantes generando así mejores resultados en los aprendizaje.

**Palabras clave:** Informática, EdiLIM, interactivas, ciencias, enseñanza, aprendizaje.

#### <span id="page-17-0"></span>**SUMMARY**

This intervention plan was carried out in the Educational Unit "January 10" of the San Miguel canton, where the need was identified between teachers and students to articulate academic processes through the use of platforms and computer tools that could be accessible for students, thus strengthening the teaching-learning process in areas such as Natural Sciences. For this purpose, the objectives were to analyze the use of EdiLIM software as a computer support tool in the teaching learning of Natural Sciences, to develop a management guide to create interactive activities between teachers and students. For its achievement, it was used as a qualitative and quantitative research methodology because through the application of the different research techniques and instruments it was possible to determine the level of knowledge of teachers and students about the management and access to this software, the uses that they gave him and if this would be useful to improve the learning in the indicated area. The results of the survey determined the need to strengthen the educational process of teachers and satisfying the need for children to access internet platforms to link science with their personal interests, so a management guide was designed and applied for the First group and a compendium of activities on the area of Natural Sciences. As a result, it was obtained that teachers and students need to be trained on the use and management of interactive tools that promote interactive learning according to the demands of current education, that the use of software in educational activities, facilitate the process for the teacher teaching in the classroom, optimizes time, allows periodic evaluations and reinforcements of programmatic content, and that the implementation of EdiLim in pedagogical activities is simple, easy to use, dynamic and motivating among students, thus generating better results in students. learning.

**Keywords:** Computer science, EdiLIM, interactive, science, teaching, learning.

### <span id="page-18-0"></span>**IX. INTRODUCCIÓN**

En el desarrollo del presente trabajo, se ha considerado a las Ciencias Naturales como una de las asignaturas más importantes de la educación general básica, del bachillerato y de la educación superior, desarrolladas especialmente para estudiar cómo se desarrolló la tierra y cada uno de sus organismos, por tanto se consideró la oportunidad de articular las necesidades de los estudiantes de acceder a plataformas informáticas y sitios web en donde pudieran adquirir o mejorar los conocimientos en dichas áreas de forma interactiva e interesante.

En la parte pertinente a la Problematización, se detectó la falencia de conocimientos en el área de Ciencias Naturales, esto llevó a investigar ¿…de qué manera los docentes desarrollan el proceso de enseñanza – aprendizaje del área?, y si utilizan o no herramientas informáticas como EdiLIM.

El diagnóstico inicial se obtuvo de la información obtenida en base a un conversatorio con los docentes que imparten esta asignatura permitió conocer que ningún docente ha puesto en práctica en sus clases el uso de alguna herramienta informática como apoyo al desarrollo de los procesos de enseñanza aprendizaje.

Esto llevó a plantearse como objetivos de investigación el analizar la utilización del software EdiLIM como herramienta informática de apoyo en la enseñanza - aprendizaje de Ciencias Naturales, para elaborar una guía de manejo para crear actividades interactivas entre docentes y estudiantes.

Las estrategias metodológicas que utilizaron fueron la investigación cualitativa, cuantitativa y aplicada, que permitieron identificar las características científicas de las variables en estudio, el manejo del programa, la importancia de su aplicación en el proceso de enseñanza aprendizaje y cómo esto beneficiaría a los estudiantes y demás actores del proceso.

El desarrollo de la propuesta está conformado por tres partes que le corresponden a cada objetivo específico, en donde se exponen en el primero, los resultados obtenidos en la encuesta a los estudiantes para identificar sus intereses, motivaciones, necesidades y nivel de conocimientos sobre EdiLIM como herramienta informática para mejorar su aprendizaje. En el segundo objetivo ofrece una guía de capacitación a los docentes sobre cómo manejar el programa de EdiLIM desde sus ordenadores, tabletas, celulares incluso si poseen los programas adecuados, al igual que la forma como editar, cambiar, modificar y crear nuevas actividades en cualquier área del conocimiento. El tercer objetivo expone las actividades que se usaron en base a las distintas unidades de Ciencias naturales, realizando el respectivo refuerzo en las horas clase y la conceptualización de los mismos a los estudiantes.

Como resultados de la aplicación del plan de intervención, se observó que, durante la ejecución de las actividades, los estudiantes mostraron interés en desarrollar cada una de las propuestas y al final se pudo evidenciar que los conocimientos adquiridos sobre los temas planteados fueron asimilados de forma más fácil, motivante y cautivadora. El docente de grado por su parte expresó su interés en continuar con la capacitación y auto preparación para llegar a manejar estos tipos de software o programas informáticos que son de apoyo en sus procesos de enseñanza no solo en la asignatura de Ciencias Naturales sino también en las diferentes áreas que imparte.

Como conclusión del trabajo realizado se expone que el programa de EdiLIM es una forma muy útil de brindar alternativas de solución en las cuales los estudiantes y docentes son participes de nuevos procesos de enseñanza aprendizaje, interactivos, motivadores y sobre todo que su uso permite mejorar los resultados en el desempeño y rendimiento académico en sus clases y como refuerzo en sus hogares.

#### <span id="page-20-0"></span>**1. Título**

EDILIM COMO HERRAMIENTA INFORMÁTICA EN EL PROCESO DE ENSEÑANZA APRENDIZAJE EN EL ÁREA DE CIENCIAS NATURALES DE LOS ESTUDIANTES DE 7MO AÑO DE EDUCACIÓN GENERAL BÁSICA PARALELO "B" DE LA UNIDAD EDUCATIVA 10 DE ENERO, CANTÓN SAN MIGUEL, EN EL AÑO LECTIVO 2019 – 2020

#### <span id="page-20-1"></span>**2. Descripción del problema**

En la actualidad, la sociedad se está desarrollando rápidamente, especialmente en el campo técnico. En muchas instituciones educativas, especialmente en instituciones educativas urbanas, ya tienen la capacidad técnica para desarrollar procesos de enseñanza de acuerdo con las necesidades modernas, pero las instituciones educativas en el sector rural no cuentan con esta opción. Con esta oportunidad A pesar del hecho de que muchos centros de educación urbana tienen laboratorios y aulas altamente calificadas, los maestros no están capacitados en ningún programa o aplicación de computadora específico, lo que les facilita el logro de los objetivos educativos de cada materia.

El enfoque de la enseñanza de las ciencias naturales en la educación general básica es el conocimiento y la investigación científica sobre la relación entre la biología y su entorno, los humanos y la salud, la materia y la energía, la tierra y el universo, la ciencia en la práctica; para que los estudiantes se desarrollen conceptualmente , comprendan la naturaleza de la ciencia, y reconozcan la importancia de obtener la expresión más explícita del conocimiento sobre el entorno natural, su organización y estructura, que es un todo claro y coherente. Contribuye a la formación integral de los estudiantes, porque su método reconoce que las diferentes culturas contribuyen al conocimiento científico, el propósito es lograr el

bienestar personal y general, y hace que las personas sean conscientes de la necesidad de reducir el impacto humano en el medio ambiente (Ministerio de Educación, 2017, págs. 52,53)

Tomando como base que las Ciencias Naturales es un proceso de conocimiento e indagación es necesario que el docente se apoye en aplicaciones y software que le permita generar interés en sus procesos de enseñanza, situación que en la Unidad Educativa 10 de Enero no se aplica debido a muchos factores entre los más principales tenemos: Autoridades con poca iniciativa en implementar nuevas tecnologías, docentes desconocen del manejo y aplicación de programas informáticos en el área de Ciencias Naturales, laboratorios no cuentan con aplicaciones y softwares orientados a un aprendizaje activo, estudiantes poco familiarizados con los avances tecnológicos de aprendizaje.

Situación que de alguna amanera afecta los procesos de enseñanza y aprendizaje de los estudiantes los mismos que no tienen la oportunidad de aprender de una forma diferente y divertida, provocando en ellos desinterés en la asignatura de ciencias naturales, y como consecuencias de esto se genera un bajo rendimiento y falencias en cuanto a conocimientos, acarreando en niveles superiores serias dificultades.

Las Ciencias Naturales conforman una de las asignaturas más importantes de la educación general básica, del bachillerato y de la educación superior desarrolladas especialmente para estudiar cómo se desarrolló la tierra y cada uno de sus organismos, sin embargo, no han conseguido los propósitos preestablecidos, especialmente en la educación básica por lo cual los estudiantes llegan con muchos vacíos al bachillerato.

Al aplicar pruebas de diagnóstico evidentemente se puede detectar la falencia de conocimientos en el área de ciencias naturales esto conlleva a investigar de qué manera los docentes desarrollan el proceso de enseñanza – aprendizaje de las ciencias naturales con el apoyo de herramientas informáticas, la información

obtenida en base a un conversatorio con los docentes que imparten Ciencias Naturales en la Unidad Educativa 10 de Enero arroja como resultado que ningún docente ha puesto en práctica en sus clases de ciencias una herramienta informática como apoyo al desarrollo de los procesos de enseñanza aprendizaje, esto evidentemente se convierte en una problemática que debe ser estudiada y en base a esta proponer soluciones en las cuales el estudiante y el docente puedan insertarse y ser partícipe de nuevos procesos de enseñanza aprendizaje que podrían mejorar los resultados en el desempeño del docente y rendimiento académico de sus estudiantes

La observación del proceso enseñanza – aprendizaje en el aula a cada uno de los docentes de Ciencias Naturales posibilitó el conocimiento cercano de cómo se implementa la clase de y de qué manera los medios permiten el desarrollo de logros de aprendizaje de los estudiantes. La conclusión de esta observación precisa que: Las herramientas informáticas son poco o muy poco utilizadas para favorecer un aprendizaje constructivista de las ciencias naturales.

El software informático y el Internet, que son herramientas que propician interacción y construcción del conocimiento no son utilizados por los docentes de esta área en el desarrollo curricular de sus clases. Se destaca que una experiencia personalizada de aprendizaje, es la que mejora la competencia científica de los estudiantes que debe sustentarse en un modelo de aprendizaje basado en la interacción, promovida por la mediación de recursos y herramientas informáticos, motivando un alto nivel de satisfacción tanto de docentes como de estudiantes y abordando los contenidos tanto en la representación de conceptos, como en el desarrollo de destrezas en la solución de problemas para un aprendizaje significativo. Las Instituciones Educativas deben ahondar los estudios pedagógicos respecto a las bondades de las herramientas informáticas para el desarrollo de competencias efectivas y eficientes, pues los estudios desarrollados hasta la presente fecha son pocos y no tienen la difusión de estas experiencias para promover el debate y la socialización.

#### <span id="page-23-0"></span>**3. Desarrollo del plan de intervención educativa.**

#### <span id="page-23-1"></span>**3.1. Problema**

POCO USO DE LAS HERRAMIENTAS INFORMÁTICAS POR PARTE DE DOCENTES Y ESTUDIANTES.

En función de un diagnóstico y luego de realizar un análisis crítico se determinó que el poco uso de las herramientas informáticas por parte de los docentes y estudiantes han provocado en ellos que sus habilidades de aprendizaje mediante estos medios no sean las adecuadas, el diagnóstico realizado con los docentes y estudiantes de séptimo año paralelo "B" de la Unidad Educativa 10 de Enero demuestra que en un 100% de ellos no hace uso de las tecnologías y herramientas informáticas en sus procesos de enseñanza aprendizaje, dando como resultado negativo un bajo rendimiento escolar.

Es importante también destacar que no solo los estudiantes forman parte de esta problemática se implican además padres de familia que facilitan el acceso a estos medios y docentes encargados de orientar en el buen uso de estos elementos tecnológicos.

De todo este análisis se genera la pregunta:

¿Cómo influye el poco uso de las herramientas informáticas en los procesos de enseñanza aprendizaje de los estudiantes de séptimo año paralelo "B" de Educación General Básica de la "Unidad Educativa 10 de enero"?

Campo: Educativo Área: Ciencias Naturales

La Unidad Educativa "10 De Enero" donde se han ejecutado las actividades dentro del Plan de Intervención, está ubicada en la parroquia central del cantón San Miguel, cuenta con una plantilla de docentes que van desde el nivel de educación

inicial hasta el tercer año de bachillerato. Los estudiantes que fueron beneficiados del trabajo fueron del séptimo año de Educación General Básica, paralelo "B".

#### <span id="page-24-0"></span>**3.2. Subproblemas**

- Estudiantes poco motivados en las horas de clase
- Docentes desactualizados en temas de herramientas informáticas educativas
- Desaprovechamiento de los recursos tecnológicos de la institución educativa
- Estudiantes con vacíos en los aprendizajes

#### <span id="page-24-1"></span>**3.3. Justificación**

Los términos social y comunicación no pueden entenderse entre sí. Actividad social significa comunicación, y en general, cualquier tipo social de actividad humana está inmerso en el proceso de comunicación mutua. Es importante que todas las instalaciones y ventajas proporcionadas por el acceso a Internet ayuden a mejorar la sociedad, beneficien el acceso global a oportunidades culturales y de desarrollo, y rompan las barreras que aíslan a los humanos. En otras palabras, abogar por el uso de software de computadora como herramientas integradas para minimizar los desequilibrios culturales existentes.

En función de lo expuesto se justifica trabajar en el desarrollo de este proyecto principalmente porque el estudiante necesita orientación sobre el adecuado uso de las herramientas informáticas, así como también es sumamente importante orientar a los padres sobre temas tecnológicos en el desarrollo de los aprendizajes de sus hijos.

Se dispone de la colaboración de los estudiantes, padres de familia y docentes para la realización del trabajo investigativo, así como también la apertura de las autoridades de la institución. Se cuenta con la información bibliográfica

necesaria para la consulta bibliográfica que servirá como base para iniciar la investigación y propuesta de soluciones al problema detectado. Es pues evidente, que las herramientas informáticas tienen particulares virtudes si las comparamos con otras herramientas, pero hay que reconocer que no para todo son las herramientas idóneas.

Los libros y periódicos impresos seguirán siendo útiles; la escritura a mano, en muchos casos, seguirá siendo la más apropiada; las clases presenciales con maestros, para algunos contenidos de enseñanza, no pueden ser reemplazadas por enseñanza remota. "El aprendizaje es un proceso, es un proceso que lleva tiempo.

En resumen, es importante dar a esta poderosa herramienta un valor justo, reconociendo que se ha convertido en parte de la vida cotidiana y se ha convertido en parte de nuestra cultura. Esto también significa reconocer que desea participar en el avance del conocimiento y desarrollarse con éxito en la sociedad. La mejor manera para que los niños alfabetizados usen herramientas informáticas es involucrarlos. La tarea del educador es utilizar el potencial de enseñanza de la computadora de una manera razonable, admitir sus ventajas y limitaciones, lo más importante es darse cuenta de que no es un contenido, es una herramienta.

### <span id="page-26-0"></span>**3.4. Objetivos**

#### **Objetivo General**

Aplicar EdiLIM como herramienta informática en el proceso de enseñanza aprendizaje en el área de Ciencias Naturales con los estudiantes de 7mo año de Educación General Básica paralelo "B" de la Unidad Educativa 10 de enero, Cantón San Miguel. En el año lectivo 2019 - 2020

#### **Objetivos Específicos**

- Analizar la utilización del software EdiLIM como herramienta informática de apoyo en la enseñanza - aprendizaje de Ciencias Naturales.
- Elaborar una guía de manejo del software EdiLIM como apoyo a los procesos de enseñanza del docente en el área de Ciencias Naturales.
- Crear actividades interactivas con EdiLIM para mejorar los procesos de aprendizaje de los estudiantes.

#### **3.5. Teoría Científica**

#### **3.5.1. EdiLIM**

Según Tárraga (2012), EdiLIM es un programa de computadora utilizado como una herramienta de computadora, que permite a los maestros diseñar actividades educativas personalizadas a través de medios digitales que son fáciles de administrar para los estudiantes. Estas actividades tienen contenido científico y pedagógico, dependiendo de las necesidades de los estudiantes, la posibilidad de ejecución y el contenido de los procedimientos en cada materia. Su objetivo es organizar las actividades o el trabajo en el tema de acuerdo con el objetivo del tema. El tema es creado por el maestro por separado y se lleva a cabo con el soporte informático necesario para ejecutar el tema.

Quispe (2016), Dijo que EdiLIM es un software educativo y es editor de libros LIM (Interactive Multimedia Books), diseñados para crear actividades interesantes para los estudiantes, pueden mejorar el conocimiento, controlar los errores, mejorar el conocimiento aprendido y construir un significado para ellos.

Sánchez (2013), Discutió el diseño de las actividades educativas en el programa, y explicó que, en los últimos años, debido a la facilidad de uso en la programación, su difusión en la educación es sorprendente, y es posible obtener Linux y otros socios de distribución gratuitos por venir. Gestiona y registra el informe de actividad de cada alumno en la plataforma.

#### **3.5.2. Características del programa EdiLIM**

Quispe (2016), describe el programa bajo las siguientes características:

- Se presenta como un programa ejecutable de pequeño tamaño.
- No requiere instalación, únicamente precisa descargarlo en el computador.
- Es de uso y distribución libre.
- Se pude acceder en varios idiomas, inglés, portugués, español, otros.
- Su manejo es sencillo.
- La principal función para los usuarios es la de arrastrar y soltar.
- No tiene límites de páginas para crear el libro.
- En su página principal contiene menús, enlaces a páginas del libro y las actividades.
- Contiene una presentación de más de 20 plantillas listas para usarse.
- Contiene un contador de intentos y publica los resultados obtenidos por cada estudiante.
- Posee un editor de imágenes para ajustar el tamaño de las mismas.
- El programa puede exportarse a extensión html para que sea publicado para que los estudiantes puedan acceder al mismo desde cualquier navegador.

Estas características hacen de EdiLIM un recurso educativo fácil de usar, lo que no significa un alto costo o una gran inversión económica. Todas las personas con conocimientos básicos de informática pueden usar EdiLIM, y es adecuado para todos los niveles de educación, desde la primaria hasta la secundaria.

#### **3.5.3. Recursos de EdiLIM**

EdiLIM pone en consideración una base de recursos didácticos variados, tales como:

- Imágenes (jpg, gif)
	- o Área total de un LIM: 600 x 400
	- o Imágenes grandes (rompecabezas): 550 x 350
	- o Logotipo: 300 x 60
	- o Barra inferior: 400 x 40
- Imágenes para ejercicios: 100 x 100
- Sonidos (mp3)
- Animaciones (swf)
- Textos (html y txt)
- Videos ( swf, flv), tamaño máximo 320 x 240

• Se requiere que funcione el plug-in flash (Edilim - Libros Interactivos Multimedia, 2019)

#### **3.5.4. Aprendizaje asistido a través de herramientas informáticas**

Para Quispe (2016), La enseñanza asistida a través de computadoras, teléfonos móviles, tablets u otros dispositivos actualmente en uso incluye describir y ejecutar una serie de actividades y aplicaciones que comienzan con un proceso de enseñanza basado en la creatividad de los programas y software de computadora. Profesor, por cierto, para atraer alumnos en este proceso, debes ser muy imaginativo.

Las aplicaciones que se le pueden dar a este tipo de enseñanza aprendizaje, pueden ser:

- 1) Juegos educativos: a través de un ambiente lúdico, interactivo y creativo favorece el aprendizaje al ritmo del estudiante, de una manera divertida y atractiva.
- 2) Ejercitadores: Programas utilizados para reforzar conocimientos en clases, de refuerzo o ejercitar lo aprendido.
- 3) Tutoriales: son programas que le indican procesos a seguir para elaborar o construir aparatos, procesos matemáticos, etc.
- 4) Simuladores: sirven para simular o imitar procesos de evaluación generalmente, se aplican en distintas áreas que van desde los niveles educativos hasta instituciones públicas como la comisión de tránsito, etc. (Quispe, 2016)

#### **3.5.5. Importancia**

Para Quispe (2016), la importancia del uso de software educativos, sean estos el EdiLIM u otros que actualmente se han difundido en esta área, radica enla

medida en que facilita a estudiantes y docentes indagar el contenido científico dado en el aula o se requiere reforzarlo en sus casas. Estos aportes son:

- Favorece la interacción docente estudiante.
- Utiliza representaciones animadas.
- Permite la simulación de procesos complejos de evaluación o de refuerzos teóricos.
- Optimiza el tiempo dispuesto en las aulas para complementarlo en sus casas.
- Favorece el trabajo independiente de investigación o consulta.

Zeña (2017), Dijo que EdiLIM se ha convertido en una herramienta informática para principiantes, educación secundaria, educación superior y maestros y estudiantes con ciertas necesidades educativas especiales, porque tiene programas, características básicas y simples diseñadas por maestros y ejecutadas por estudiantes. Dadas sus características, se puede combinar con el diseño de actividades de instrucción en el hogar o en el aula, manteniendo así la atención, atención y otros beneficios de los estudiantes.

Las principales ventajas de EdiLIM son:

- Que no es necesario instalar nada extra en el ordenador, debido a la accesibilidad inmediata desde las plataformas de internet.
- Tecnología Macromedia Flash de contrastada fiabilidad y seguridad,
- Usado en un entorno abierto y controlado por las actividades indicadas.
- En el entorno educativo ofrece un ambiente agradable para los estudiantes y docentes que lo utilizan, no los estresa y más bien entretiene y educa.
- Se pueden crear en él actividades atractivas, controladas en tiempo, seguridad, nivel de conocimiento y complejidad.
- No se requiere de preparación extra de los ordenadores.
- Es un recurso tecnológico fácil de utilizar.
- Se puede acoplar a varios ordenadores, pizarras digitales interactivas y otros medios. (Zeña, 2017)

# **3.5.6. Proceso de enseñanza aprendizaje de las Ciencias Naturales 3.5.6.1. Enseñanza**

Para Cousine (2014), Enseñar es presentar y permitir a los estudiantes adquirir conocimientos que no poseen, incluso si el conocimiento es nuevo para ellos, no debe confundirse con ningún tipo de información. Aunque este concepto es ambiguo, muestra la necesidad de compartir la responsabilidad entre la enseñanza y el aprendizaje. Los maestros deben elegir lo que él considere apropiado o imprudente. Estos contenidos generalmente son proporcionados por maestros, historiadores, sabios, científicos y otros expertos de diversas ramas del conocimiento humano.

#### **3.5.6.2. Aprendizaje**

Hergenhahn, citado por Ruiz (2009), El aprendizaje se define como el proceso de comprensión del conocimiento, que produce cambios relativamente permanentes en el comportamiento de las personas, que se producen de acuerdo con la experiencia, no solo por el tiempo del cuerpo. Este complejo proceso gira en torno a tres factores básicos, a saber, maestros, estudiantes y conocimiento, que cambian constantemente y se ven afectados por factores ambientales como la cultura, las costumbres, las condiciones sociales y la economía.

El aprendizaje ha cambiado nuestras vidas, lo que nosimpide repensar como lo había hecho una persona en el pasado, ya que el proceso educativo ha pasado, no solo adquirió nuevos conocimientos, sino que también los aplicó a la vida diaria y al comportamiento. Cambió y cambió sus cualidades personales.

#### **3.5.6.3. Didáctica de las Ciencias Naturales**

"La pedagogía de las ciencias naturales comenzó a aparecer como una materia independiente hace unos 30 años. Esto se debió a que la enseñanza en este

campo en ese momento era particularmente interesante en Europa y los Estados Unidos".(Recalde, 2015)

Según la "Actualización del plan de estudios de educación" (2016), la enseñanza de ciencias naturales de nivel intermedio tiene como objetivo comprender y estudiar científicamente los componentes del entorno circundante, incluida la biología, los seres humanos, la salud, los emergentes, la tierra y el universo. La ciencia y otros factores interactúan en este proceso para permitir a los estudiantes desarrollar habilidades y capacidades personales, que se utilizarán para la adquisición de conocimiento, propuestas de ideas organizacionales, estructura de contenido, áreas de expresión de conocimiento, etc.

El campo de las ciencias naturales contribuye a la formación integral de los estudiantes porque su método reconoce que varias culturas contribuyen al conocimiento científico, el propósito es lograr el bienestar personal y general, y hacer que las personas sean conscientes de la necesidad de reducir el impacto humano a través de la protección de tu entorno con tu propio plan. Desde la perspectiva de la disciplina, la ciencia natural se desarrolla en el marco de la revolución del conocimiento científico y está relacionada con las necesidades y requisitos de la sociedad contemporánea. Tomando su perspectiva histórica como referencia, desarrolla gradualmente el pensamiento racional y el pensamiento racional. Resumen del estudiante (Ministerio de Educación - M.E., 2016)

Para trabajar en las ciencias naturales, es necesario darse cuenta de que la evaluación de los modelos de enseñanza utilizados en las últimas décadas, los estudiantes tienen una posición pasiva y de aceptación, sin participación, pero con un bajo nivel de crítica y reflexión. Debido al desarrollo del proceso de enseñanza en sí, algunos modelos de enseñanza han sido identificados y aplicados en la actualidad, estos modelos han cambiado por completo los roles de maestros y estudiantes frente a la adquisición de conocimiento.

Por considerarse de mucha importancia y de posible adopción para las estrategias de enseñanza aprendizaje en el presente plan, de citan los siguientes modelos en el área:

#### • **Modelo de cambio conceptual**

Ruiz (2007) Incluye ciertos aspectos de la teoría Ausbeliana, que otorga importancia al conocimiento de previsión de los estudiantes para lograr un mejor aprendizaje y adaptarlo a nuevos contenidos científicos, lo que a su vez les permite aprender más de la experiencia. Sus características principales son:

- $\checkmark$  El conocimiento científico es incompatible con el conocimiento cotidiano, por lo que requiere una conceptualización de saberes a nivel científico.
- $\checkmark$  El pre conocimiento del estudiante le permite tener una confrontación de saberes, de inconformidad conceptual entre los que se sabe y la nueva información.
- $\checkmark$  El docente plantea situaciones de conflictos cognitivos para dar lugar a la insatisfacción de conocimientos en el estudiante, esto lo obliga a investigar, experimentar y comprobar hipótesis. (Ibídem)

#### • **Modelo por investigación**

Ruiz (2007) Discutir este modelo y reconocer la estructura interna de los estudiantes, la incompatibilidad del conocimiento diario y el conocimiento científico, que apoya la construcción de este modelo y su aplicación en las preguntas planteadas bajo la premisa de esta área, para lograr El teórico científico de la verificación de fenómenos.

En este modelo el educando cumple un rol de mucha importancia, en donde:

 $\checkmark$  El educando es un activo, con conocimientos previos, que construye sus aprendizajes y busca soluciones a problemas planteados en el proceso.

 $\checkmark$  El docente plantea problemas representativos para el educando, reconoce la relación de la ciencia escolar que transita en el aula, los presaberes y su acercamiento al contexto inmediato. (Ibídem)

#### **3.5.7. Aprendizaje de las Ciencias Naturales**

Álvarez (2016), Dijo que nuestras instituciones educativas deben ser parte de la evolución de la educación digital para proporcionar a los profesores y estudiantes las herramientas técnicas, plataformas y recursos digitales necesarios para el uso de actores a través de la enseñanza y la pedagogía. Cumplen los objetivos educativos actuales para satisfacer sus necesidades, la realidad en la que viven y las habilidades que necesitan para este milenio.

Según Recalde (2015), La enseñanza de las ciencias naturales requiere comprender y conceptualizar la terminología científica aplicable al entorno social de los estudiantes y la población en general, lo que puede dañar su efecto de asimilación total. Esto significa que los maestros y los estudiantes mantienen una relación interactiva, en la cual los maestros son intermediarios para facilitar el proceso de aprendizaje.

En lo que respecta al alumno, necesita procesos simples o complejos relacionados con su forma de vida para ponerse en contacto con las cosas que manipula, las personas que lo rodean, etc., incluidos los medios técnicos utilizados en su vida diaria. Luego, es necesario utilizar los recursos que posee, los recursos que son vitales para su vida, e interactuar con el entorno (ya sea técnico o de otro tipo) para estimular el aprendizaje necesario para incorporarlo a sus vidas diarias.

#### **3.5.8. Aplicación de EdiLIM en Ciencias Naturales**

Dado que el campo de las ciencias naturales ofrece posibilidades ilimitadas para crear y diseñar creatividad, experiencia y actividades de conexión, tiene un gran atractivo dinámico para estudiantes y maestros. En él, puede comprender el

contenido científico a través de la interacción con factores ambientales, factores, elementos, etc., promoviendo propuestasilimitadas para actividades de aprendizaje, de modo que el aprendizaje se vuelva más significativo. Sin embargo, los estudiantes de hoy pueden sentirse atraídos por el uso de herramientas técnicas que los atraerán y los mantendrán en un mundo tecnológico, en lugar de natural y ambiental. Para conectarlos con el contenido científico, los objetivos de aprendizaje, las necesidades curriculares y otros aspectos del proceso educativo en la región, hemos diseñado una serie de programas educativos que, como EdiLIM, promueven el gusto y la ciencia de los estudiantes como el punto final del aprendizaje.

Zeña (2017), afirma que a través de los programas informáticos en el campo educativo se busca que el alumno aprenda a indagar en ámbitos o entornos de convivencia los problemas o interrogantes.

Para Cabrera, leal & Idrovo (2010), la incorporación de actividades multimedias en el proceso educativo proporciona muchas ventajas, entre ellas están:

- Desarrolla interés por aprender.
- Motiva la constante actividad intelectual.
- Desarrolla entornos de aprendizajes acordes a las características y necesidades de los estudiantes.
- Promueve aprendizajes a través del ensayo error.
- Construye contenidos científicos mucho más comprensibles y reflexivos.
- Los vuelve responsables de la toma de decisiones en función deproblemas medio ambientales.
#### **3.6. Estrategias metodológicas**

#### **Metodología**

#### **3.6.1. Tipo de investigación**

#### **Investigación Cualitativa**

Se ha utilizado este tipo de investigación porque se han tomado como referencia las características de la población estudiantil de la Unidad Educativa 10 de enero, que ha sido beneficiada con la aplicación de la guía de actividades de EdiLIM, ya que se lograron identificar los gustos e intereses de los estudiantes, sus necesidades de aprendizaje y dificultades al momento de ejecutar las tareas encomendadas por sus docentes.

#### **Investigación cualitativa**

El enfoque cuantitativo se produce porque se obtuvieron datos estadísticos a través de la aplicación de una encuesta a los estudiantes en donde se obtuvo la información pertinente y que fue objeto de análisis e interpretación.

## **Aplicada**

A partir de este tipo de investigación se logró aplicar los conocimientos teóricos científicos que se poseen sobre las variables involucradas a través del diseño y aplicación del plan de trabajo con los estudiantes y docentes, con la finalidad de mejorar el proceso de enseñanza aprendizaje especialmente en el área de Ciencias naturales.

#### **3.6.2. Técnicas e instrumentos**

#### **Encuesta**

Se aplicó a estudiantes del séptimo año, durante el proceso educativo, con la finalidad de conocer si se implementa y cómo se hace la aplicación del programa EdiLIM como herramienta informática en el proceso de enseñanza aprendizaje del Área de Ciencias Naturales. Para ello se diseñó un cuestionario de encuestas, con preguntas cerradas, de opción múltiple, en base a las variables involucradas.

#### **3.6.3. Población y muestra**

La población es finita, manejable y no representa dificultad para la toma de datos, por tanto, se tomó en cuenta a toda la población.

#### **Cuadro1: Población**

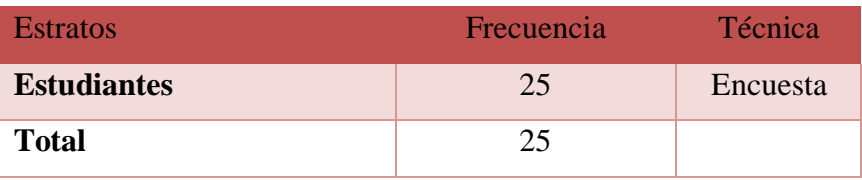

**Fuente:** Datos estadísticos de la U.E. 1º De Enero- 2019 – 2020

## **3.6.4. Procesamiento de datos**

Con los datos obtenidos se procedió a:

- Tabular los resultados.
- Análisis e interpretación de los mismos.
- Diseño del informe.
- Diseño de las estrategias conductuales en función de las necesidades de la población investigada.
- Aplicación del Plan de Intervención Pedagógico.
- Formulación de resultados.

# **3.7. Aplicación del Plan de Intervención Pedagógico**

# **3.7.1. Marco Lógico**

# **Cuadro 2: Marco Lógico**

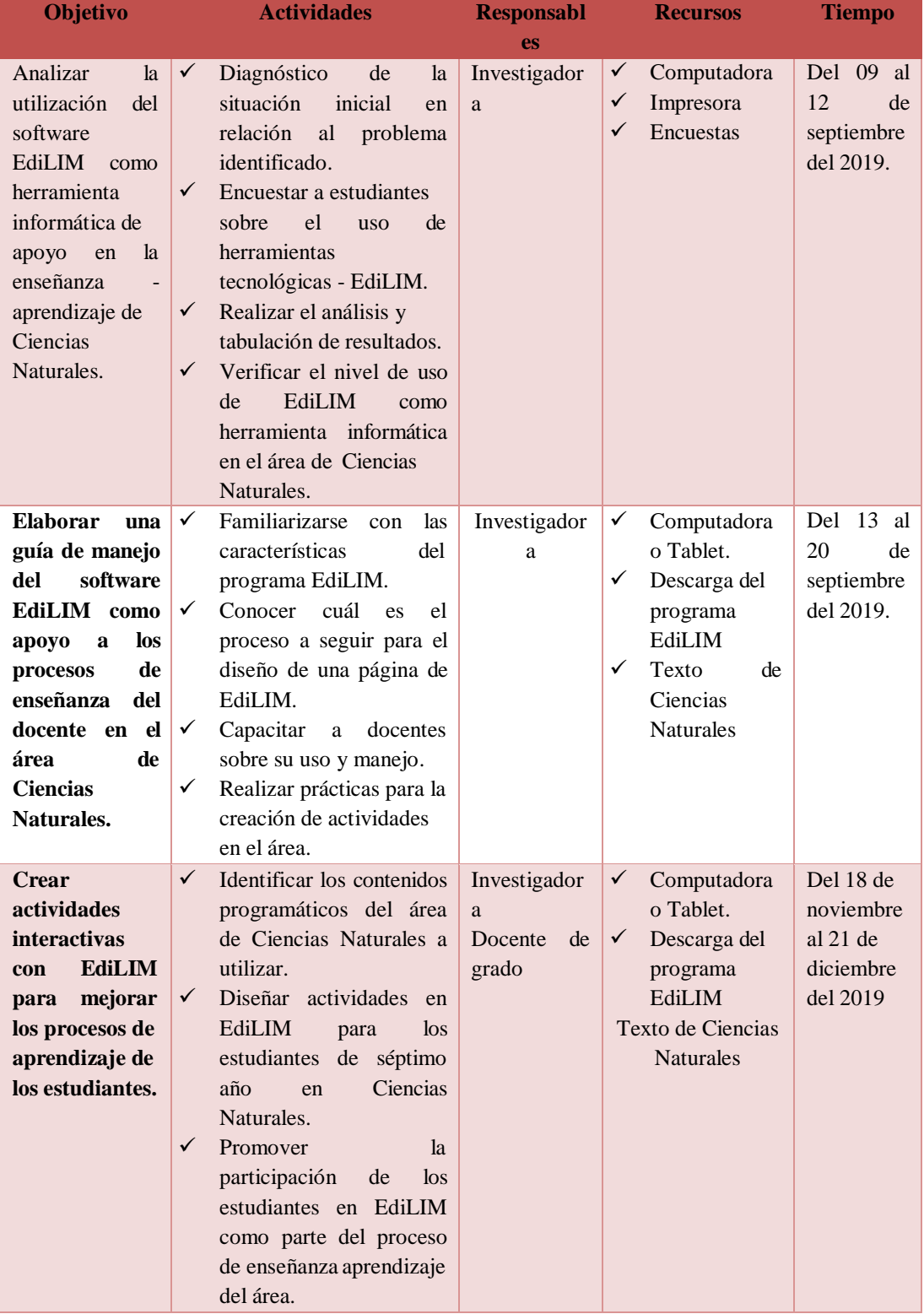

**Fuente:** Elaboración propia

#### **4. Resultados**

#### **4.1. Análisis de la encuesta**

1. ¿Su profesor/a ha utilizado algún programa informático en la enseñanza?

**Cuadro 3: El docente utiliza programas informáticos en la enseñanza**

| <b>Opciones</b> | Frecuencia | Porcentaje |
|-----------------|------------|------------|
| Siempre         |            | 4%         |
| Pocas veces     |            | 8%         |
| Nunca           | 22         | 88%        |
| Total           | 25         | 100%       |

**Fuente:** Elaboración propia

## **Gráfico 1: Programas Informáticos en la enseñanza**

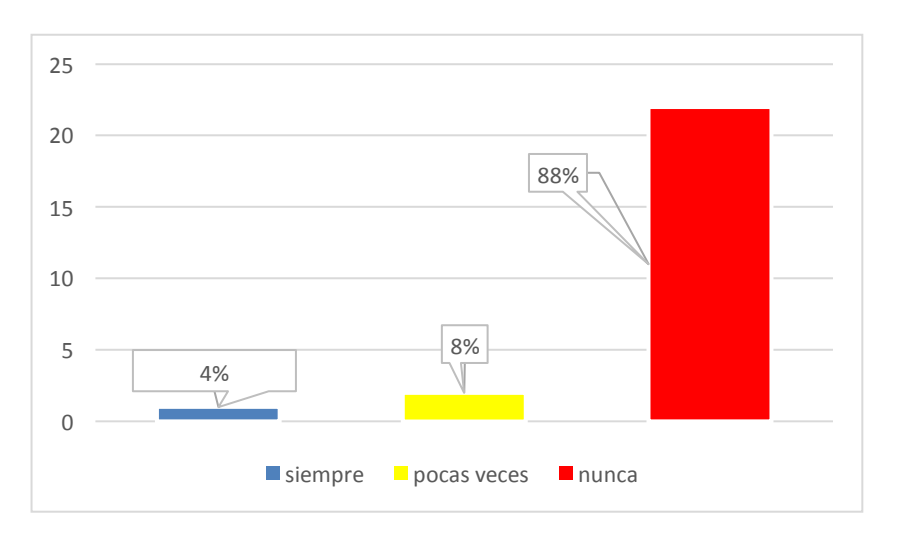

**Fuente: Elaboración propia**

**Análisis e interpretación de resultados:** De un total de 25 encuestados la mayoría manifiestan que el docente no utiliza programas informáticos en los procesos de enseñanza aprendizaje, seguido de un porcentaje menor que expresa que pocas veces y un mínimo de encuestados dice que siempre. Es evidente la necesidad de que el docente implemente nuevas metodologías con el apoyo de la tecnología.

2. ¿La institución educativa cuenta con laboratorio de informática?

| <b>Opciones</b> | Frecuencia | Porcentaje |
|-----------------|------------|------------|
| Siempre         | 25         | 100%       |
| Pocas veces     |            | 0%         |
| Nunca           |            | 0%         |
| Total           | 25         | 100%       |

**Cuadro 4: Cuenta la institución con laboratorio de computación**

Fuente: Elaboración propia

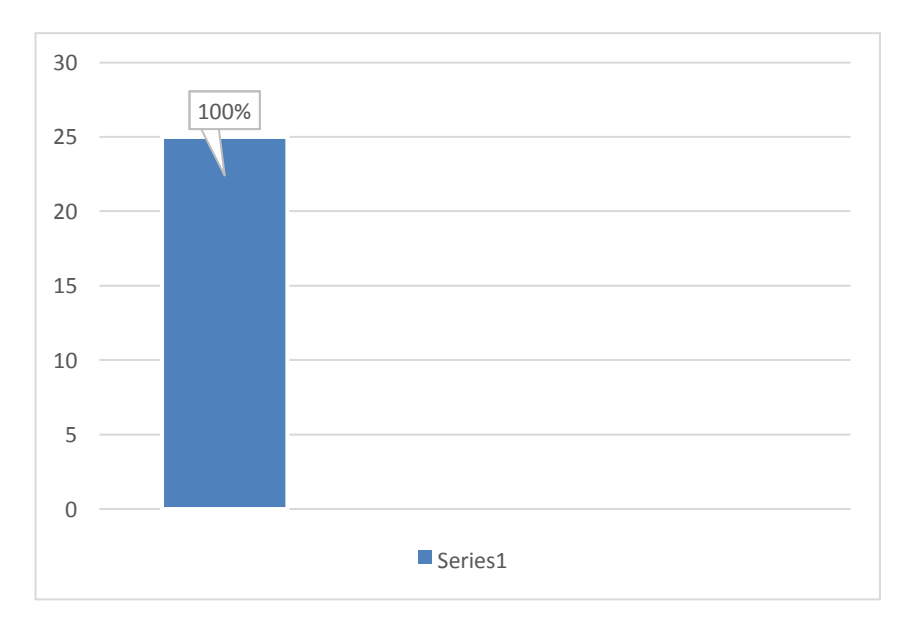

**Gráfico 1: Cuenta la institución con laboratorio de computación**

**Análisis e interpretación de resultados:** De un total de 25 encuestados el en su totalidad manifiestan que la institución educativa cuenta con un laboratorio de informática, convirtiéndose en una fortaleza para poner en práctica esta propuesta de implementar un programa informático en los procesos de enseñanza.

**Fuente: Elaboración propia**

3. ¿Las clases de Ciencias Naturales son dinámicas y divertidas?

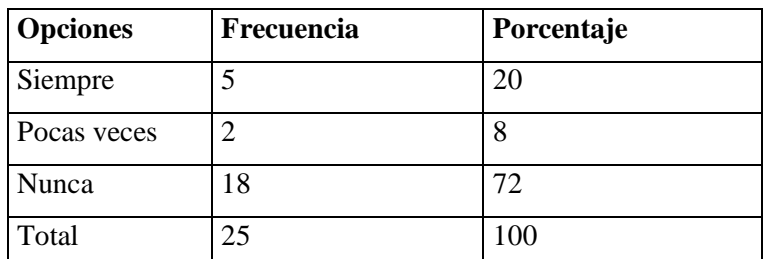

#### **Cuadro 5: Las clases de ciencias son dinámicas**

**Fuente: Elaboración propia**

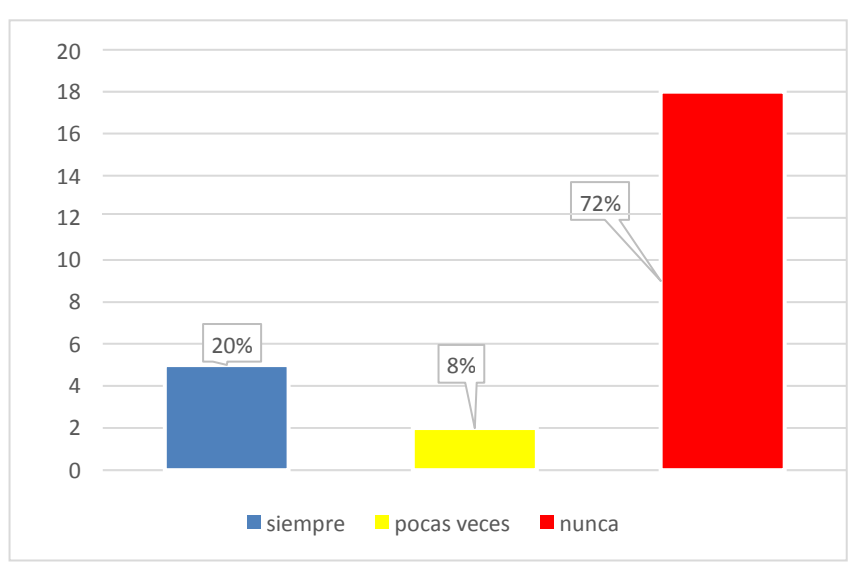

**Gráfico 2: Las clases de ciencias son dinámicas**

**Análisis e interpretación de resultados:** De un total de 25 encuestados el mayor porcentaje manifiestan que las clases no son dinámicas, un número menor dicen que siempre y un mínimo expresa que pocas veces. Esto demuestra que el docente debe implementar nuevas metodologías con el apoyo de hacer un aprendizaje más activo y dinámico.

**Fuente: Elaboración propia**

4. ¿Conoce Usted alguna aplicación informática para implementarla en Ciencias Naturales?

| <b>Opciones</b> | <b>Frecuencia</b> | Porcentaje |
|-----------------|-------------------|------------|
| Siempre         |                   | 4%         |
| Pocas veces     | າ                 | 8%         |
| Nunca           | 22                | 88%        |
| Total           | 25                | 100%       |

**Cuadro 6: Conoce algún programa informático interactivo**

**Fuente: Elaboración propia**

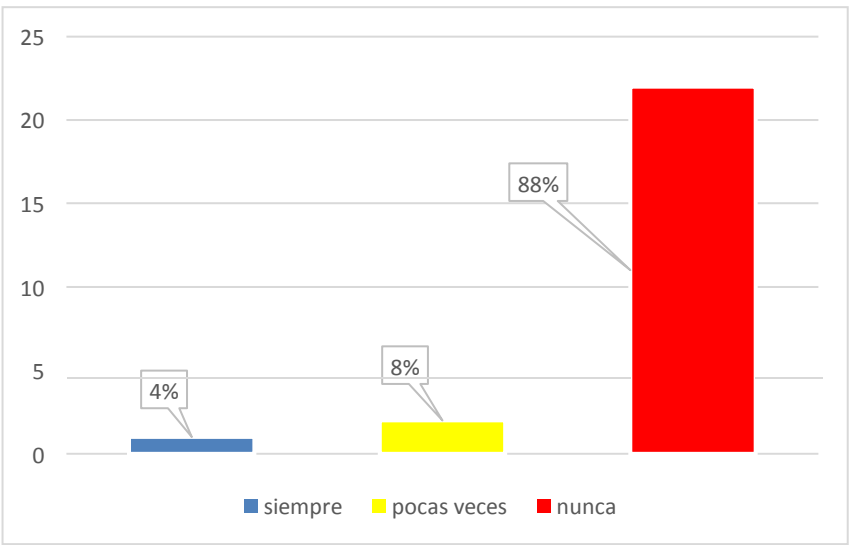

**Gráfico 3: Conoce algún programa informático interactivo**

**Análisis e interpretación de resultados:** De un total de 25 encuestados la mayoría manifiestan no conocer un programa informático interactivo, mientras que un porcentaje menor expresa que conoce poco y un mínimo de estudiantes dice conocer siempre. Esto demuestra que los estudiantes tienen la necesidad de aprender más sobre los programas informáticos que generen interés en sus aprendizajes.

**Fuente: Elaboración propia**

5. ¿Usted puede manejar un computador?

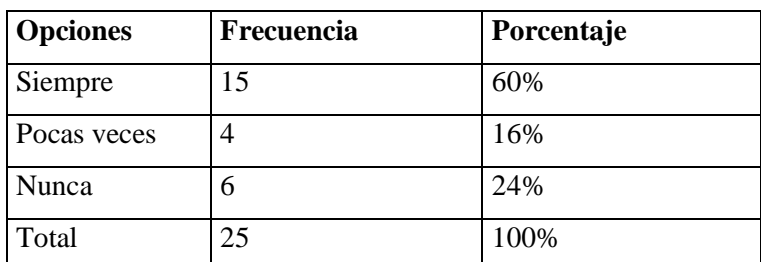

#### **Cuadro 7: Usted puede manejar un computador**

**Fuente: Elaboración propia**

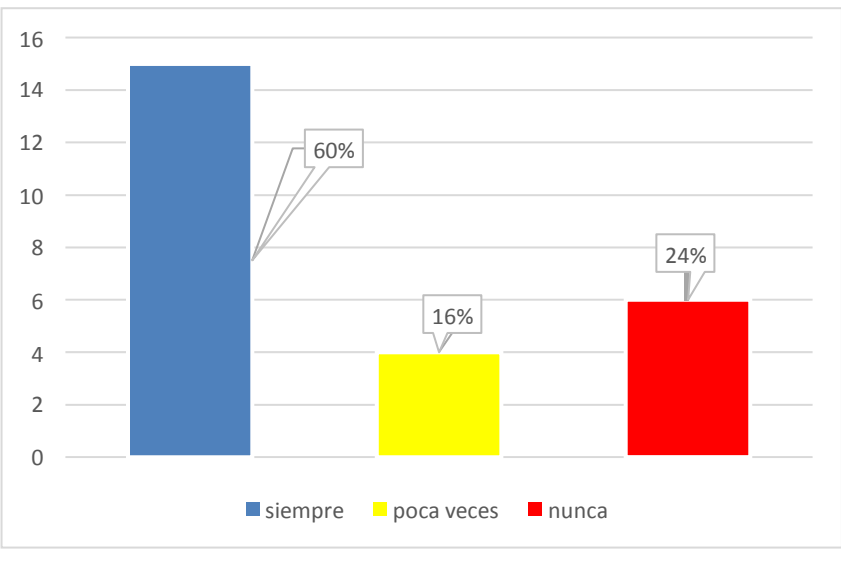

#### **Gráfico 4: Usted puede manejar un computador**

**Fuente: Elaboración propia**

**Análisis e interpretación de resultados:** De un total de 25 encuestados el porcentaje más alto manifiestan poder manejar un computador, un porcentaje intermedio expresa que conoce poco y un reducido número dice que nunca. Esto demuestra que los estudiantes tienen las bases, pero es necesario reforzar en algunos aspectos.

6. ¿Le gustaría aprender cómo realizar actividades interactivas con un software informático?

| <b>Opciones</b> | <b>Frecuencia</b> | Porcentaje |
|-----------------|-------------------|------------|
| Siempre         | 23                | 92%        |
| Pocas veces     | 2                 | 8%         |
| Nunca           | O                 | 0%         |
| Total           | 25                | 100%       |

**Cuadro 8: Le gustaría aprender un programa informático**

**Fuente: Elaboración propia**

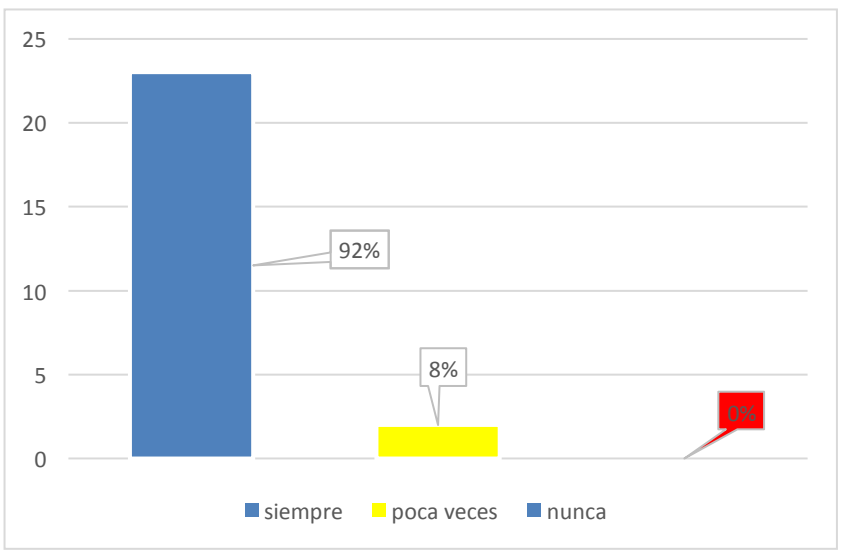

**Gráfico 5: Le gustaría aprender un programa informático**

**Fuente: Elaboración propia**

**Análisis e interpretación de resultados:** De un total de 25 encuestados casi en su totalidad está interesado en aprender un programa informático y un mínimo de ellos expresa que pocas veces. Esto demuestra que los estudiantes tienen interés en aprender un programa informático para aprender ciencias de una manera más interactiva.

7. ¿Ha escuchado o conoce sobre el software informático EdiLIM?

## **Cuadro 9: Conoce el programa EdiLIM**

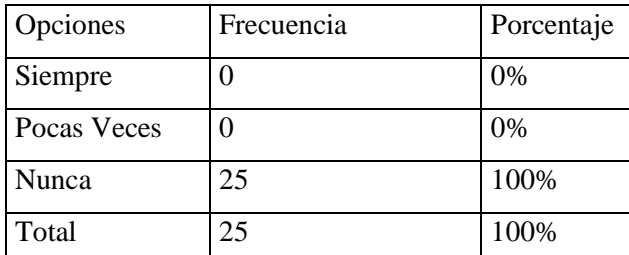

**Fuente: Elaboración propia**

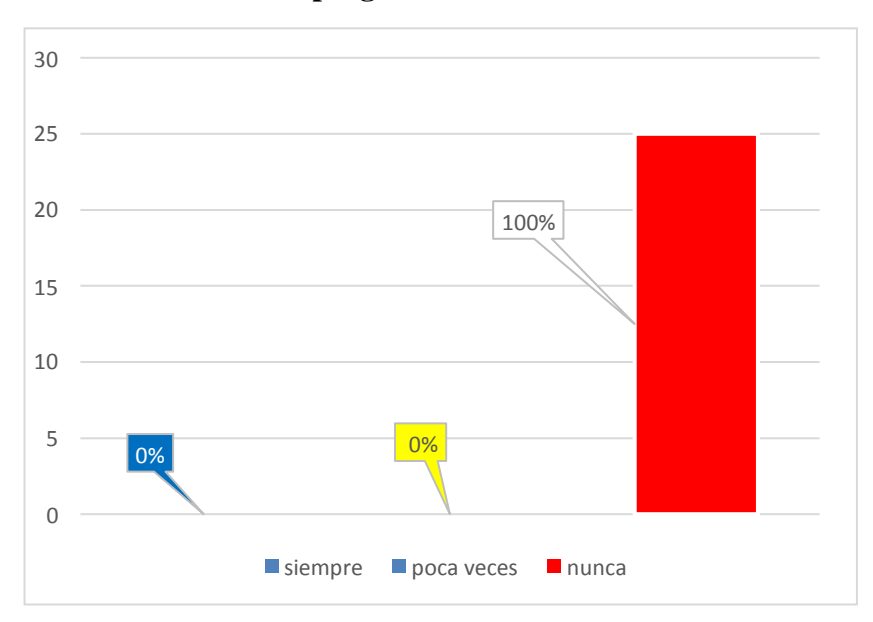

## **Gráfico 6: Conoce el programa EdiLIM**

**Fuente: Elaboración propia**

**Análisis e interpretación de resultados:** De un total de 25 encuestados la totalidad expresa no conocer sobre el software EdiLIM. Esto permite evidenciar que la propuesta presentada será de interés para los estudiantes en su proceso de aprendizaje.

## **5. Conclusiones**

- Docentes y estudiantes necesitan orientaciones sobre herramientas interactivas que promuevan un aprendizaje activo que esté acorde a las exigencias de la educación actual
- La utilización de un software o herramienta informática en las actividades educativas, facilitan al docente el proceso de enseñanza y provocan en el estudiante interés por los aprendizajes.
- La implementación de EdiLim en las actividades de enseñanza de ciencias naturales se dio con éxito, una herramienta fácil de usar que permitió generar una clase interesante y dinámica.
- El sitio web<http://www.educalim.com/clegal.html> es una página de fácil acceso donde le permite al usuario descargar la herramienta EdiLim y una guía rápida de su utilización.

#### **6. Bibliografía**

- Álvarez, F. (2016). La tecnología: experiencias exitosas para la educación. *Mamukuna. Rvista de divulgación de experiecias pedagógicas*(N. 2).
- Cabrera, L., Leal, I., & Idrovo, J. (2012). *Actividades multimedia y el desempeño académico en el área de Ciencias Naturales.* Milagro - Ecuador: Universidad Estatal de Milagro.
- Cousine, R. (2014). Qué es enseñar. *Archivos de Ciencias de la Educación, Vol. 8*(N.8), pp. 2 - 6.
- Ministerio de Educación M.E. (2016). *Curriculo de los Niveles de Educación Obligatoria.* Quito - Ecuador: s/e.
- Ministerio de Educación. (Octubre de 2017). Currículo de EGB y BGU, Ciencias Naturales. Quito, Pichincha, Ecuador.
- Quispe, O. (2016). *Aplicación del Software EdiLIM para el desarrollo de la lecto escritura en los niños/as de primer grado de educación primaria en la I.E. Mayta Capac del Distrito de Cayma, Arequipa - 2015.* Arequip - Perú: Universidad Nacional de San Agustín.
- Recalde, M. (2015). *Desarrollo de materil educativo basado en la web 2.0 para la enseñanza de Ciencias Naturales en Educación Básica Superior.* Ambato - Ecuador: Pontificia Universidad Católica del Ecuador - SEDE Amabto.
- Ruiz, F. (2007). Modelos Didácticos para la enseñanza de las Ciencias Naturales. *Revista Latinoamericana de Estudios Educativos, Vol. 3*(N. 2), pp. 41 - 60.
- Ruiz, G. (2009). Aprendizaje: definición, factores y clases. *Revista digital para profesionales de la enseñanza*.
- Sánchez, J. (2014). *Edilim como recurso didáctico para mejorar los niveles de comprensión lectora en estudiantes de 5to grado de secundaria de la I.E "César Vallejo" 3098 del distrito de Ancón 2013.* Obtenido de Tesis para obtener el grado académico de Magister en Educación. Escuela de Posgrado, Universidad César Vallejo: <http://repositorio.ucv.edu.pe/handle/UCV/10648>
- Tárraga, R. (Diciembre de 2012). *JClic y Edilim: programas de autor para el diseño de actividades educativas en soporte digital para educación infantil y*

*primaria.* Obtenido de Revista D'innovació Educativa. N. 9. Valencia - España, pp. 123 - 126: https:/[/www.redalyc.org/pdf/3495/349532305015.pdf](http://www.redalyc.org/pdf/3495/349532305015.pdf)

Zeña, V. (2017). *Diseño de un programa de estrategias con el uso de Software Educativo CMAP TOOLS y EDILIM para desarrollas capacidades del parea de Ciencia y Ambiente en los alumnos del cuarto grado de primaria de la I.E.P. "Las Américas" - periodo agosto diciembre 2011".* Obtenido de Tesis de grado, Universidad Nacional "Pedro Ruiz Gallo". Lambayeque - Perú:<http://repositorio.unprg.edu.pe/handle/UNPRG/6229>

#### **7. Anexos**

## **Anexo 1: Propuesta del Proyecto de Intervención Educativa aprobado por Consejo Directivo de la Facultad**

AB, DAMILO SANCHEZ HULLE UNIVERSIDAD ESTATAL DE BOLÍVAR FACULTAD CIENCIAS DE LA EDUCACIÓN, SOCIALES Sabiduría Potestad de Todos FILOSÓFICAS Y HUMANÍSTICAS Guaranda, 03 de enero del 2020. Licenciado Marco Camacho Escobar, Mg. Decano de la Facultad de Ciencias de la Educación. Presente De mi consideración: Reciba un atento y cordial saludo de SUAREZ ZURITA ELBA LORENA con C.I. No 0201640919 egresada de la Carrera de Educación Básica del centro de estudios Guaranda, de la Facultad de Ciencias de la Educación, Sociales, Filosóficas y Humanísticas de la Universidad Estatal de Bolívar, inscrita en la modalidad de titulación PLAN DE INTERVENCIÓN PEDAGÓGICA del proceso 001-2019. Hago la entrega del informe final en formato digital (3 cd's) del Proyecto realizado con el tema: "EDILIM COMO HERRAMIENTA INFORMÁTICA EN EL PROCESO DE ENSEÑANZA APRENDIZAJE EN EL ÁREA DE CIENCIAS NATURALES DE LOS ESTUDIANTES DE 7MOP AÑO DE EDUCACIÓN GENERAL BÁSICA PARALELO "B" DE LA UNIDAD EDUCATIVA 10 DE ENERO, CANTÓN SAN MIGUEL, EN EL AÑO LECTIVO 2019-2020", el mismo que fue avalado por mi tutor: Ing. ROBERTO BERNADO USCA VELOZ Mg. De la misma manera solicitamos muy respetuosamente se asigne fecha y hora para la socialización del Provecto. - Anexo: Tres Cd's PROCESO DE ENSIÑANZA APRENDIZAJE E Por la atención a la presente, nos subscribimos de usted. Atentamente: Firma Egresada **SUAREZ ZURITA ELBA LORENA** 03-01-2020 Firma Tutor Ing. ROBERTO BERNADO USCA VELOZ Mg. PIUS CON. 2019 Para Socializar

#### **Titulo.**

Guía de manejo del software EdiLIM

#### **Introducción**

Como se ha visto, el programa EdiLIM no es complicado de manejar, por tanto, se convierte en una herramienta informática pedagógica apropiada para cualquier nivel de educación, aplicable a todas las áreas del saber y accesible para docentes y estudiantes de todas las edades.

Para que se pueda comprobar y sea fácil la programación de las actividades en el programa se ha diseñado la siguiente guía de manejo del Software EdiLIM como apoyo a docentes, y la participación de los estudiantes en ellas de forma interactiva, segura y evaluada por el mismo tutor.

#### **Objetivos**

#### **General**

Elaborar una guía de manejo del software EdiLIM como apoyo a los procesos de enseñanza del docente en el área de Ciencias Naturales.

#### **Específicos**

- Analizar la utilización del software EdiLIM como herramienta informática de apoyo en la enseñanza -aprendizaje de Ciencias Naturales.
- Crear actividades interactivas con EdiLIM para mejorar los procesos de aprendizaje de los estudiantes.

#### **Desarrollo de la propuesta**

#### Guía de manejo EdiLIM

1. Ingrese a la página [www.educalim.com/cinicio.html](http://www.educalim.com/cinicio.html) clic en descargas, seleccionamos para la versión de Windows.

#### **Gráfico 8: Página principal de EdiLIM**

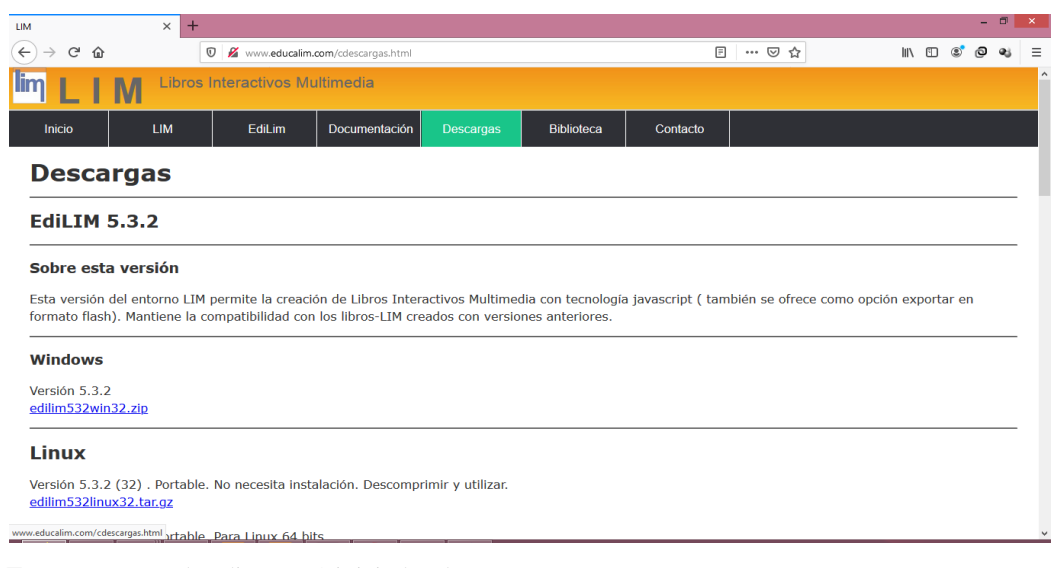

**Fuente:** [www.educalim.com/cinicio.html](http://www.educalim.com/cinicio.html)

## **Gráfico 9: Proceso para descargar EdiLIM**

## 2. Descarga y descomprime el archivo

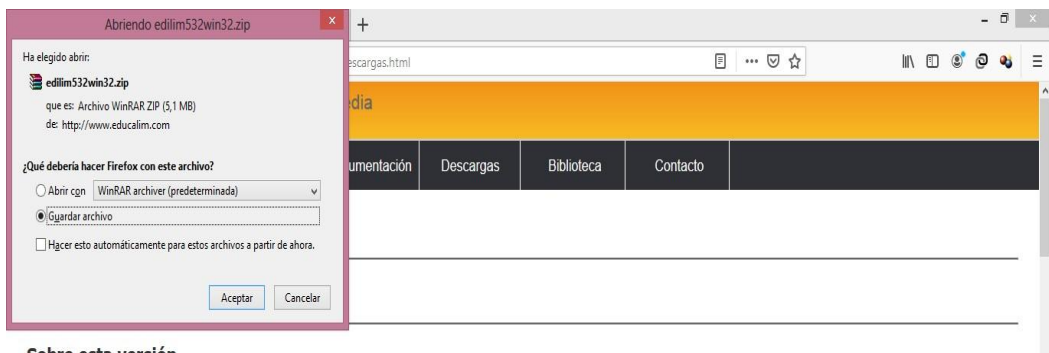

#### Sobre esta versión

Esta versión del entorno LIM permite la creación de Libros Interactivos Multimedia con tecnología javascript (también se ofrece como opción exportar en formato flash). Mantiene la compatibilidad con los libros-LIM creados con versiones anteriores.

#### Windows

Versión 5.3.2 edilim532win32.zip

**Fuente:** [www.educalim.com/cinicio.html](http://www.educalim.com/cinicio.html)

## **Gráfico 10: Ejecución de EdiLIM**

3. Ejecutar edilim.exe

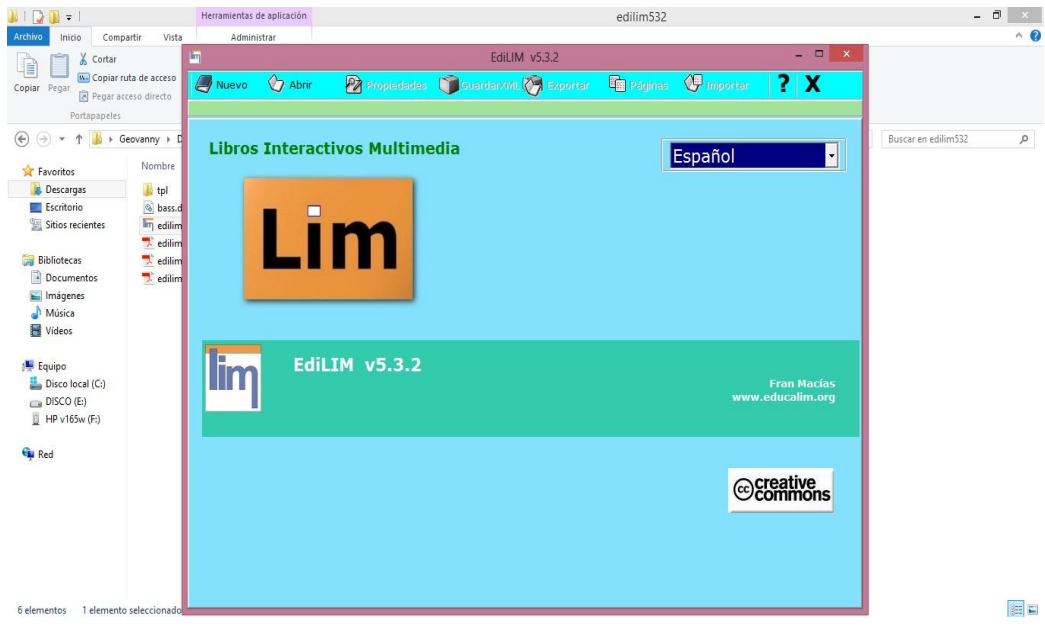

**Fuente:** [www.educalim.com/cinicio.html](http://www.educalim.com/cinicio.html)

## **Gráfico 11: Acceso a EdiLIM para el diseño de actividades**

4. Haga clic sobre nuevo para crear y configurar nuestro libro (nombre, color de fondo, sonido, directorio de recursos).

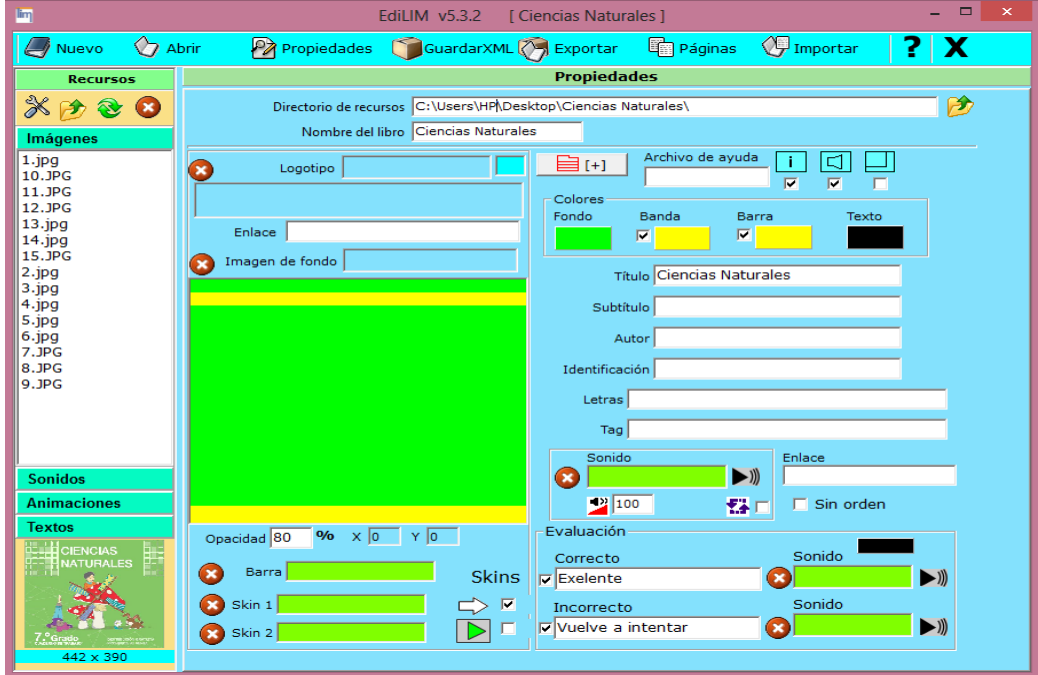

**Fuente:** [www.educalim.com/cinicio.html](http://www.educalim.com/cinicio.html)

# **Gráfico 12: Selección de páginas en EdiLIM**

5. Clic sobre páginas y seleccione el tipo de página que desea crear.

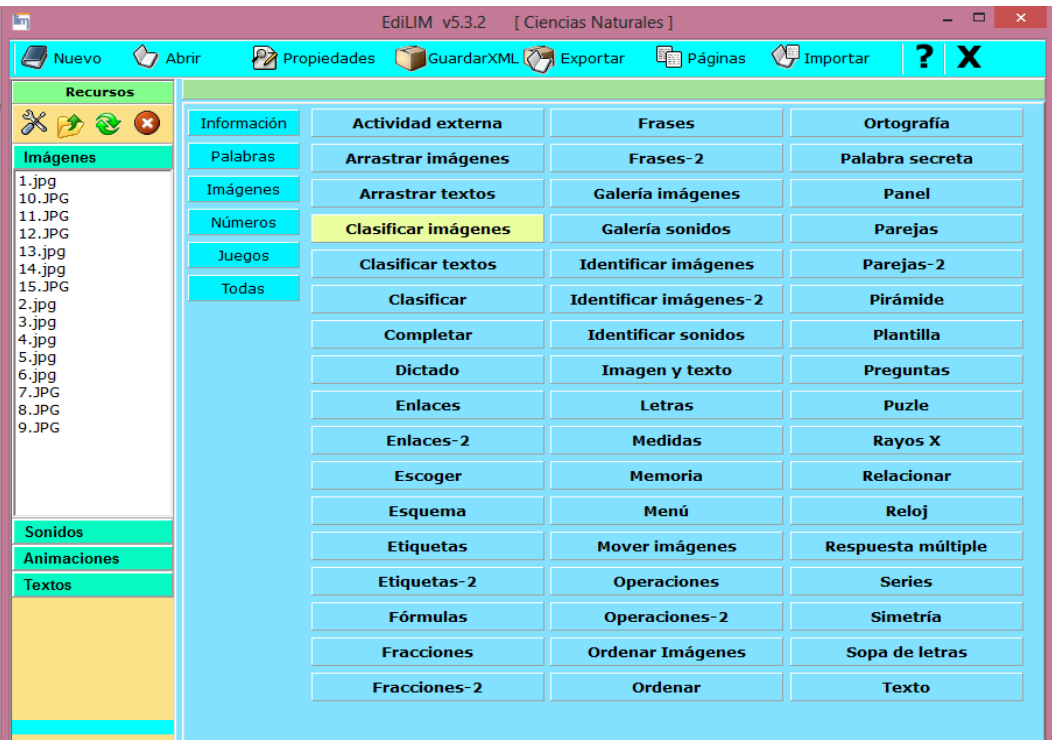

**Fuente:** [www.educalim.com/cinicio.html](http://www.educalim.com/cinicio.html)

## **Evidencias de la aplicación de la propuesta**

## **Actividad N° 1: Animales mamíferos y reptiles**

**Objetivo:** Conocer de forma interactiva las características principales de los animales mamíferos, reptiles y otros vertebrados.

**Procedimiento:** La actividad consiste en clasificar las imágenes de los animales mamíferos y reptiles. Para ello debemos escoger la página clasificar imágenes para luego arrastra las imágenes de la parte de los recursos hacia las cajas, las imágenes deben coincidir con el número de cada caja.

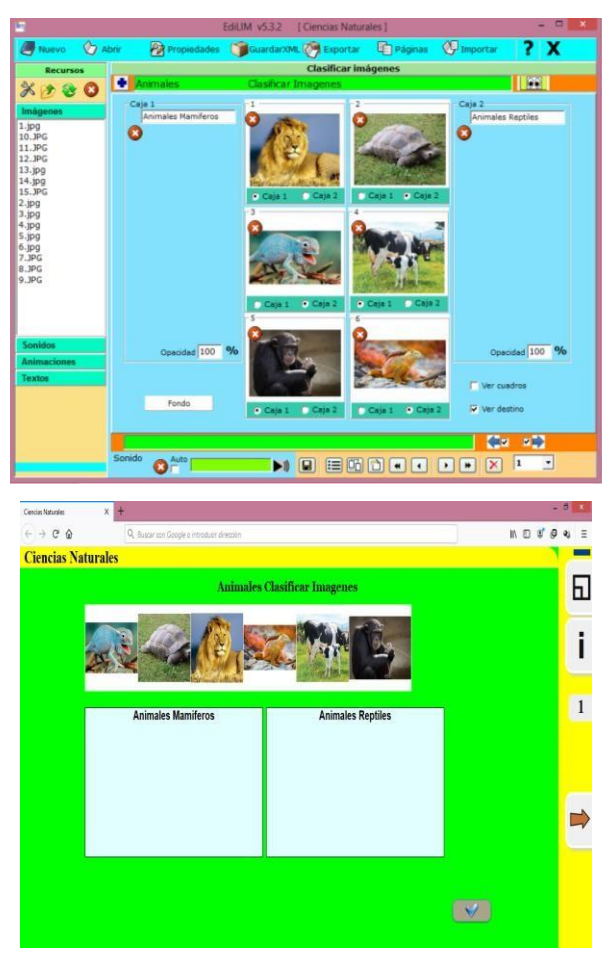

## **Actividad N° 2: Características de los animales vertebrados**

**Objetivo:** Realizar actividades interactivas sobre los animales vertebrados, sus hábitos, y demás aspectos en base a los conocimientos que posee el estudiante.

- Esta actividad consiste en buscar las especies de cada animal en la sopa de letras.
- Para ello debemos escoger la página, luego la opción: sopa de letras y seleccionar la opción con imágenes.
- Luego arrastra las imágenes de la parte de los recursos hacia las cajas y escribir las palabras que le corresponde.

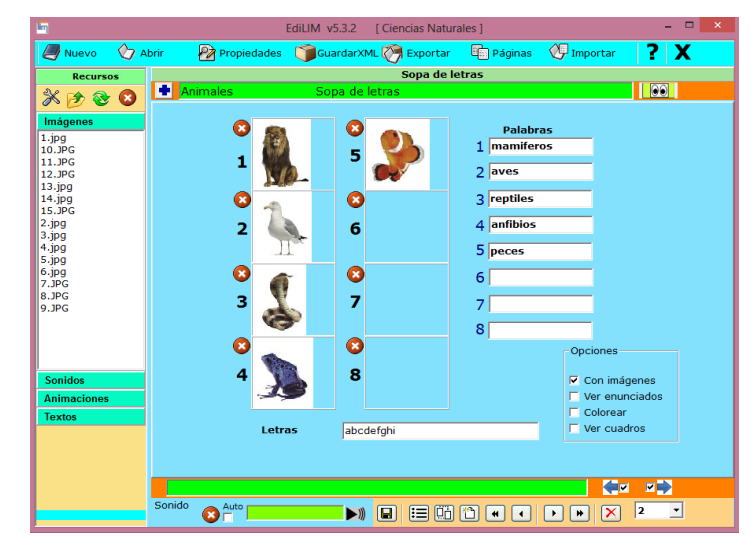

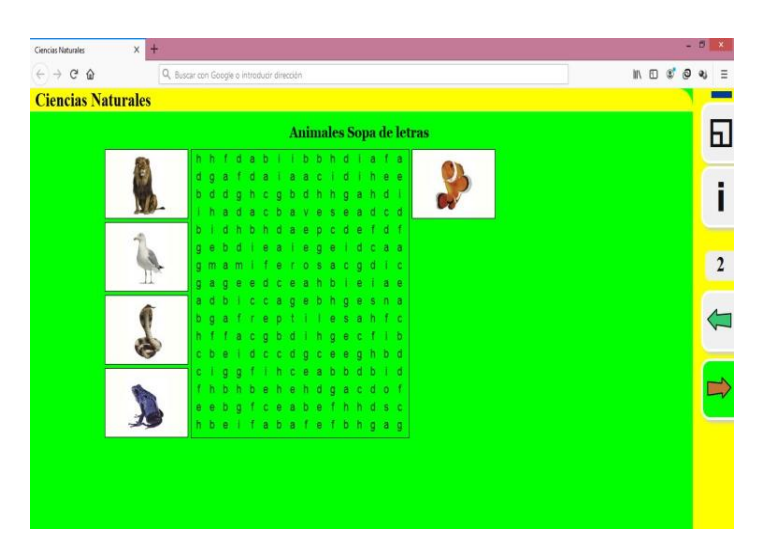

## **Actividad N° 3: Tipos de reproducción**

**Objetivo:** Identificar los tipos de reproducción de las plantas a través del referente conceptual y los conocimientos que posee el estudiante.

- Esta actividad consiste en unir cada planta con su diferente fase de reproducción sexual.
- Para ello debemos escoger la página etiquetas y seleccionar el tipo unir para luego arrastra las imágenes de la parte de los recursos hacia las cajas y escribir las etiquetas para unir con cada imagen.

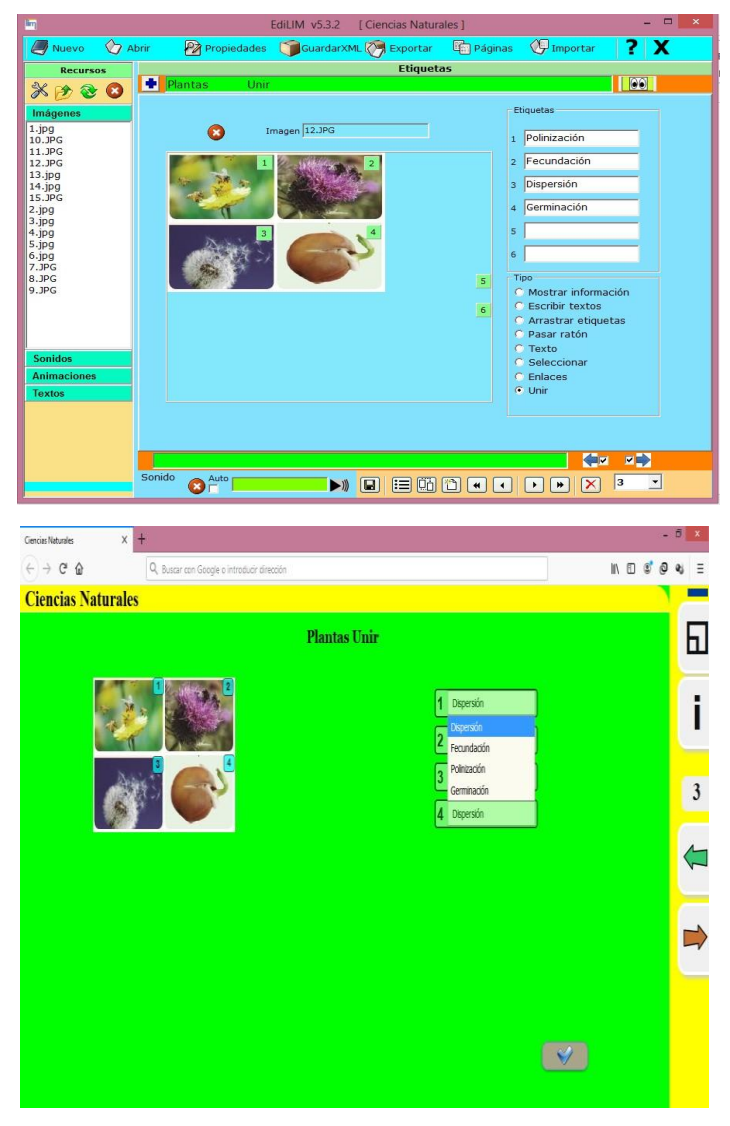

## **Actividad N° 4: Clasificación de las plantas**

**Objetivo:** Establecer la clasificación de las plantas en función de los sistemas de reproducción que poseen, sean sexuales o asexuales.

- Esta actividad consiste en contestar diferentes preguntas de la clasificación de las plantas con flor.
- Para ello debemos escoger la página preguntas y formular las diferentes preguntas con sus respectivas respuestas.

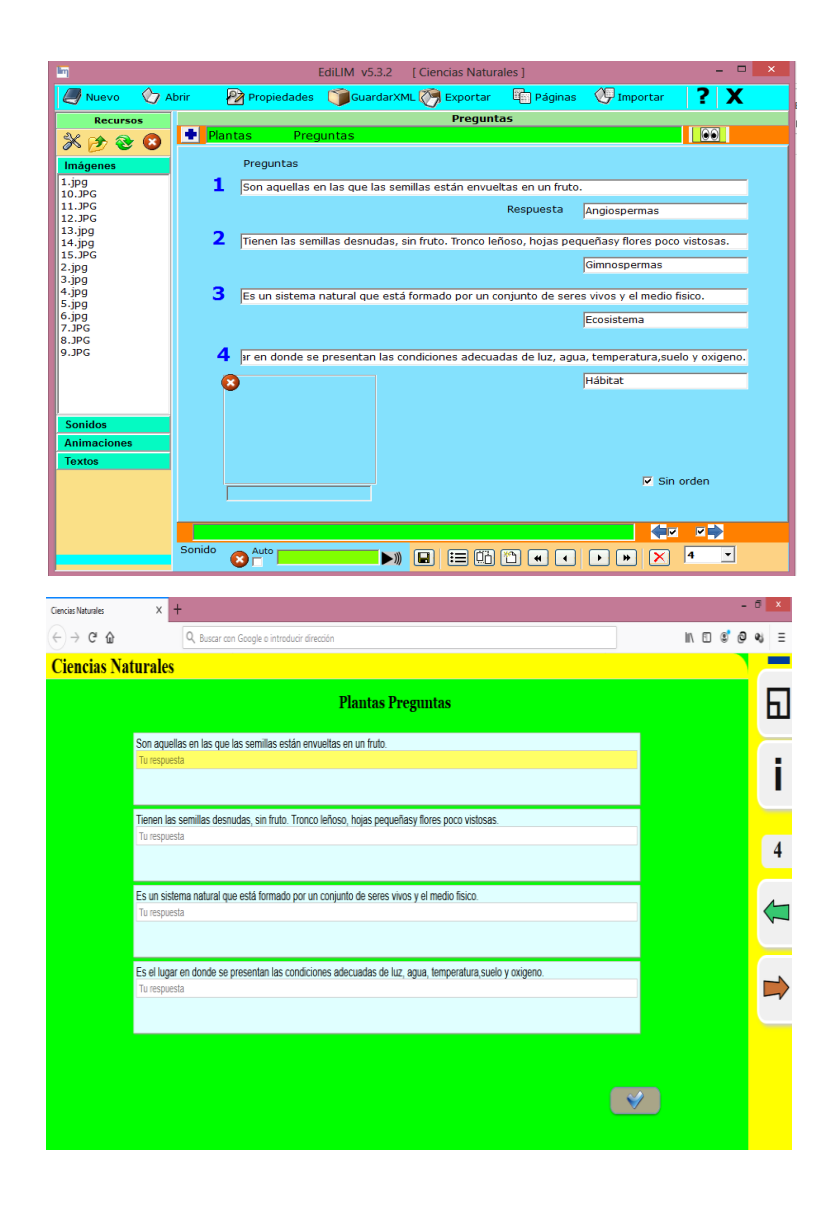

## **Actividad N° 5: El sistema reproductor femenino**

**Objetivo:** Conocer las características, órganos y función del sistema reproductor femenino a través de la participación interactiva de los estudiantes.

- Esta actividad consiste en arrastra las etiquetas para hacer coincidir con las diferentes partes del aparato reproductor femenino.
- Para ello debemos escoger la página etiquetas y seleccionar el tipo arrastrar etiquetas, selecciona la imagen de la parte de los recursos hacia la caja y escribir cada etiqueta.

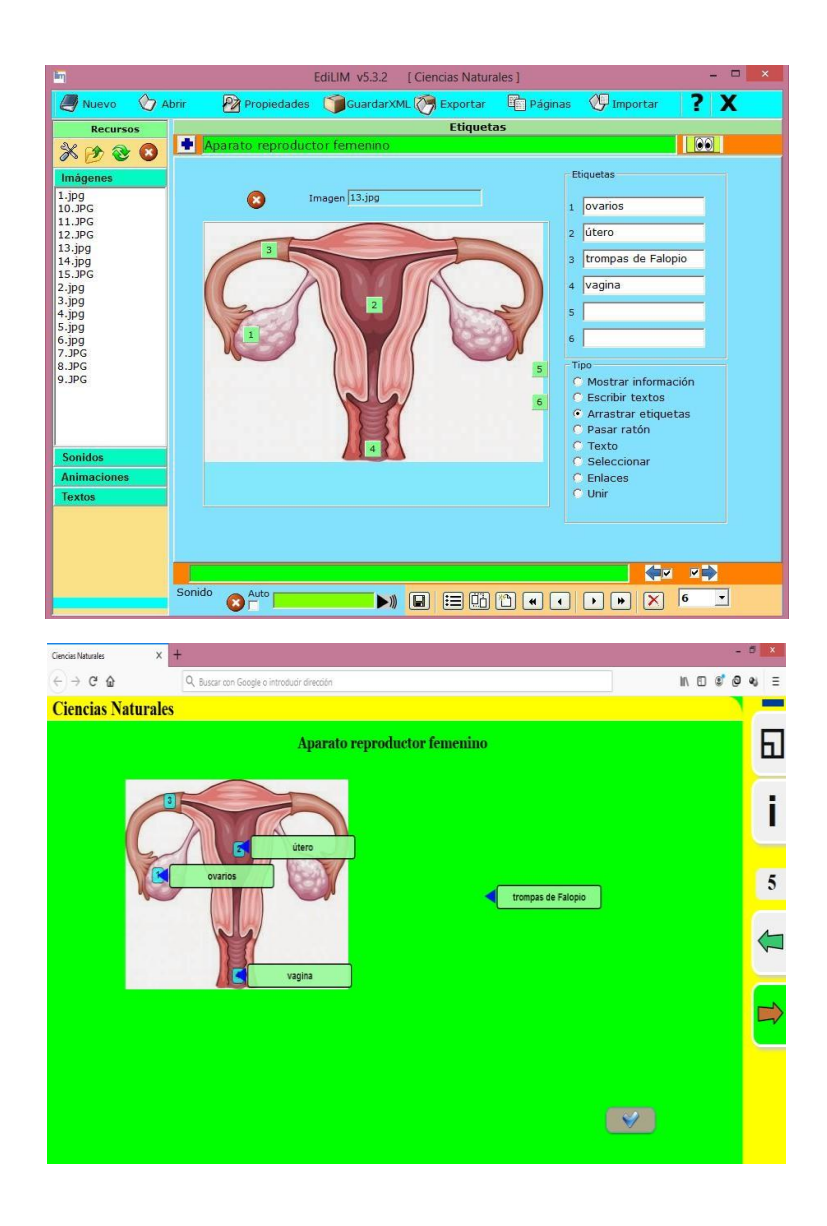

## **Actividad N° 6: Los órganos y sistemas del cuerpo humano**

**Objetivo:** Familiarizarse con la estructura interna del cuerpo humano, órganos y sistemas que lo componen.

- Esta actividad consiste en reproducir un video de los órganos del cuerpo humano.
- Para ello debemos escoger la página imagen y texto, selecciona el video de la parte de los recursos hacia la caja y escribir un título en la etiqueta.

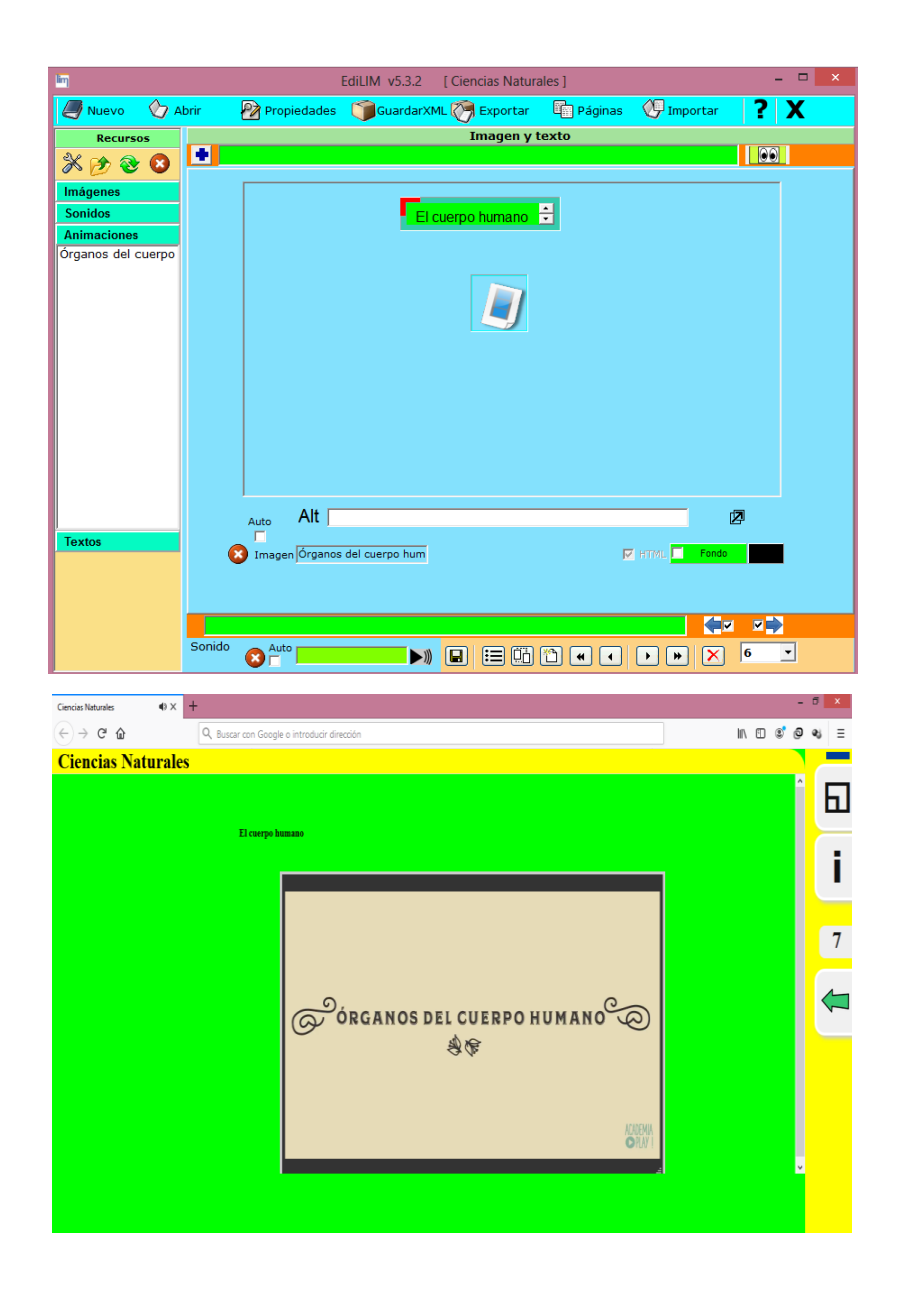

#### **Resultados de la aplicación**

De acuerdo con los estándares del personal docente y de gestión en los centros educativos, la aplicación de la tecnología de la información y la comunicación en los niños dependerá de la provisión de recursos a las escuelas, proporcionando así una buena calidad de enseñanza. Por lo tanto, es conveniente que los niños tengan computadoras en el aula o por lo menos haya laboratorios suficientes para utilizar los recursos disponibles. Solo de esta manera pueden usarse en las principales áreas de desarrollo.

Al realizar las actividades de clase de ciencias naturales implementando el EdiLIM como apoyo los estudiantes muestran más interés en el aprendizaje, se sintieron motivados además que el maestro tubo más libertad para poder orientarles y guiarles de una manera adecuada. Manifiestan el interés por utilizar esta herramienta en las demás asignaturas con la finalidad de mejorar los procesos de enseñanza y aprendizaje.

En el curso de la asignatura o capacitación y desarrollo, los beneficios proporcionados por la tecnología actual se utilizan de manera organizada y selectiva. Como materiales auxiliares y materiales complementarios, un maestro se puede describir de acuerdo con la era digital de la tecnología y la vida. Para los educadores, esto también es un buen aporte para las estrategias de enseñanza, y se utilizará en beneficio de la asignatura y de sus estudiantes para que puedan aprenderla de manera significativa. Considerando la importancia del software educativo como intermediario en el proceso de enseñanza, es necesario establecer un modelo para seleccionar dichos materiales.

En este sentido, el modelo propuesto en este trabajo considera los criterios de calidad para la selección de software educativo aplicable al campo técnico e informático. Por lo tanto, los maestros muestran su interés por elegir materiales que sean de naturaleza similar a sus actividades, ya que la plataforma tiene herramientas que pueden usarse para la capacitación y el desarrollo de los niños, por lo que se recomienda diseñar en el software educativo Edilim.

## **Anexo 2: Evidencia fotográfica**

Explicación de la instalación e implementación de EdiLIM y las diferentes actividades que se puede realizar con esa aplicación informática

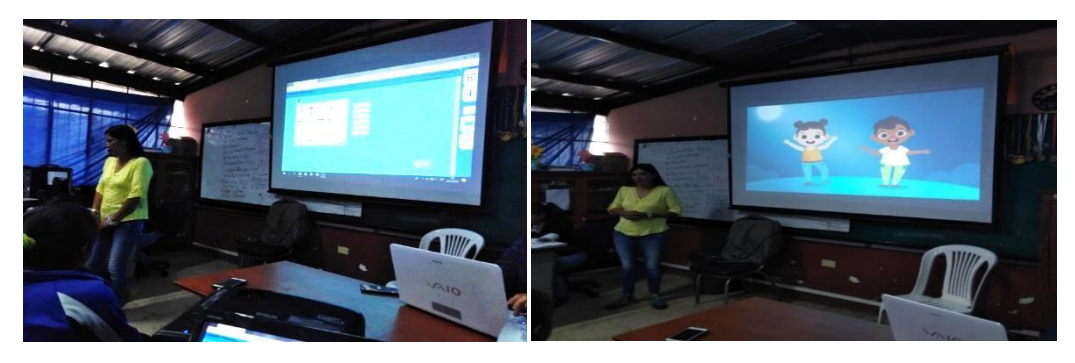

Conceptos, videos, actividades de evaluación de forma interactiva

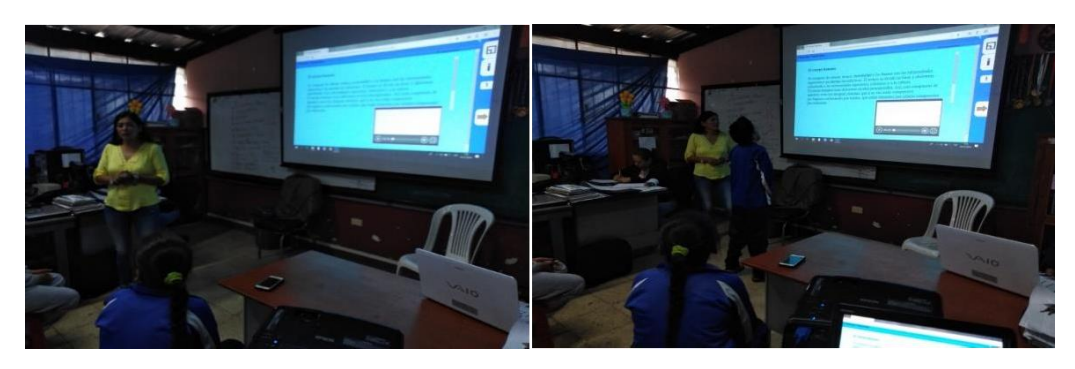

Estudiantes realizan actividades aplicando EdiLim en la asignatura de Ciencias Naturales con el tema el cuerpo humano y sus partes

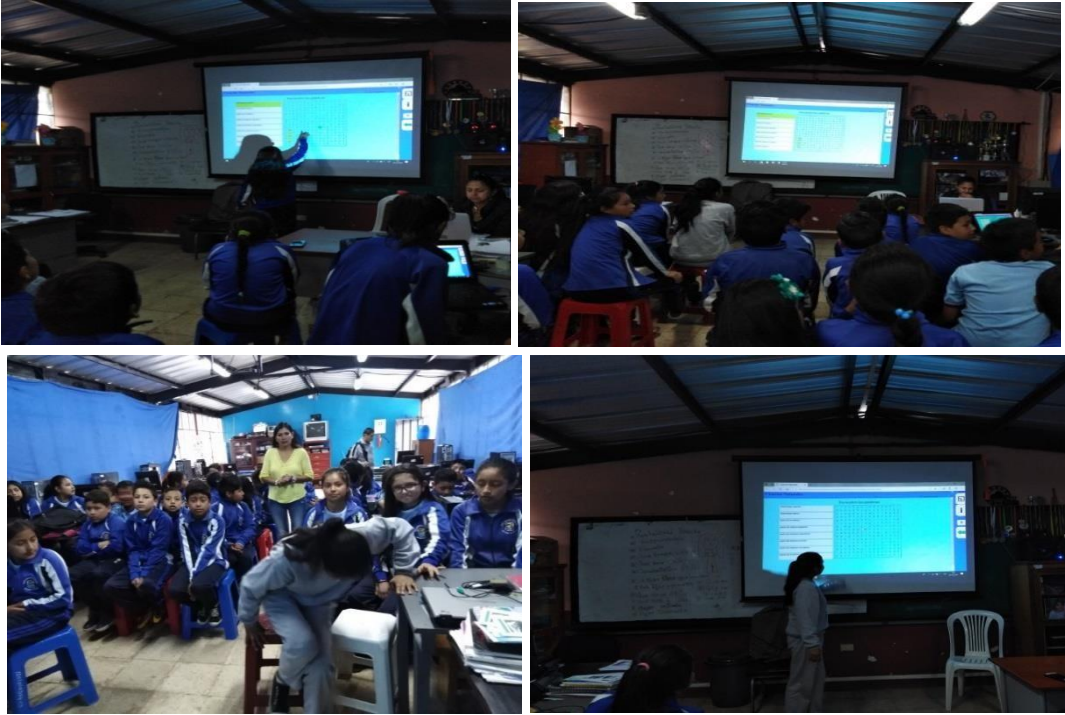

# **Anexo 3: Planificaciones Pedagógicas**

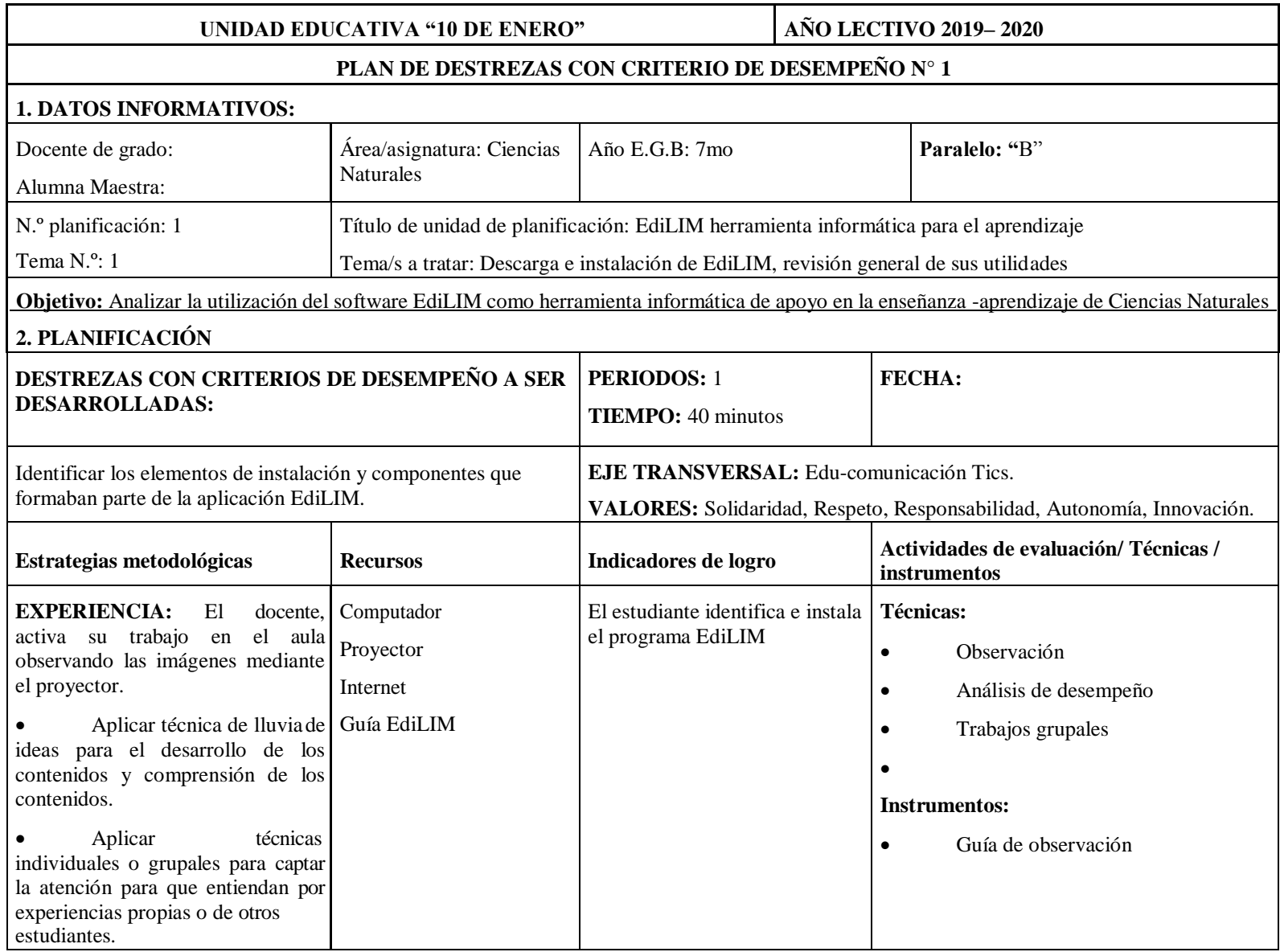

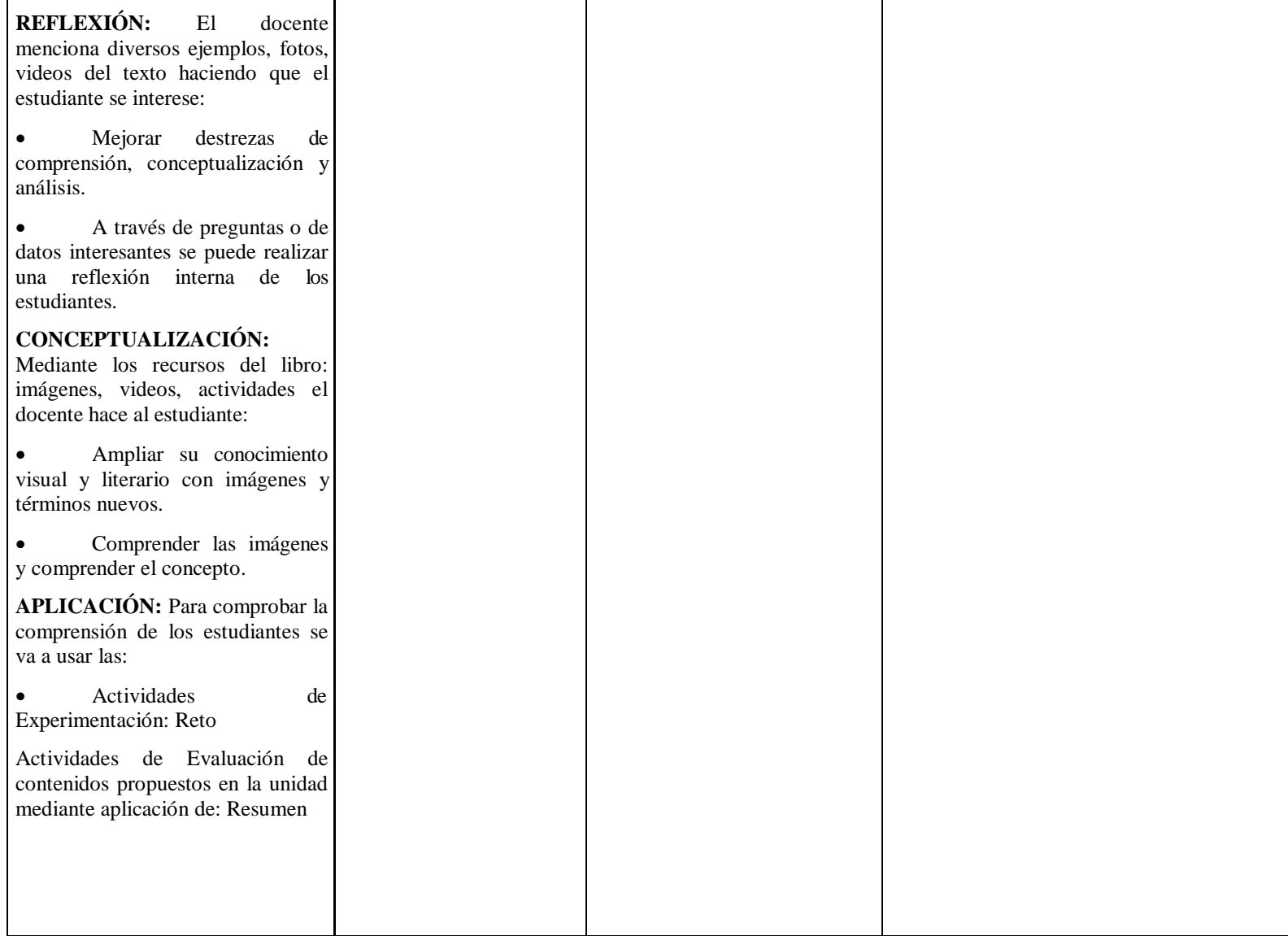

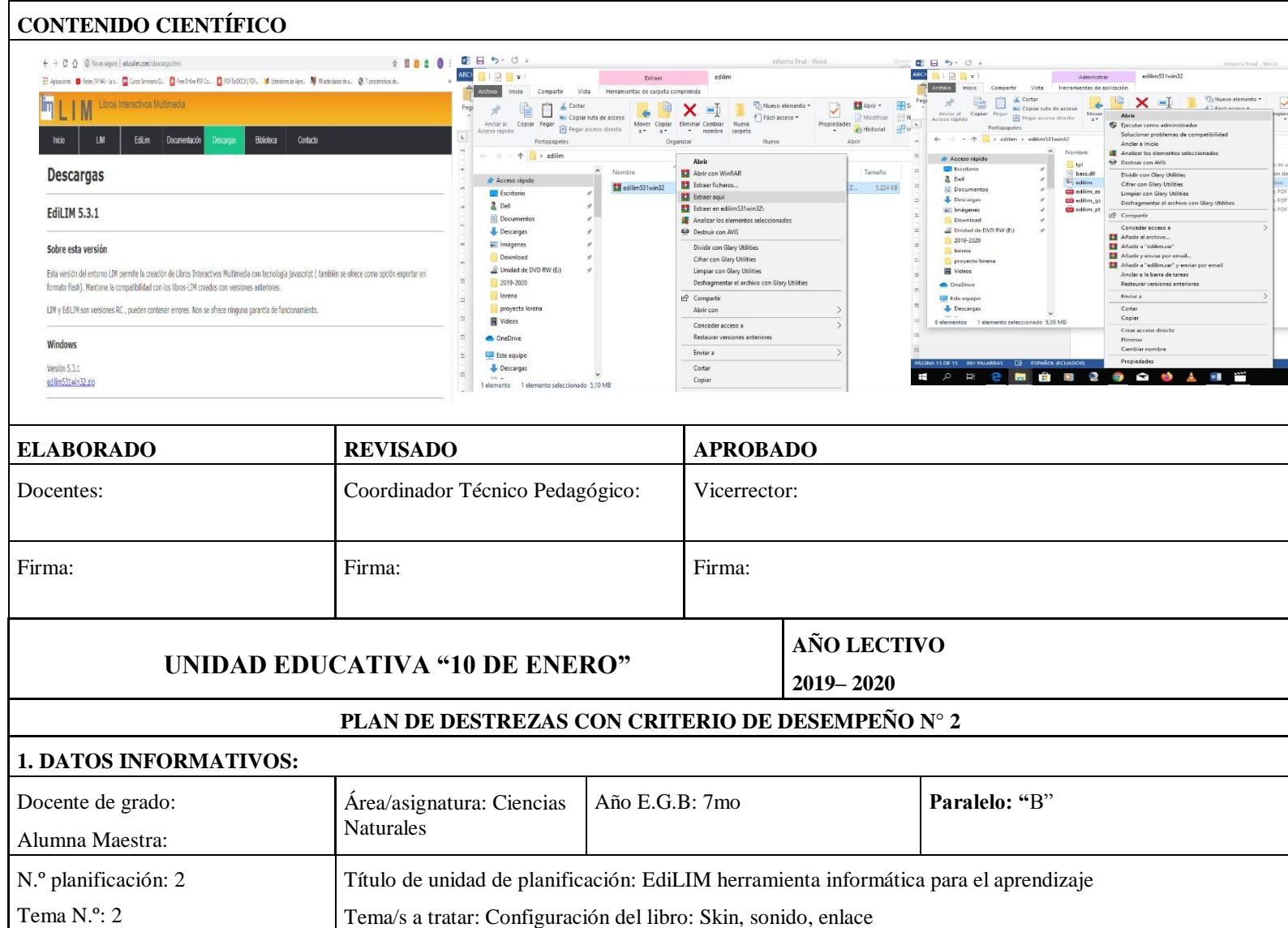

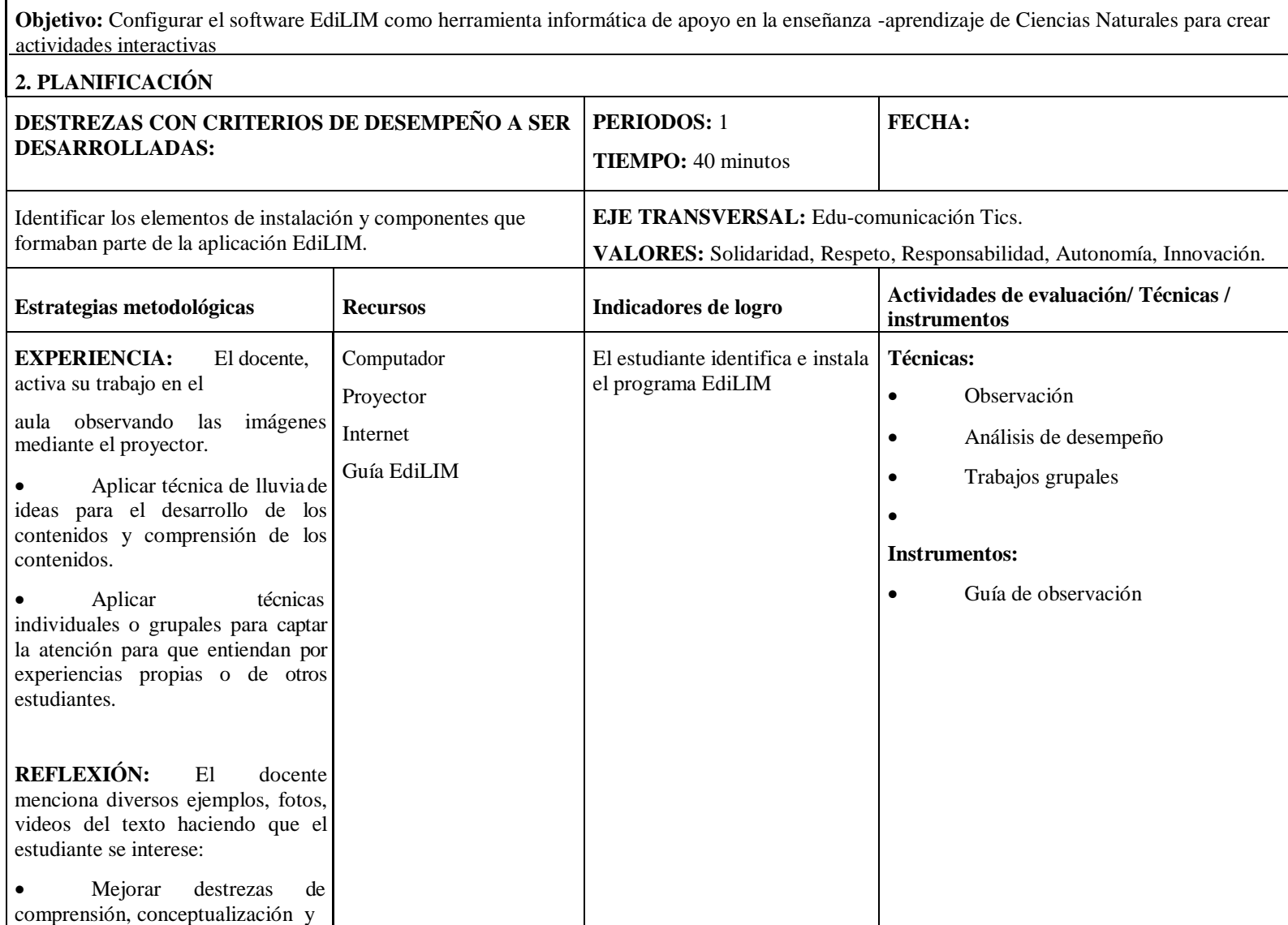

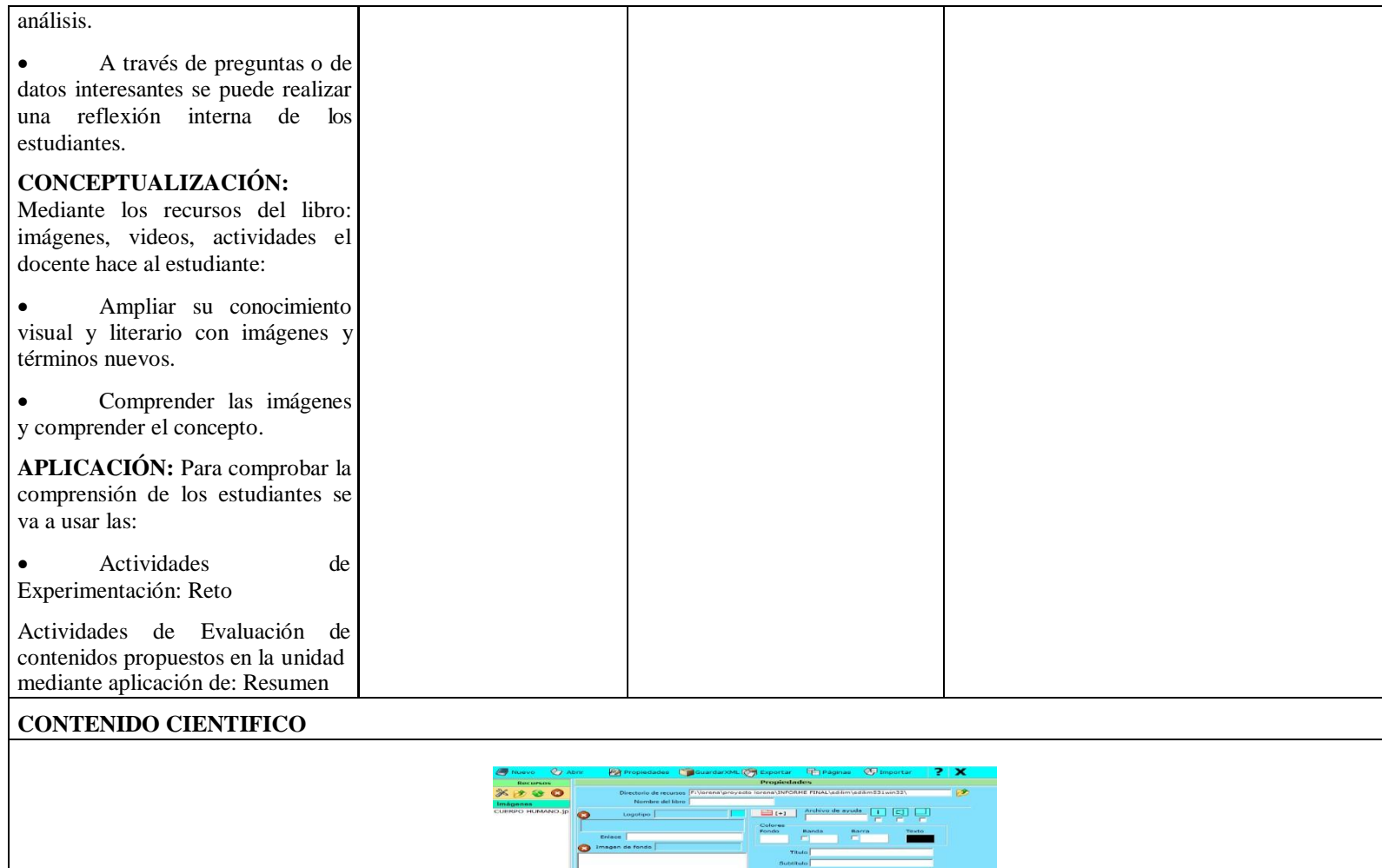

 $\bullet$   $\overline{\bullet}$ 

Skins<br> $\sum_{n=1}^{\infty} \frac{1}{n}$ 

Spacial 100<br>
Spacial 100<br>
Spacial 1

 $\begin{array}{|c|c|} \hline \textbf{1} & \textbf{0} & \textbf{0} \\ \hline \textbf{1} & \textbf{0} & \textbf{0} \\ \hline \textbf{1} & \textbf{0} & \textbf{0} \\ \hline \end{array}$ 

 $\frac{1}{2}$ 

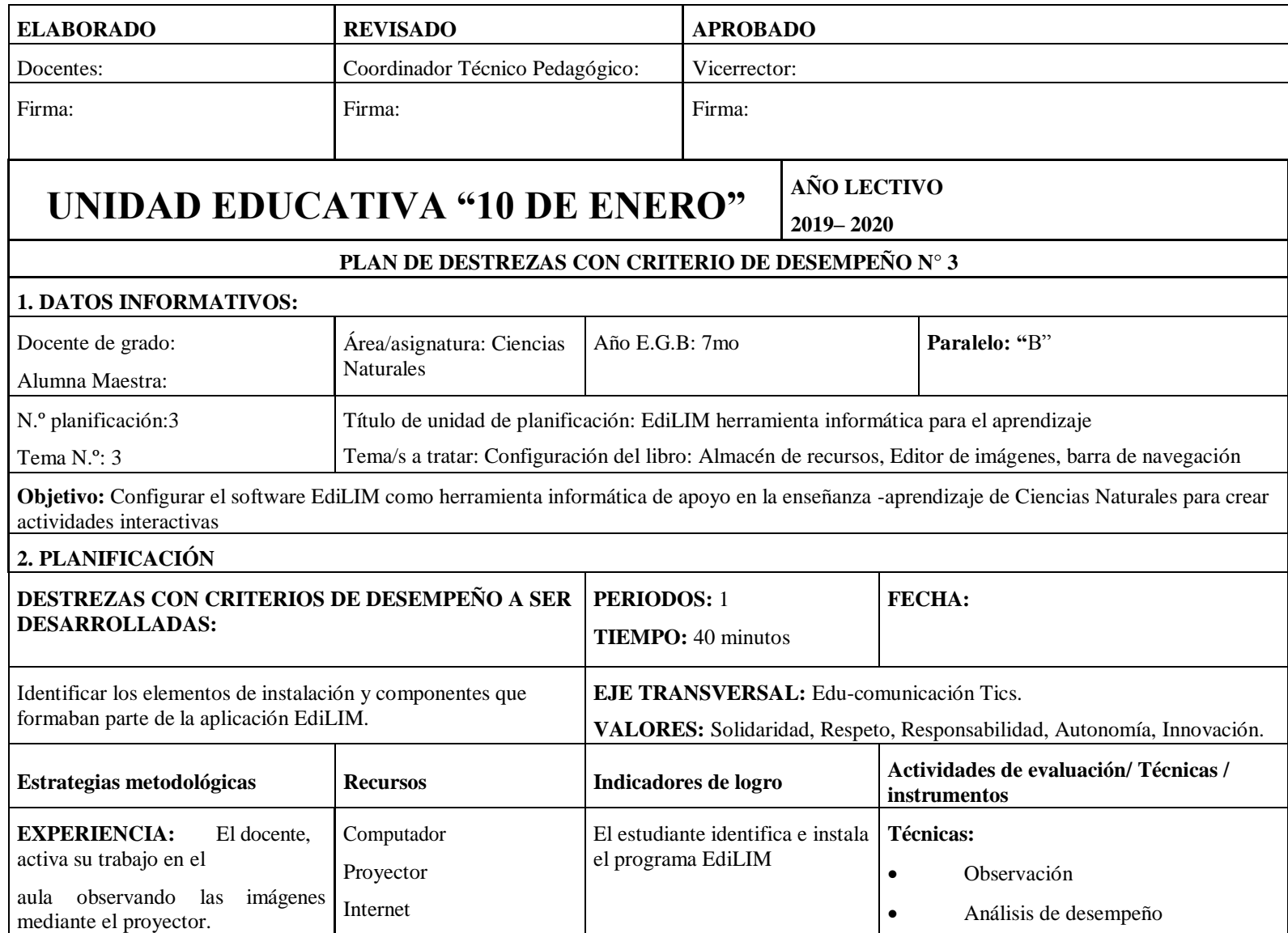

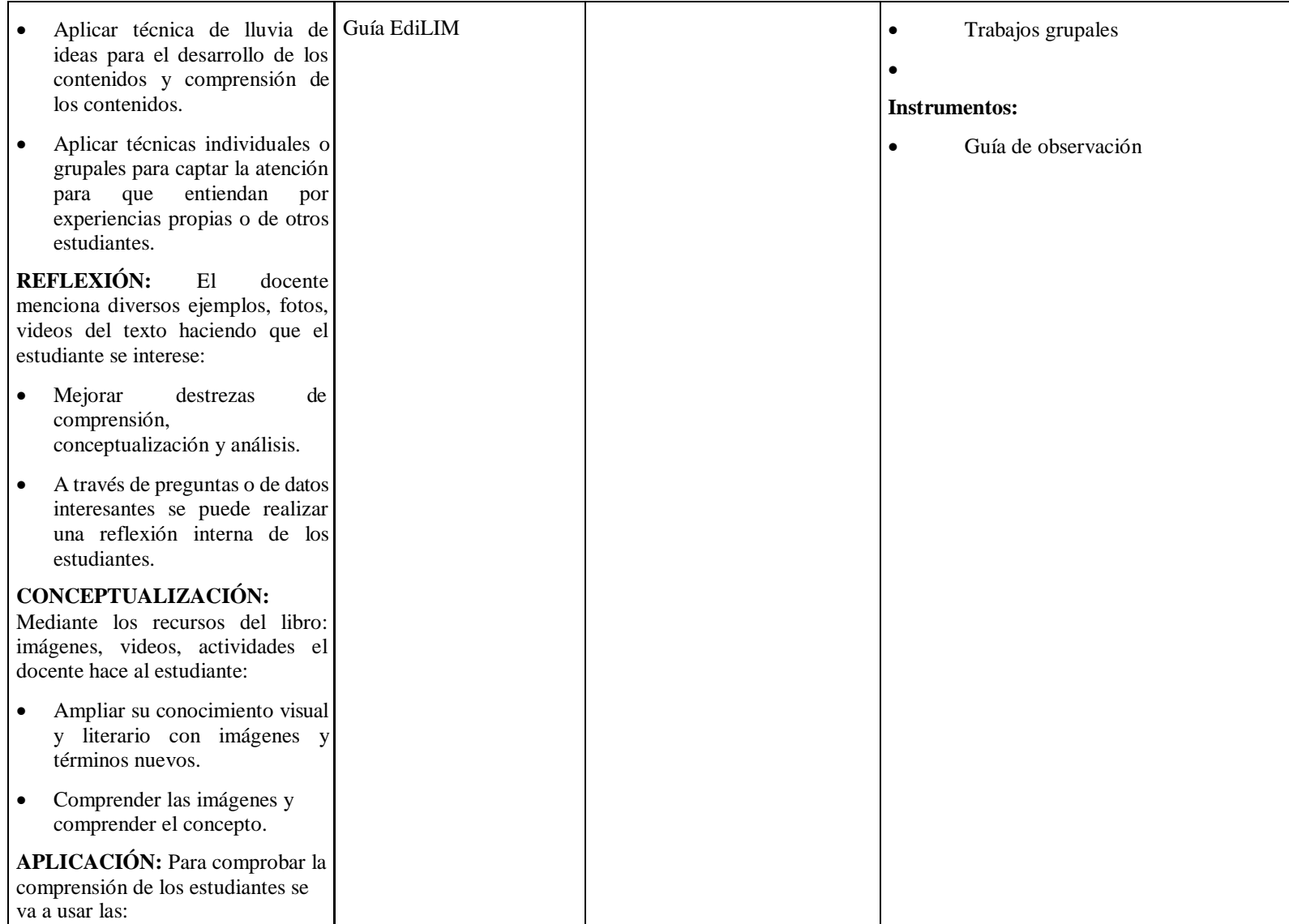

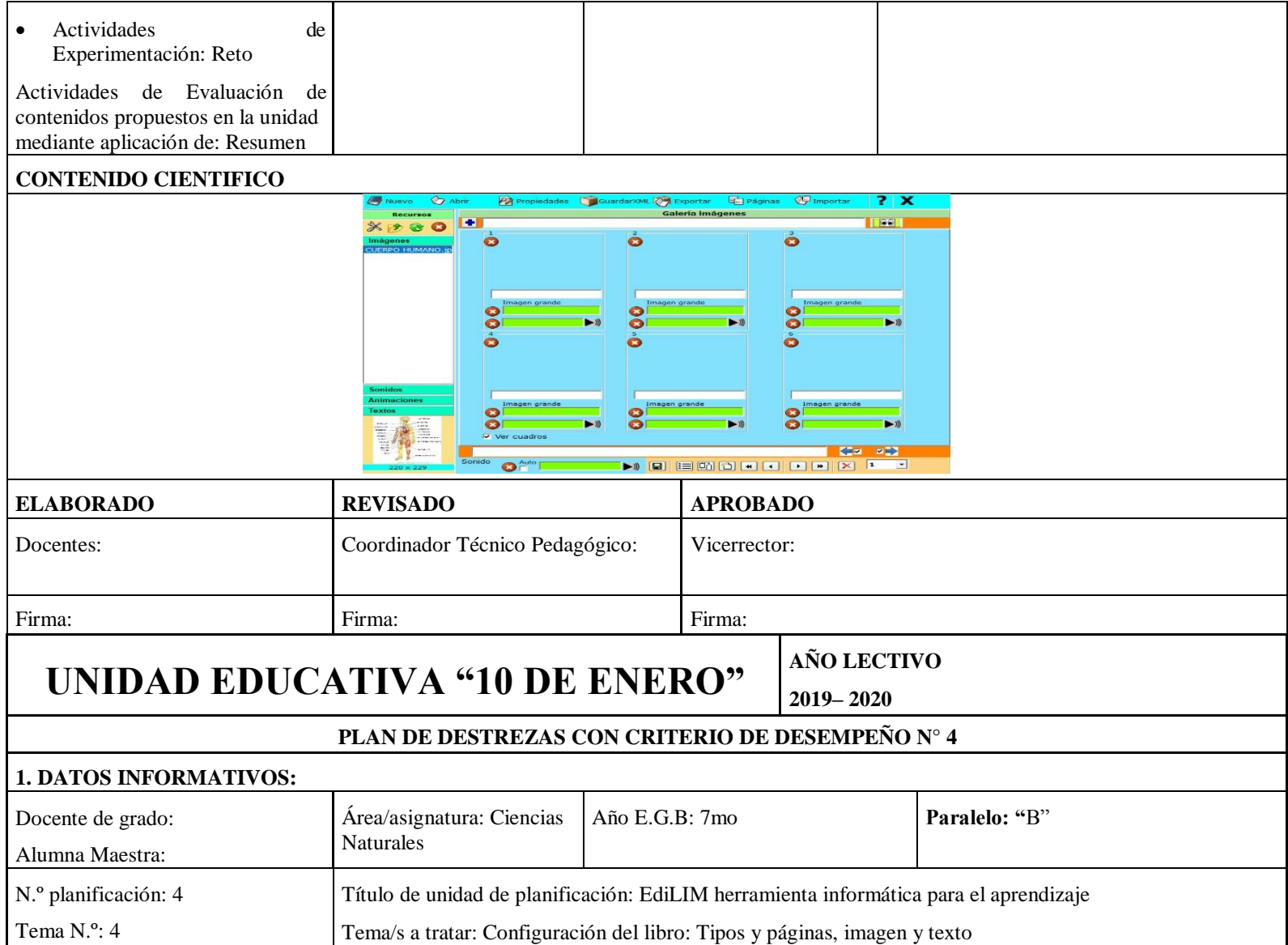

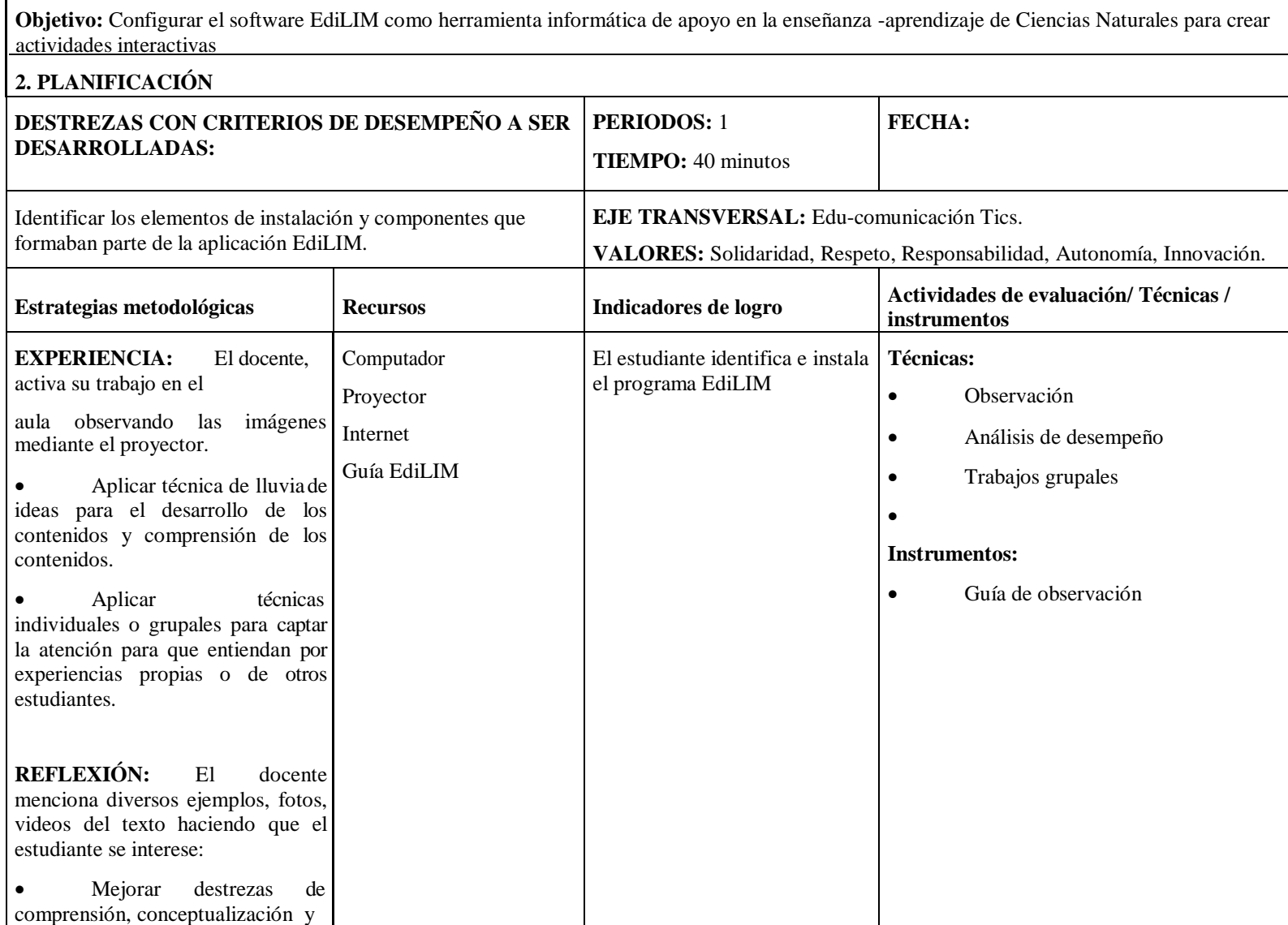
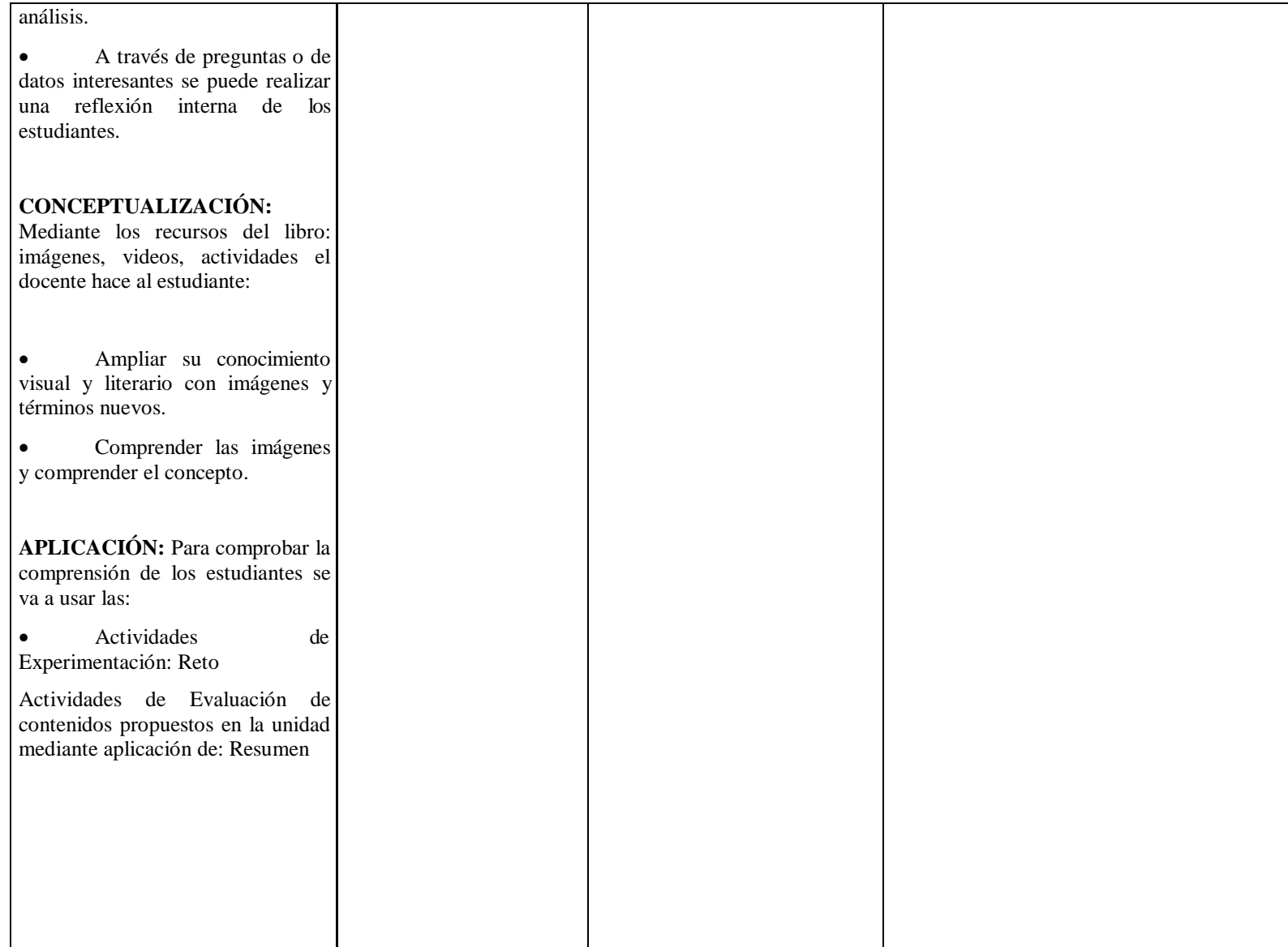

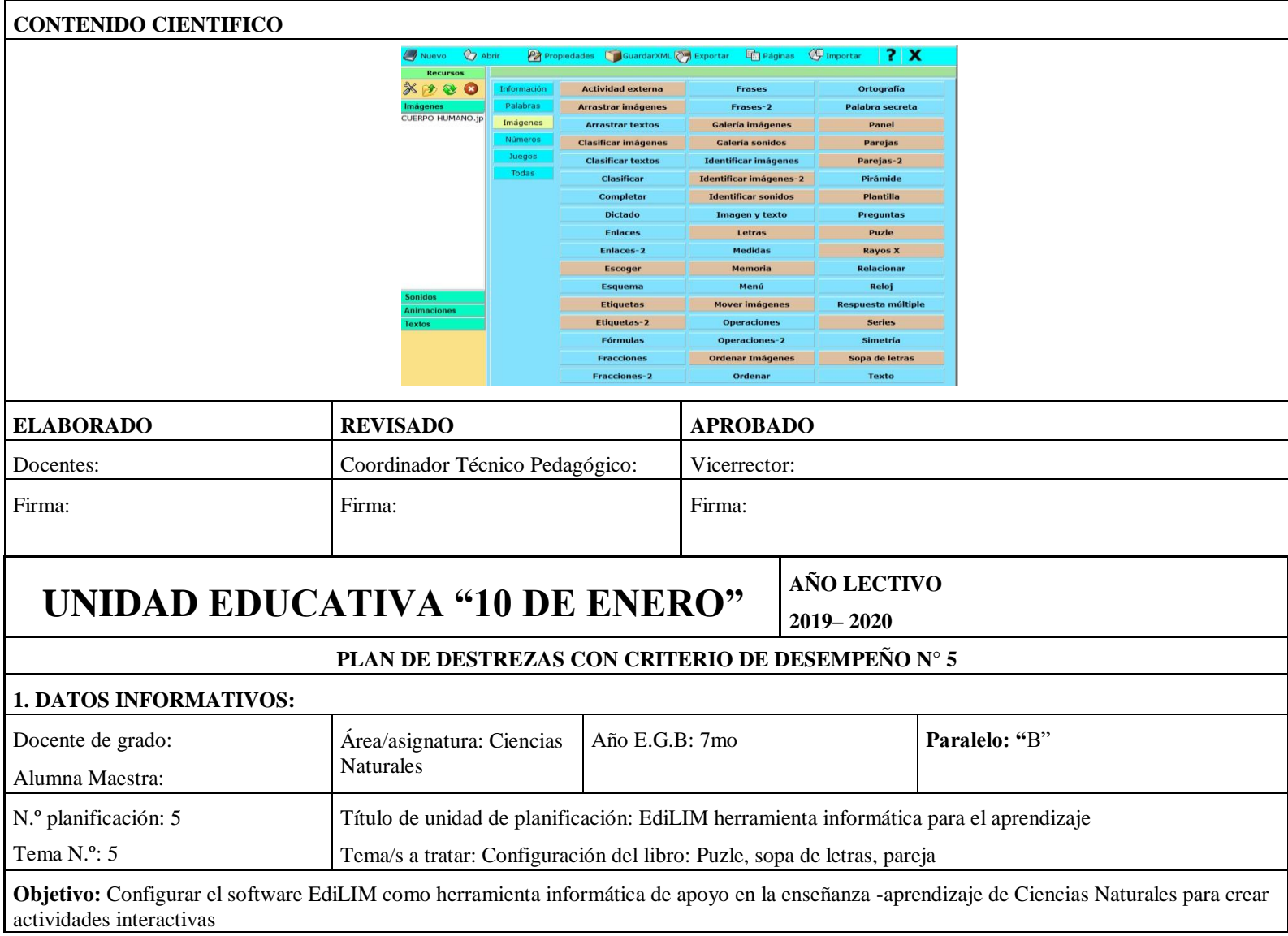

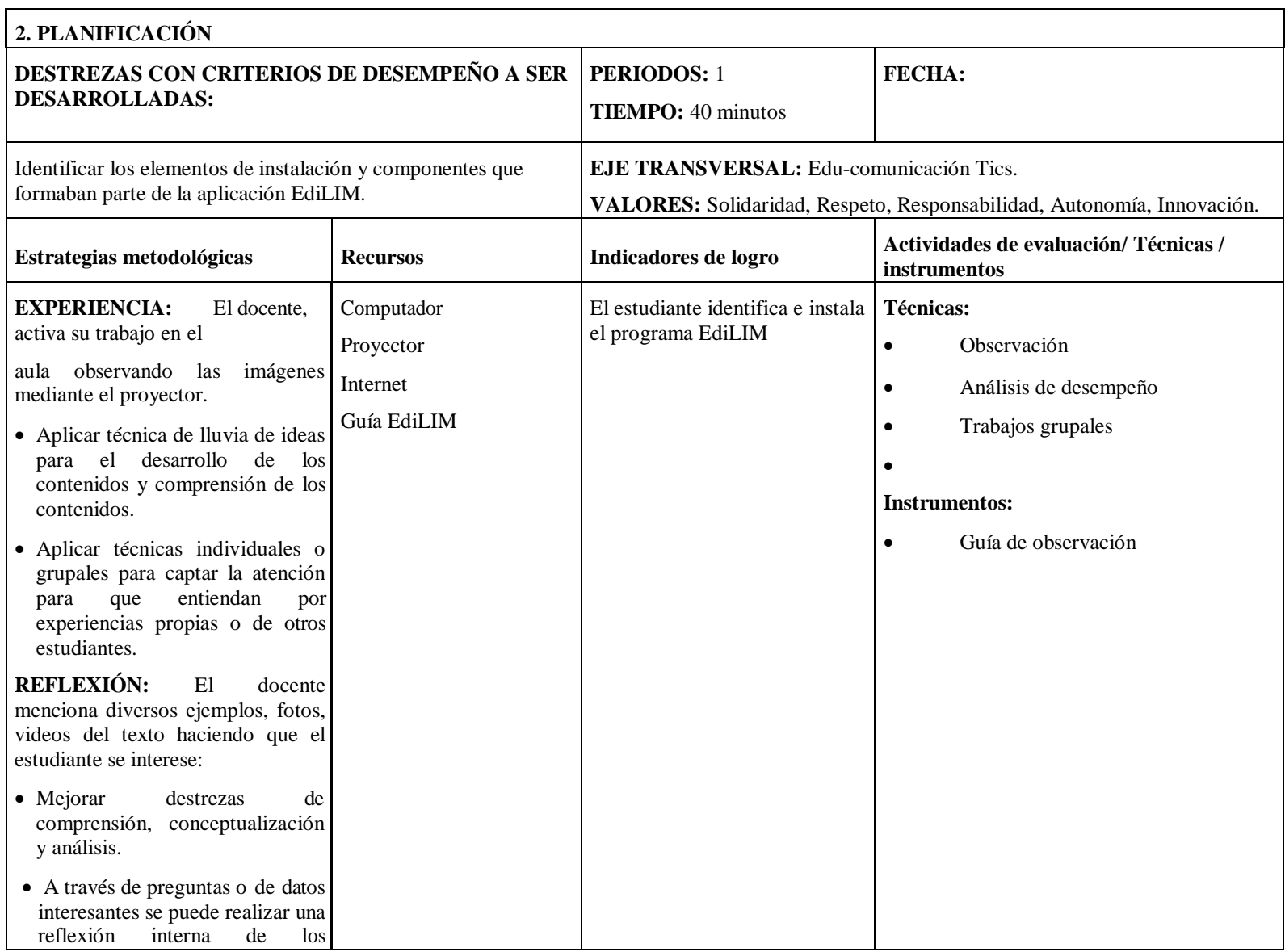

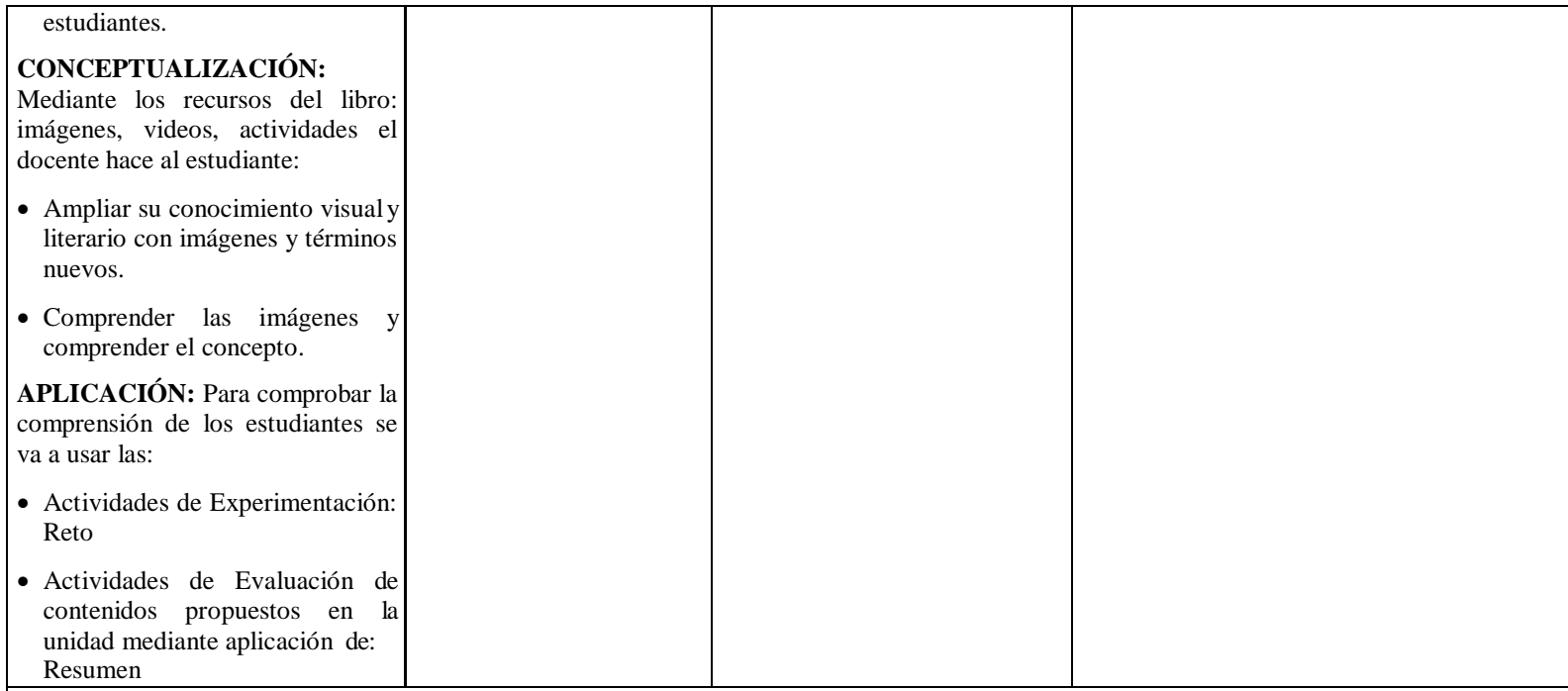

#### **CONTENIDO CIENTIFICO**

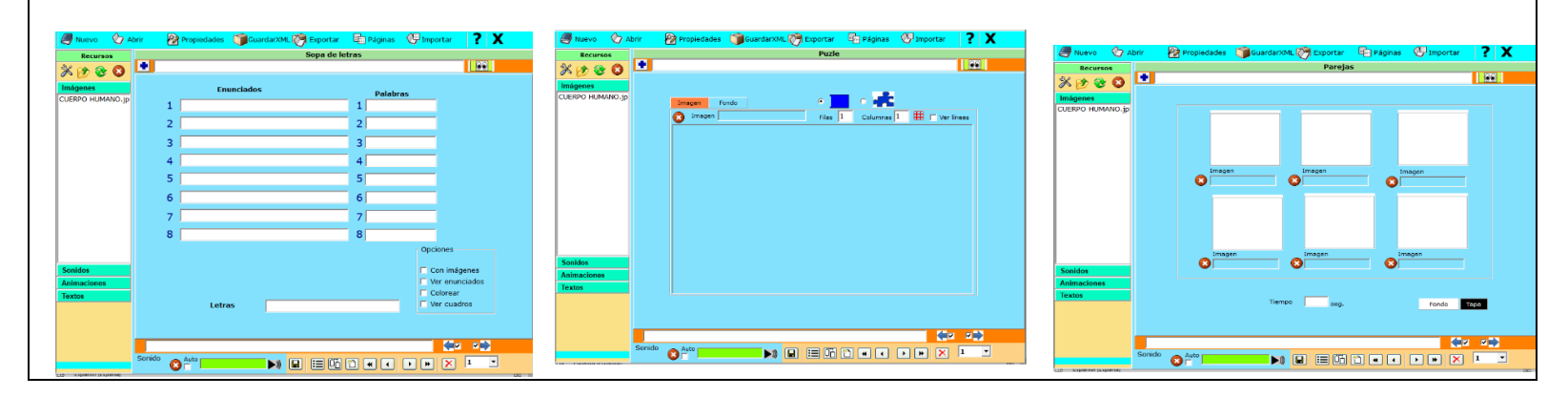

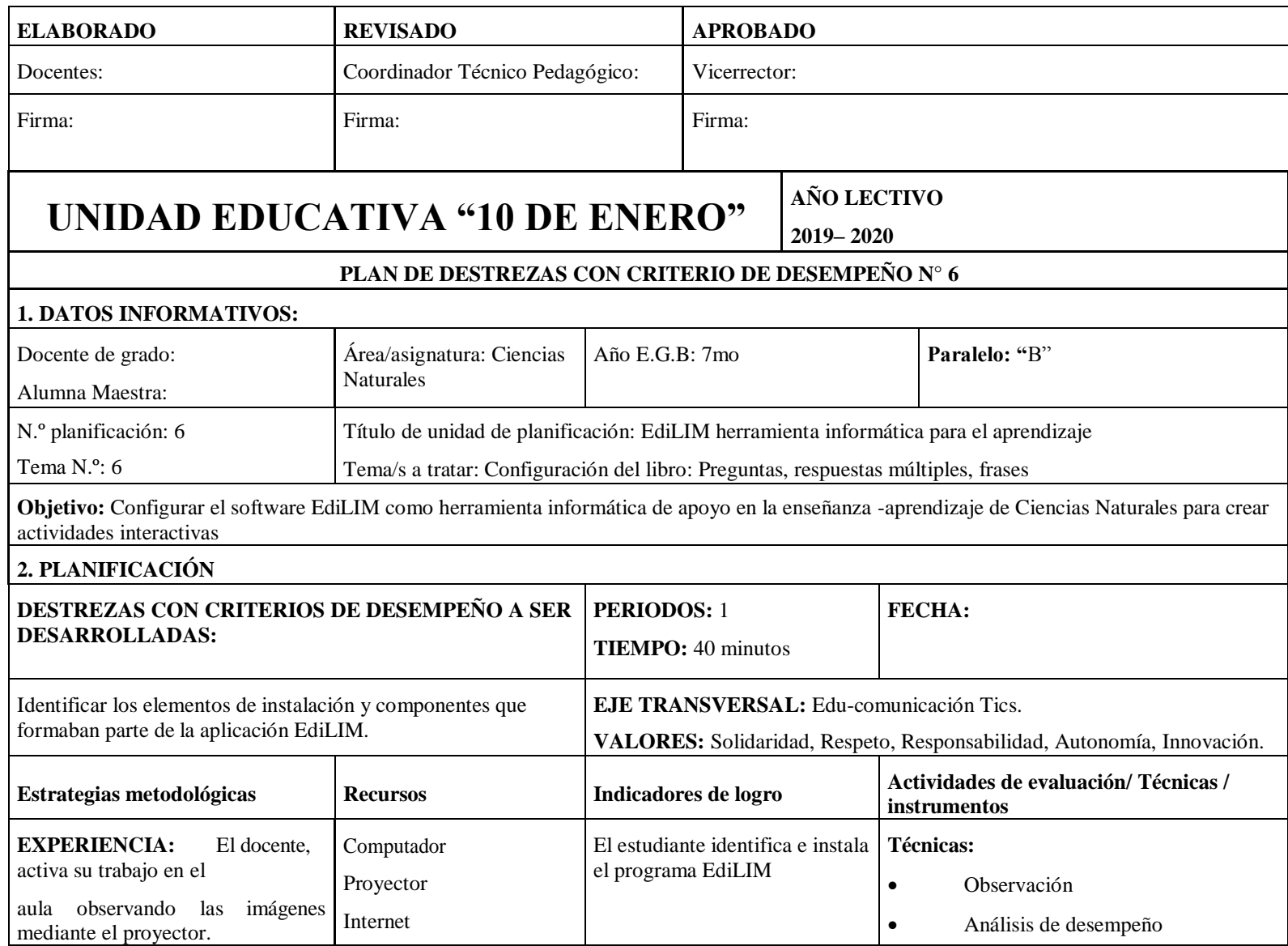

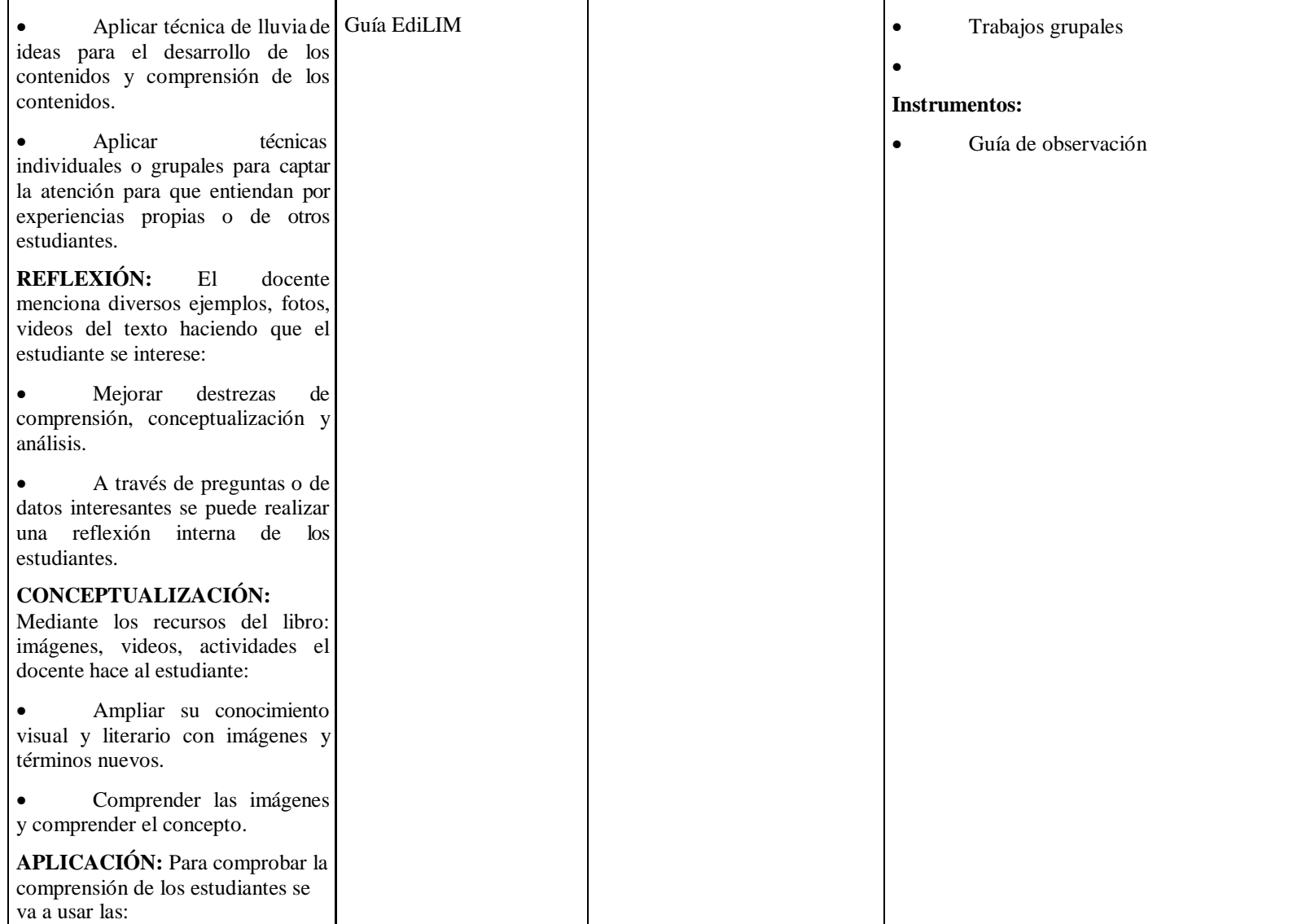

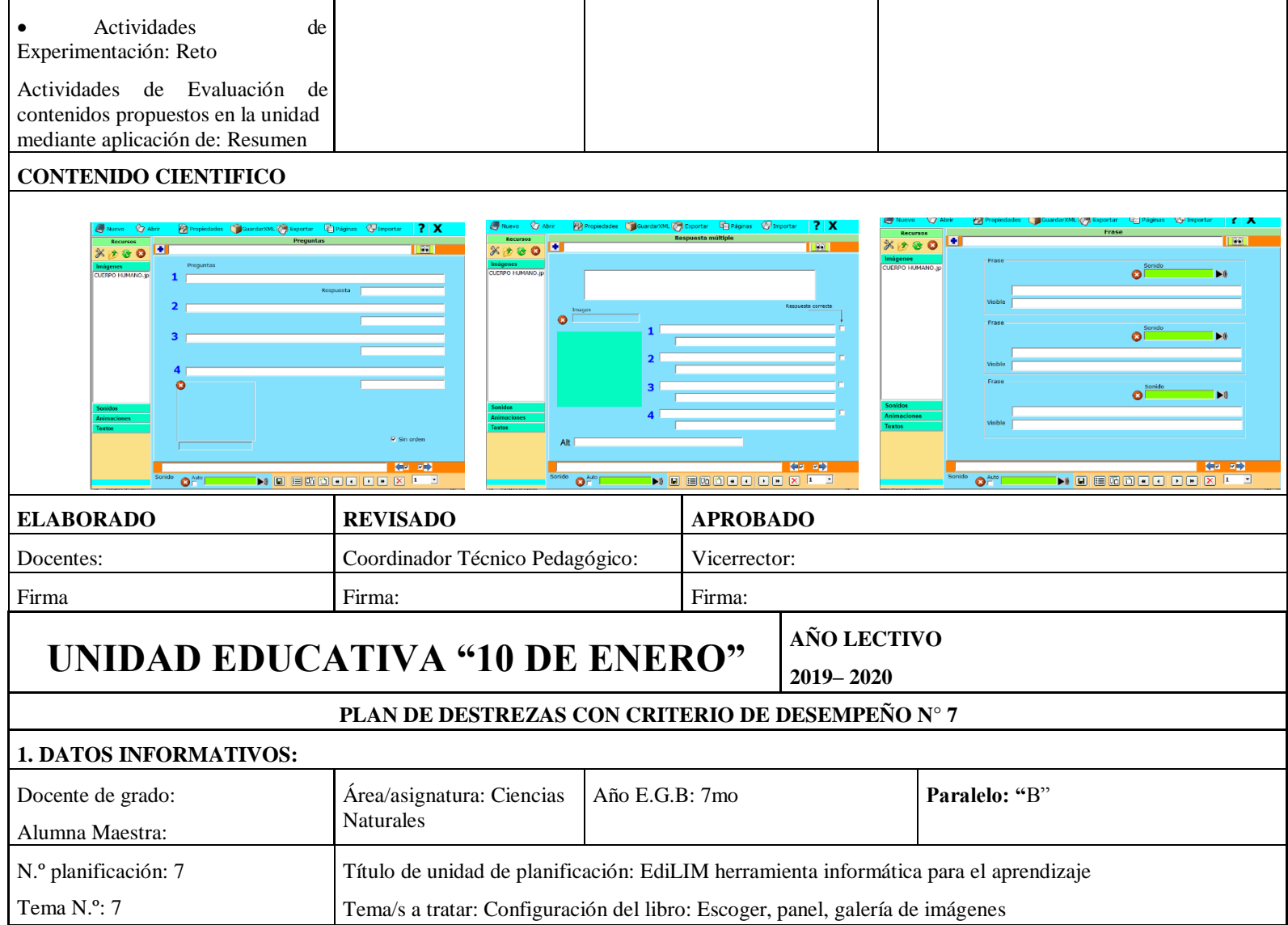

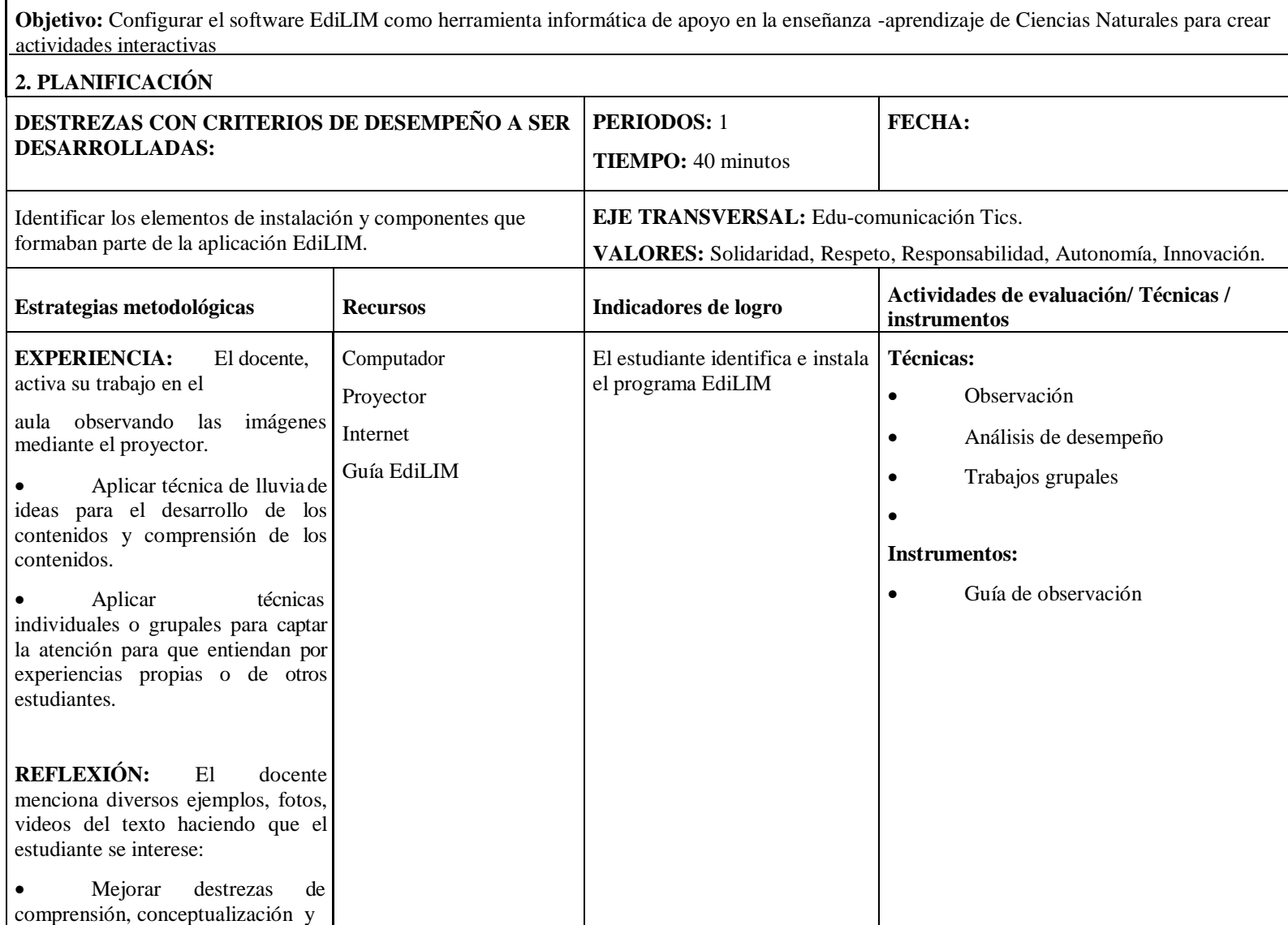

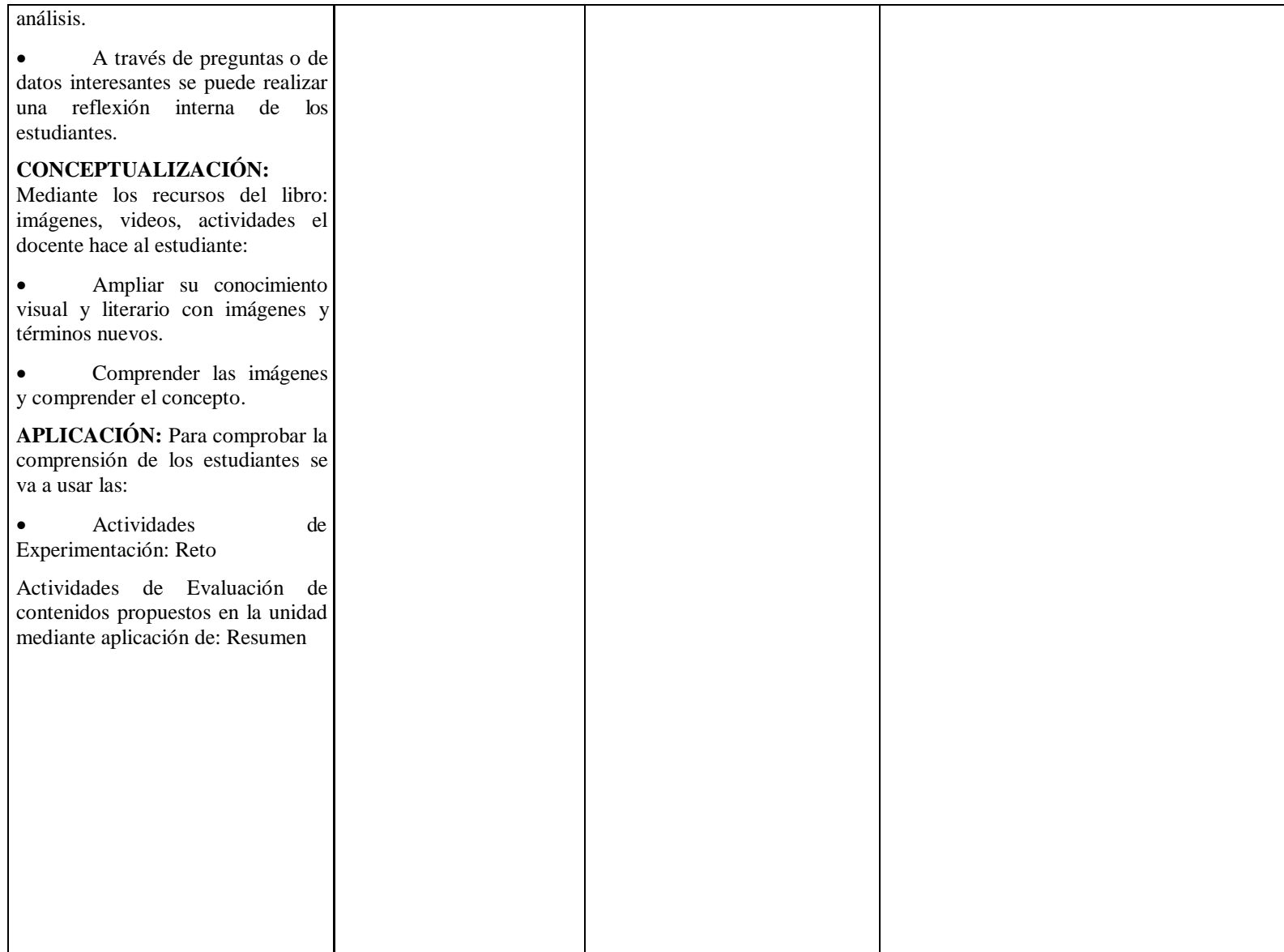

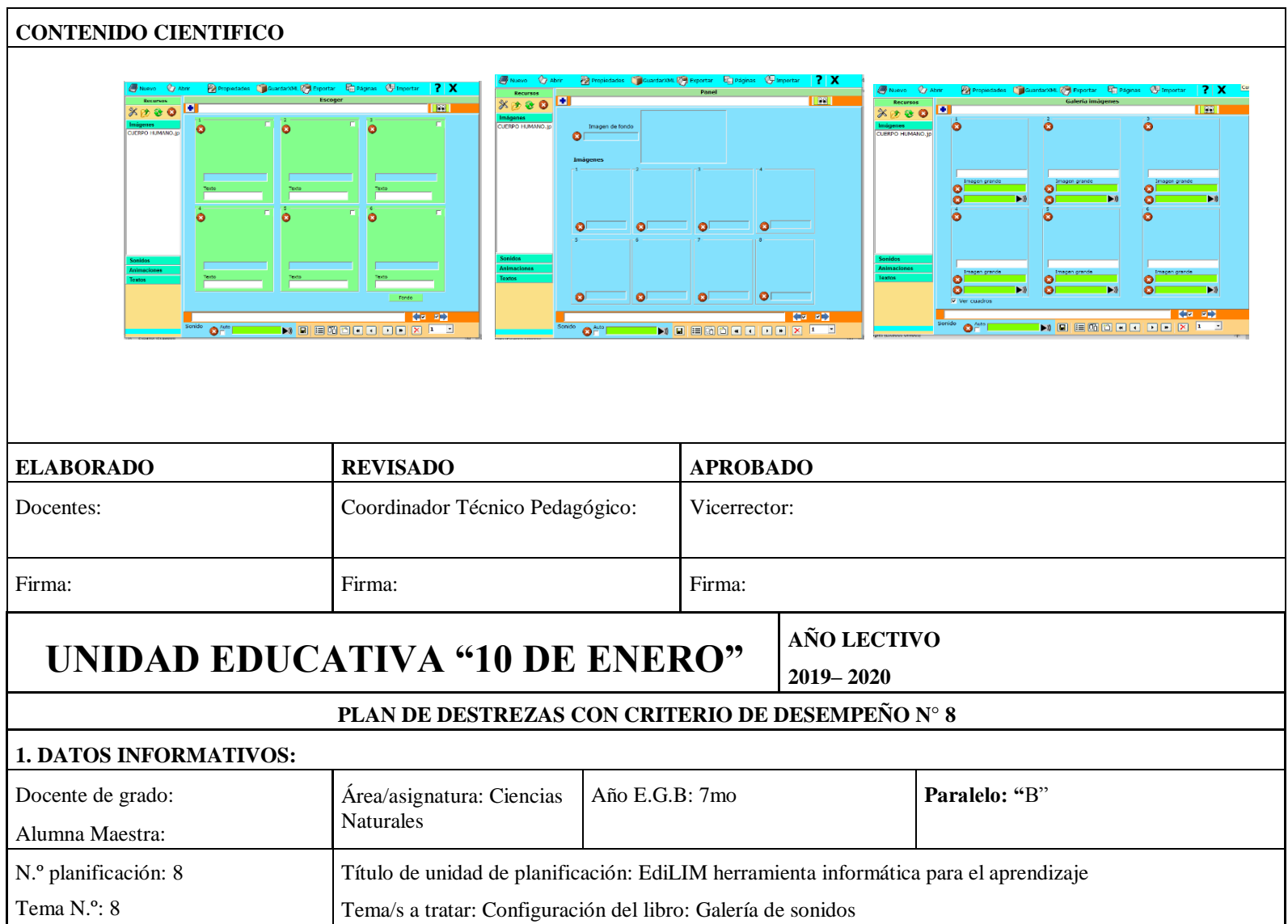

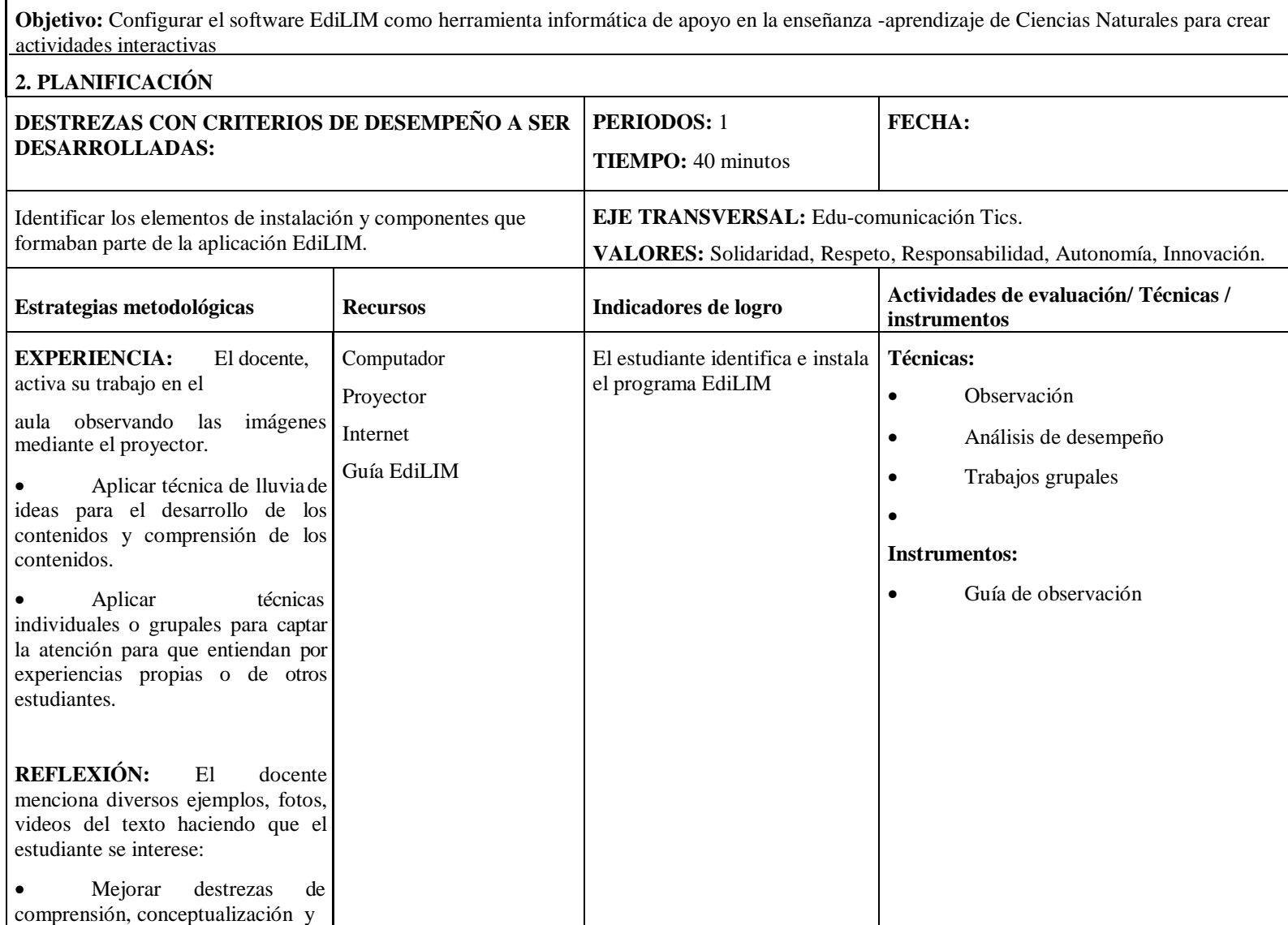

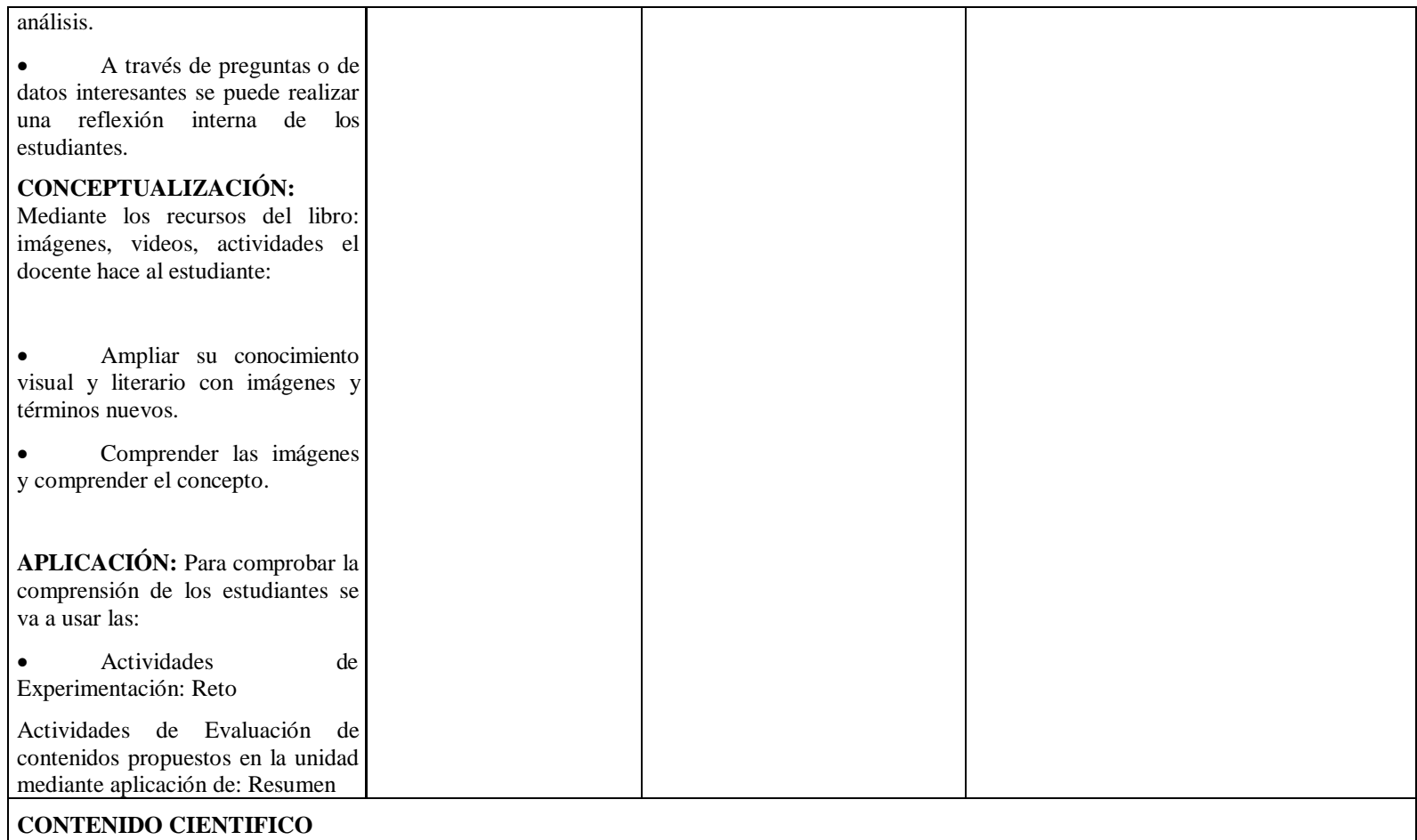

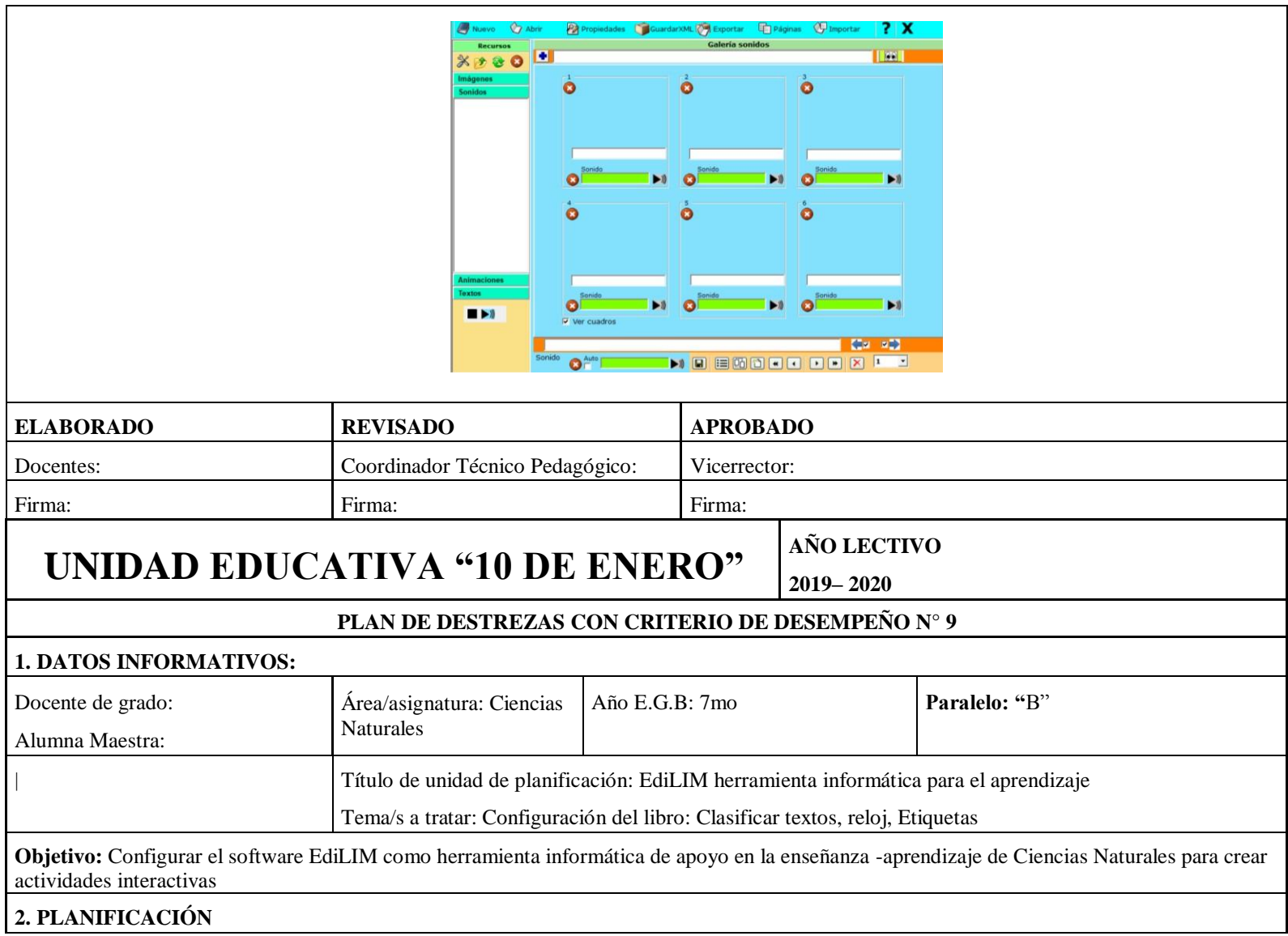

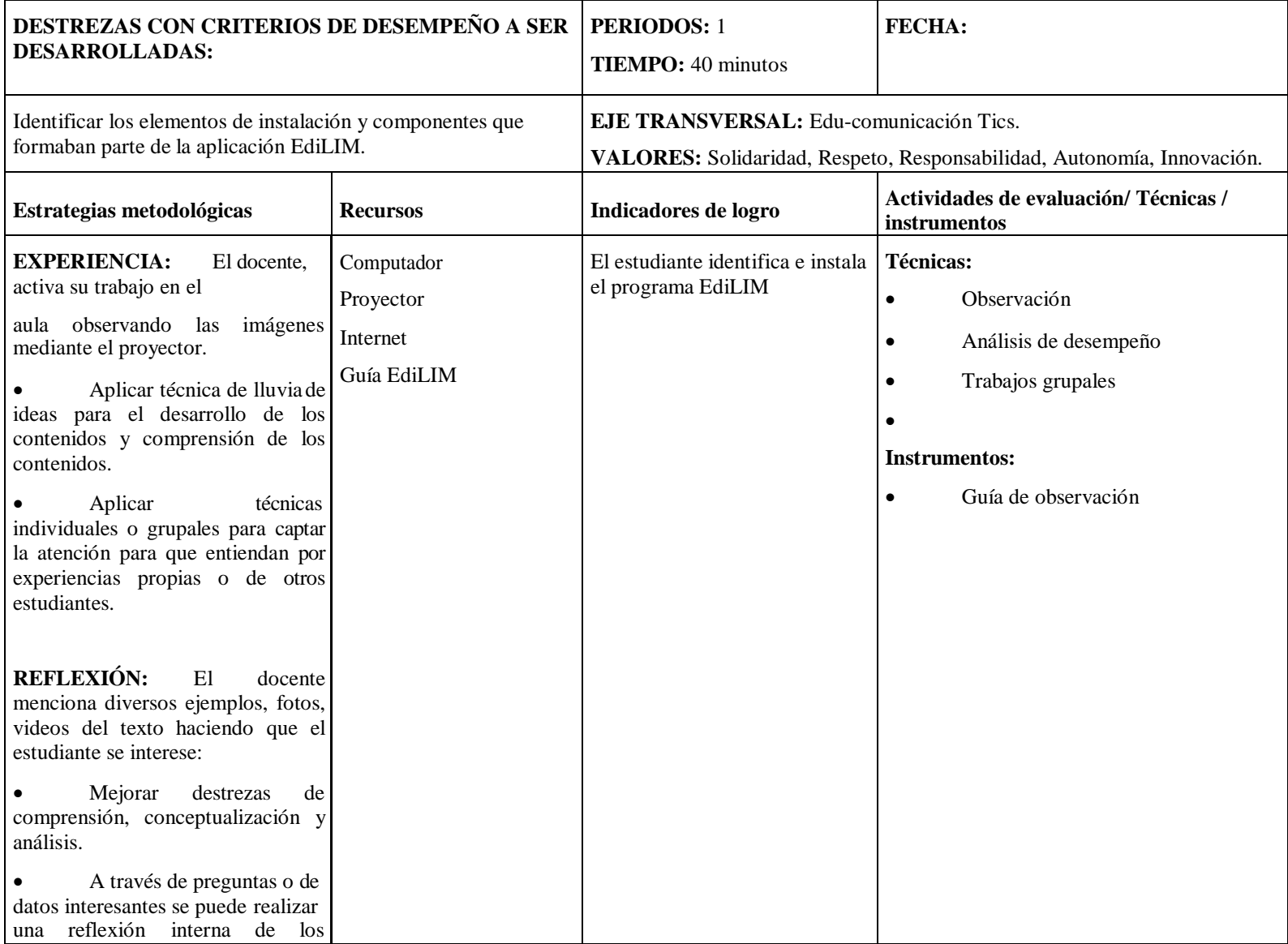

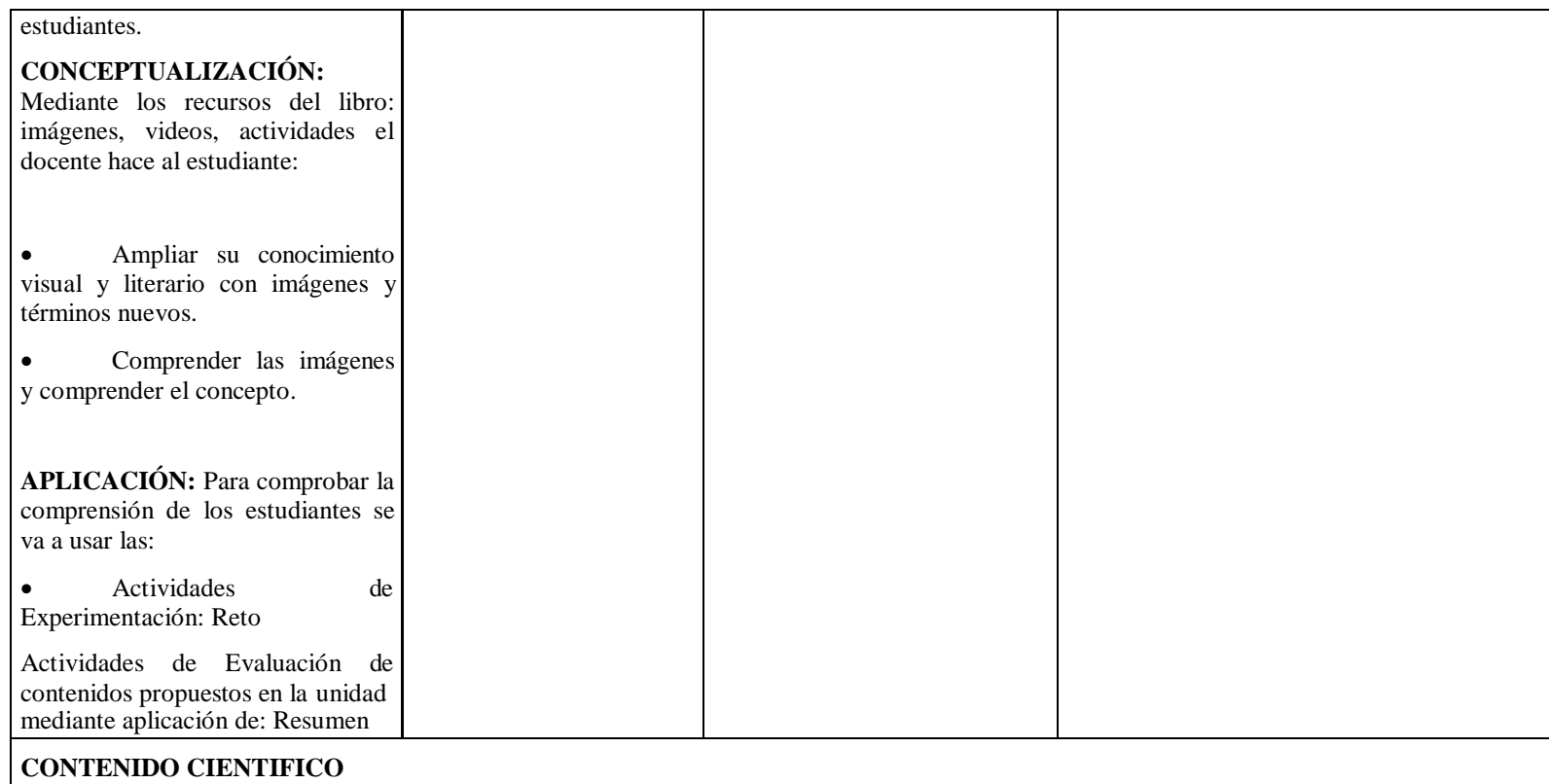

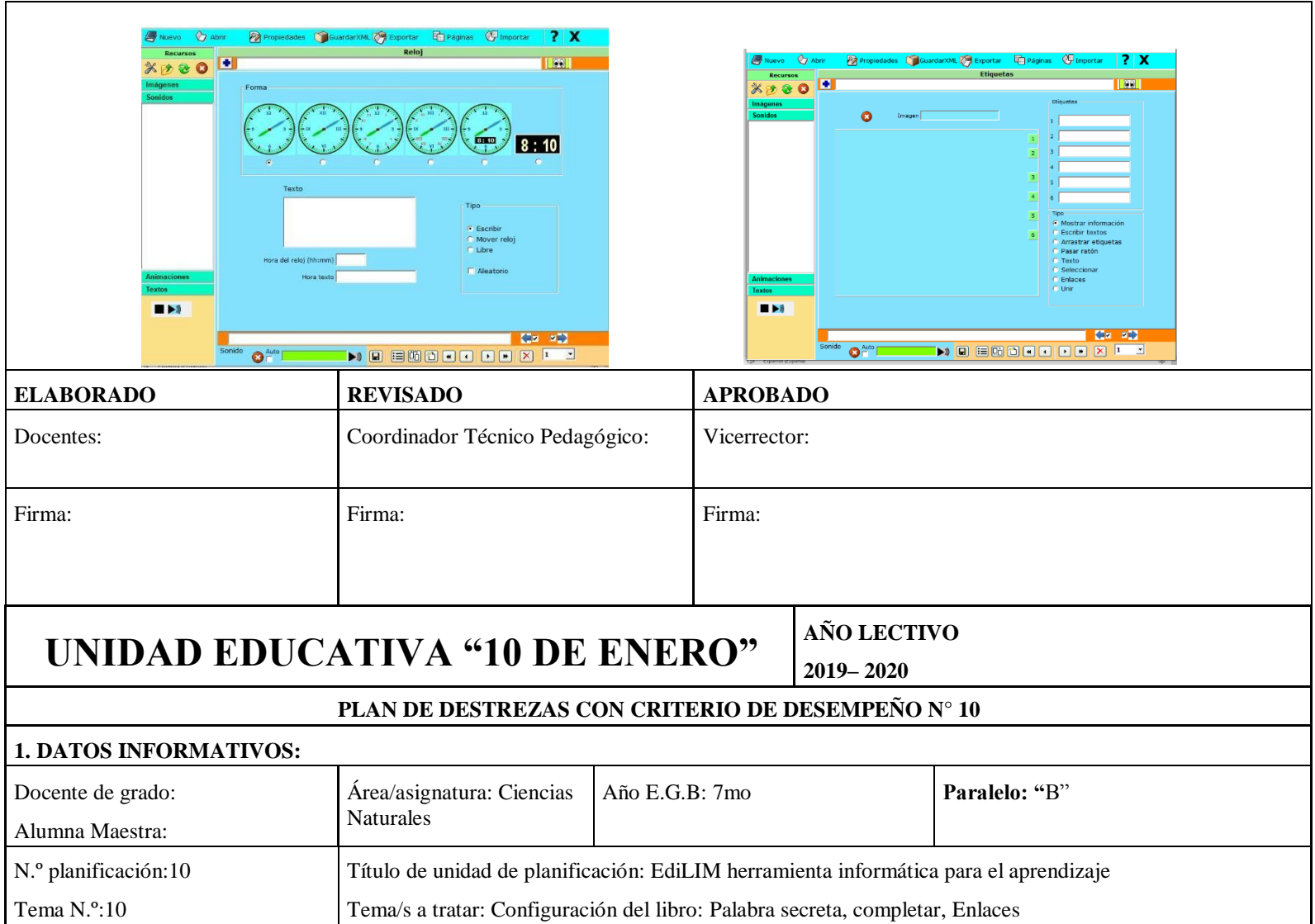

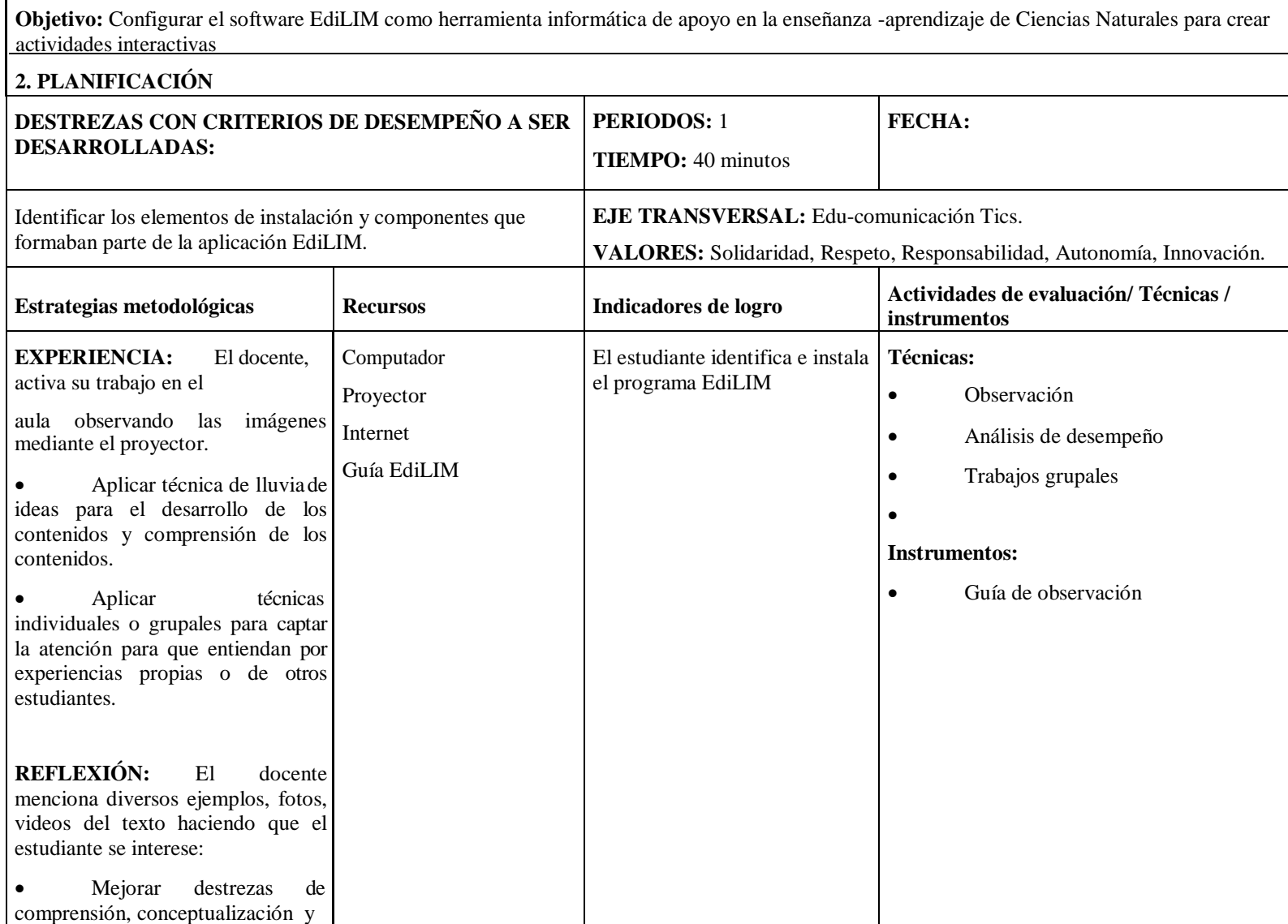

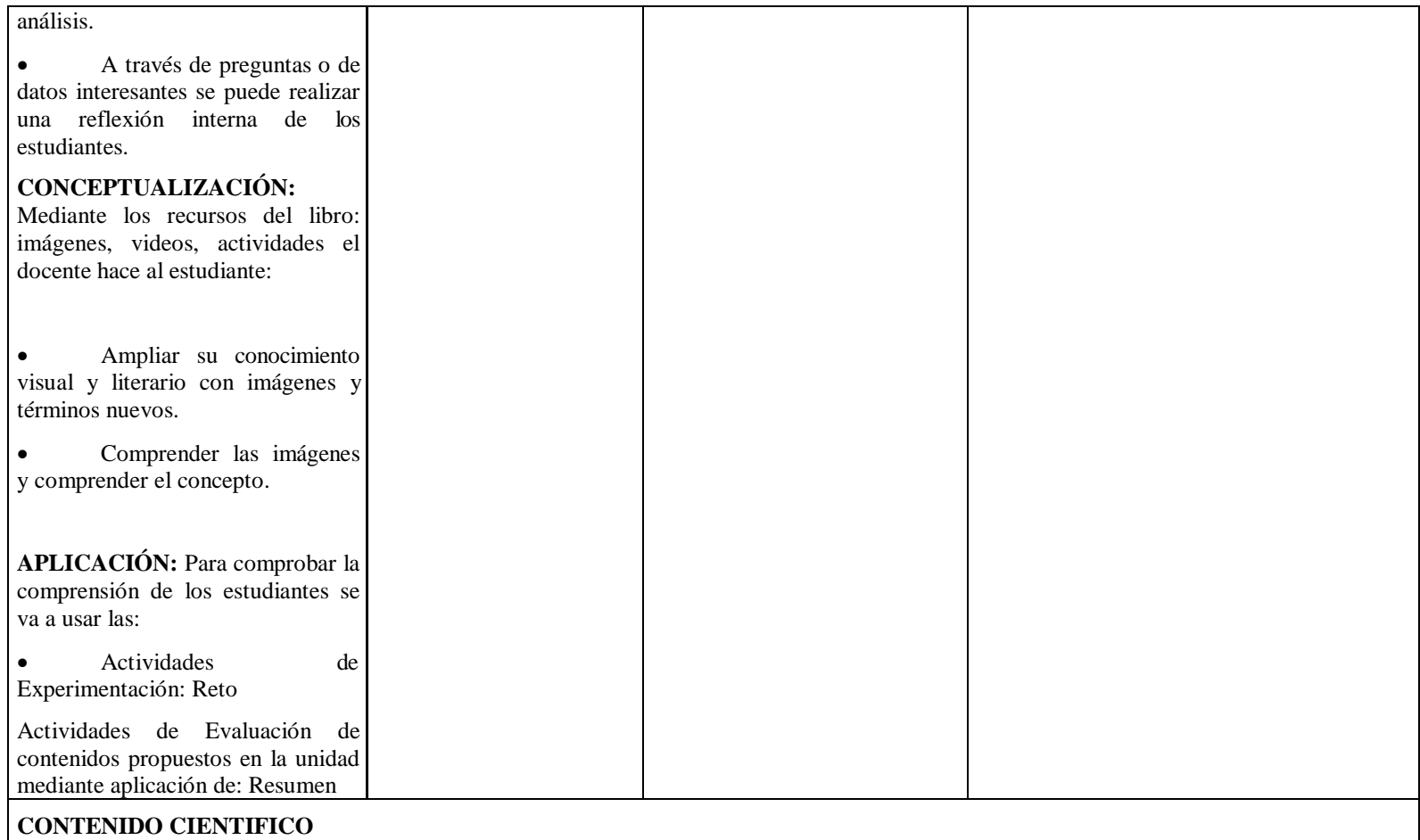

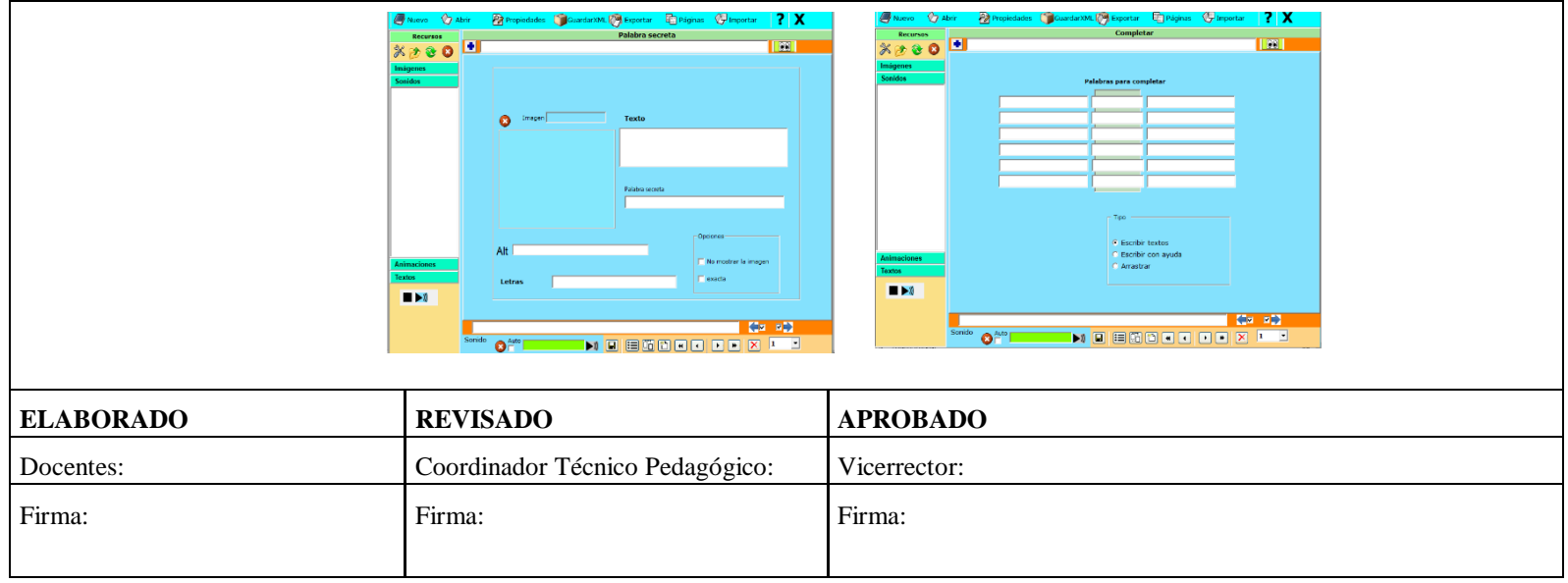

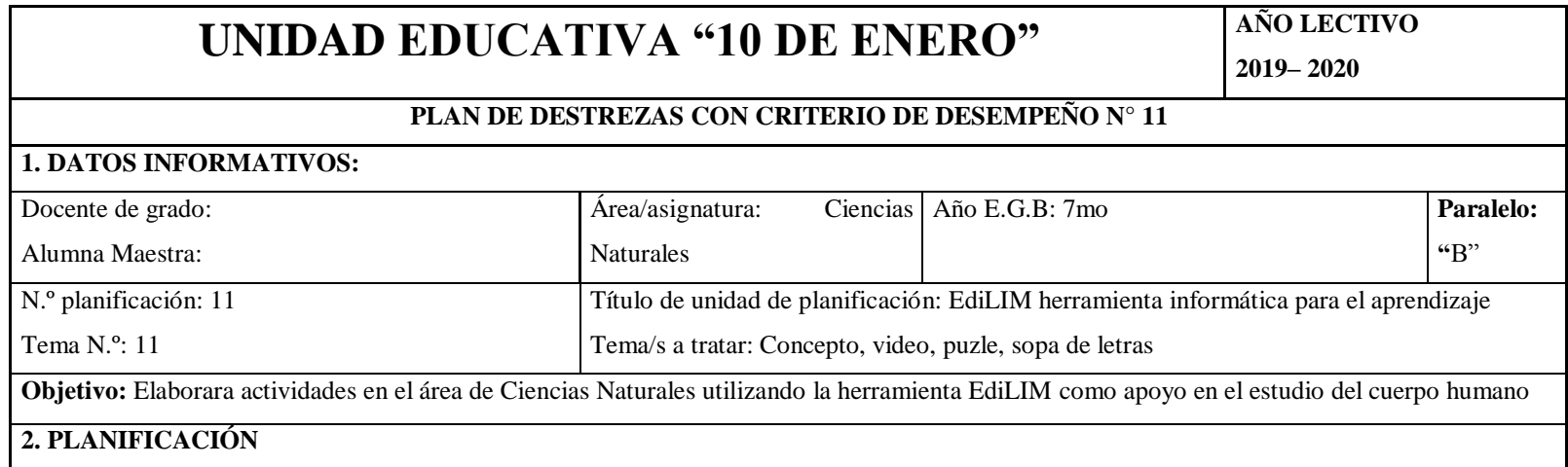

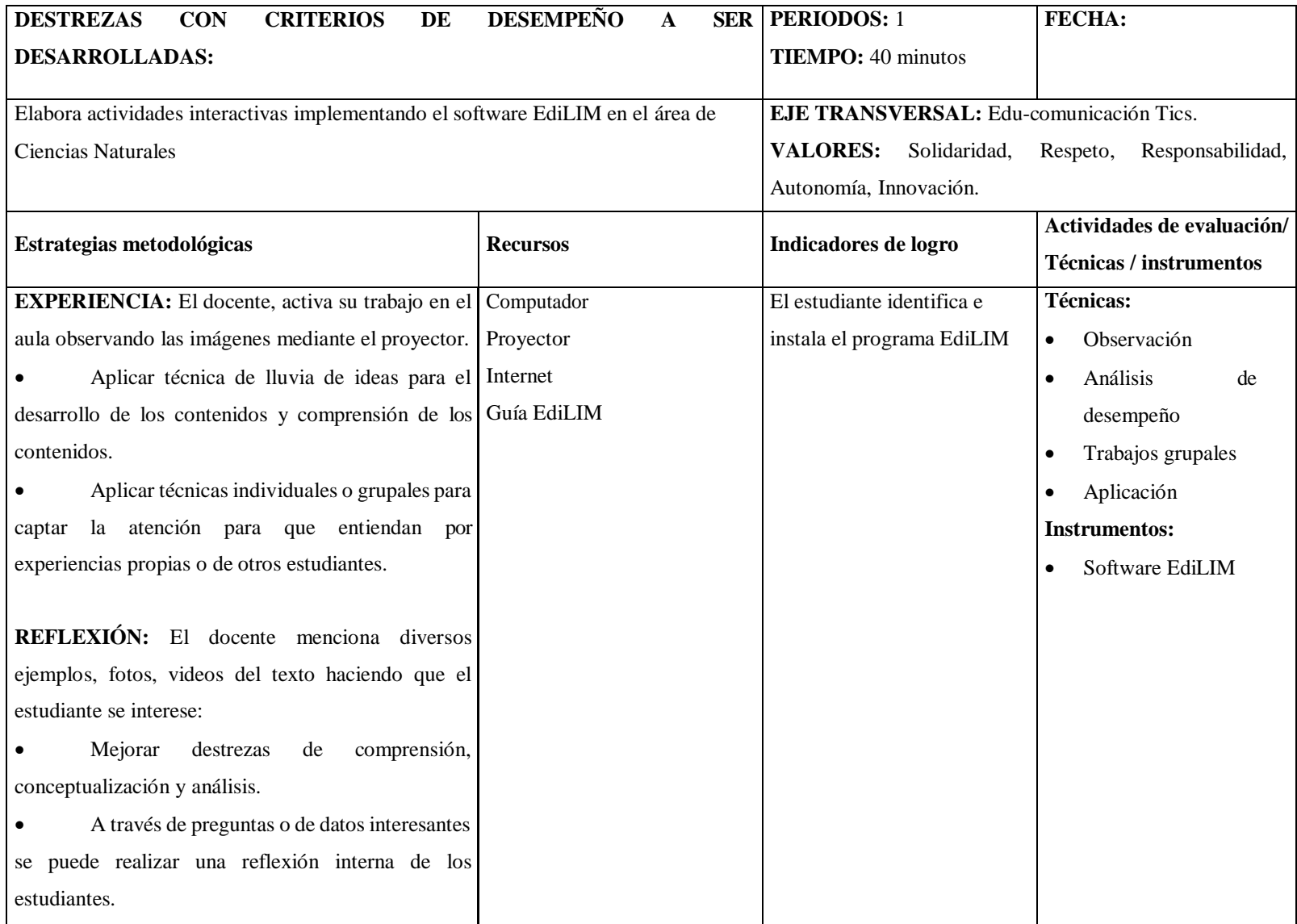

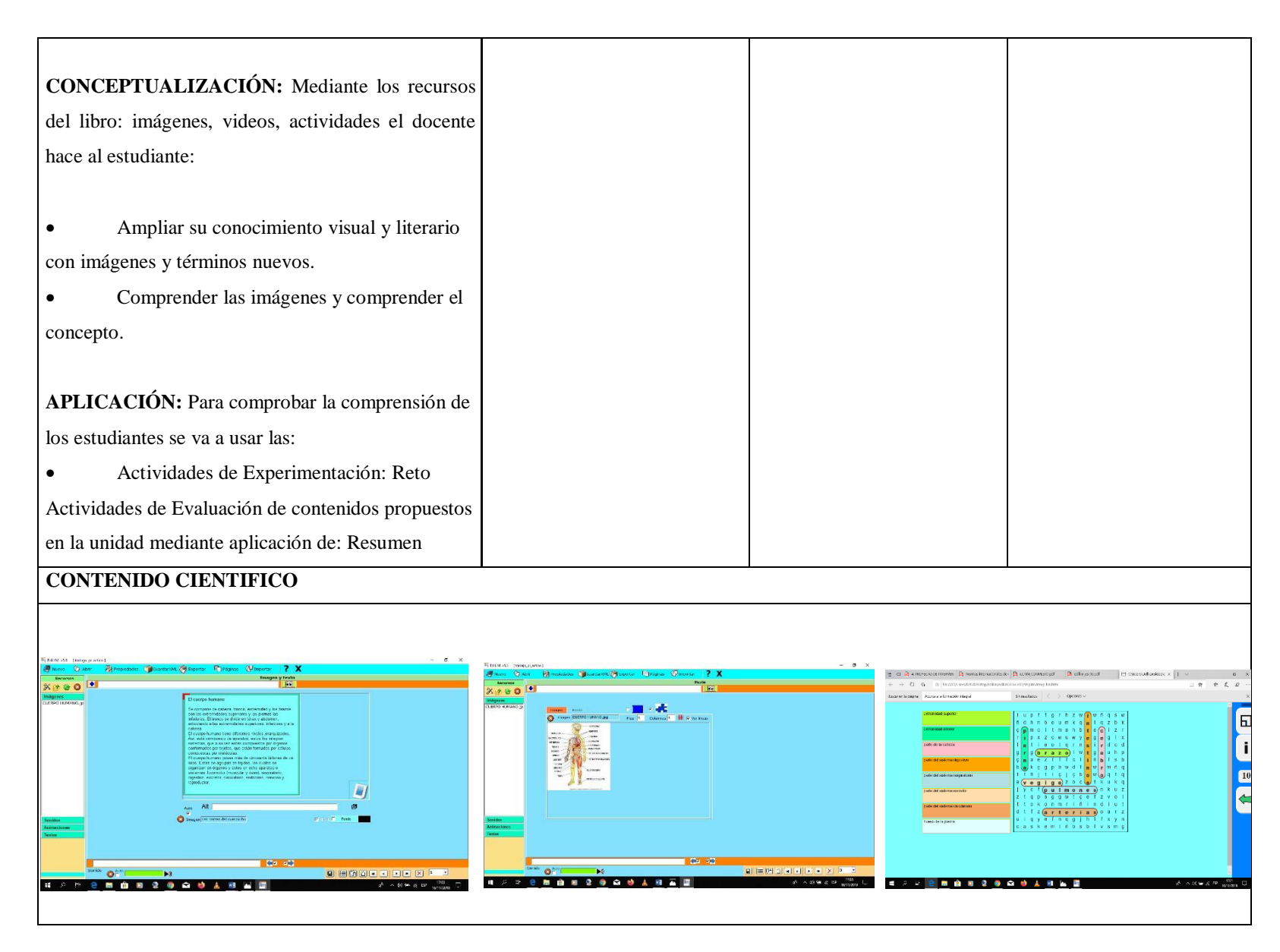

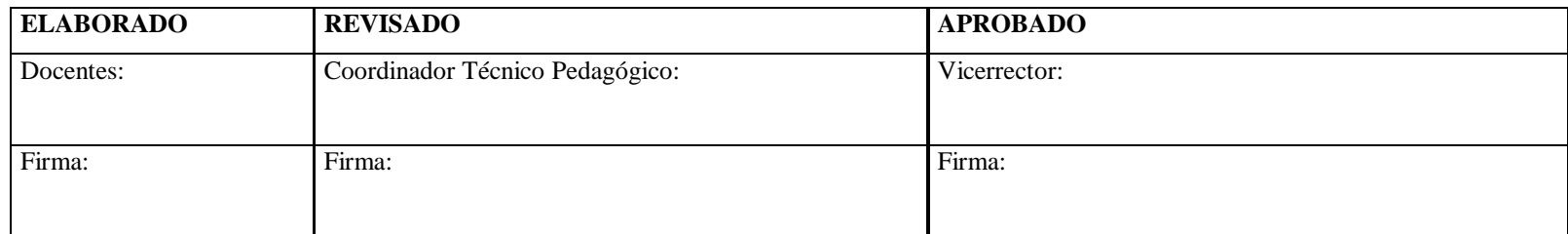

#### **Anexo 4: Modelo de encuesta a estudiantes**

### **ENCUESTA**

**Objetivo:** Determinar si en el séptimo Año EGB paralelo "B" se aplica la tecnología en los procesos de enseñanza aprendizaje de Ciencias Naturales con el apoyo de recursos informáticos.

**Indicaciones:** Conteste las siguientes preguntas y sea lo más sincero posible no utilice corrector ni realice manchones en la hoja

### **CUESTIONARIO**

1. ¿Su profesor/a ha utilizado algún programa informático en la enseñanza? Siempre pocas veces Nunca

2. ¿La institución educativa cuenta con laboratorio de informática? Siempre pocas veces Nunca

- 3. ¿Las clases de Ciencias Naturales son dinámicas y divertidas? Siempre pocas veces Nunca
- 4. ¿Conoce Usted alguna aplicación informática para implementarla en Ciencias Naturales?

Siempre pocas veces Nunca

- 5. ¿Usted puede manejar un computador? Siempre pocas veces Nunca
- 6. ¿Le gustaría aprender cómo realizar actividades interactivas con un software informático? Siempre pocas veces Nunca
- 7. ¿Ha escuchado o conoce sobre el software informático EdiLIM? Siempre pocas veces Nunca

# **Anexo 5: Modelo de encuesta diagnóstica**

### **Evaluación diagnóstica para el estudiante**

**Objetivo. –** valorar la metodología y las herramientas que el docente aplica en sus clases de ciencias naturales.

- 1. De las siguientes opciones sobre programas informáticos seleccione las que Usted conoce
- Word PowerPoint EdiLIM Paint

2. Subraye lo que su profesor utiliza para impartir las clases de ciencias naturales Pizarra proyector computador textos ninguno de los anteriores

- 3. Como recibe sus clases de ciencias naturales Un aula un laboratorio lugar externo lugar de proyección
- 4. Sus clases de ciencias naturales son Aburridas interesantes activas
- 5. Le gustaría que en sus clases de ciencias naturales se aplica formas más divertidas de enseñanza

Estoy de acuerdo no estoy de acuerdo me da igual

Gracia por su colaboración

### **Anexo 6: Encuesta post facto a estudiantes**

### **Evaluación para el estudiante**

**Objetivo. –** valorar la metodología y las herramientas que el docente aplica en sus clases de ciencias naturales.

1. Que le pareció la aplicación del programa EdiLim en sus clases de ciencias naturales

Muy divertida poco interesante no me gusto

2. Como se sintió en su clase de ciencias naturales utilizando EdiLim para aprender las partes del cuerpo humano

Muy motivado poco motivado nada motivado

3. Cree Usted que su profesor debería aplicar más seguido programas informáticos interactivos en la enseñanza de ciencias naturales.

Si debería no debería me da igual

4. Cree Usted que esta preparado para realizar actividades interactivas con EdiLIM

Mucho poco nada

5. Le interesa seguir utilizando EdiLim en sus clases de Ciencias Naturales Si me interesa no me interesa me da igual

Gracia por su colaboración

**Anexo 7: Certificado de haber realizado el Plan de Intervención Educativa en la Unidad Educativa "10 De Enero"**

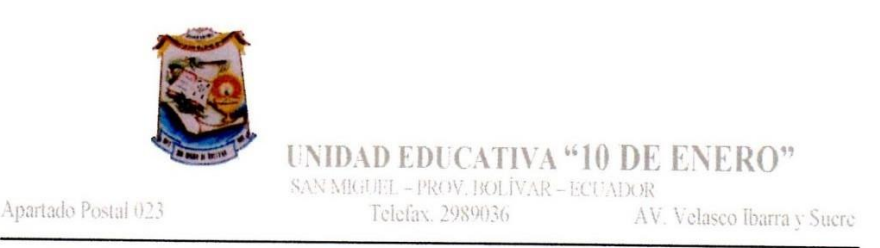

San Miguel de Bolívar, 3 Enero 2020

## DOCTOR FIDEL RUGERO AGUIAR CAÑAS, RECTOR DE LA UNIDAD EDUCAȚIVA "10 DE ENERO" DE SAN MIGUEL, PROVINCIA BOLÍVAR, A PETICIÓN VERBAL DE PARTE INTERESADO.

#### CERTIFICA:

A petición del interesado y revisados los archivos que lleva esta Unidad Educativa consta que la Señorita: SUAREZ ZURITA ELBA LORENA, CI. 0201640919. Estudiante de la Universidad Estatal de Bolívar, realizó las prácticas en la Carrera de Básica desde el 16 de Septiembre al 20 de Diciembre de 2019. Bajo la Educación orientación de la Licenciado Beatriz Velasco, Docente de la Institución.

Es todo cuanto puedo certificar en honor a la verdad.

Atentamente,

Allan

Dr. Rugero Aguiar C. **RECTOR DE LA UNIDAD** 

cret

**Anexo 8: Certificación del Urkund.**

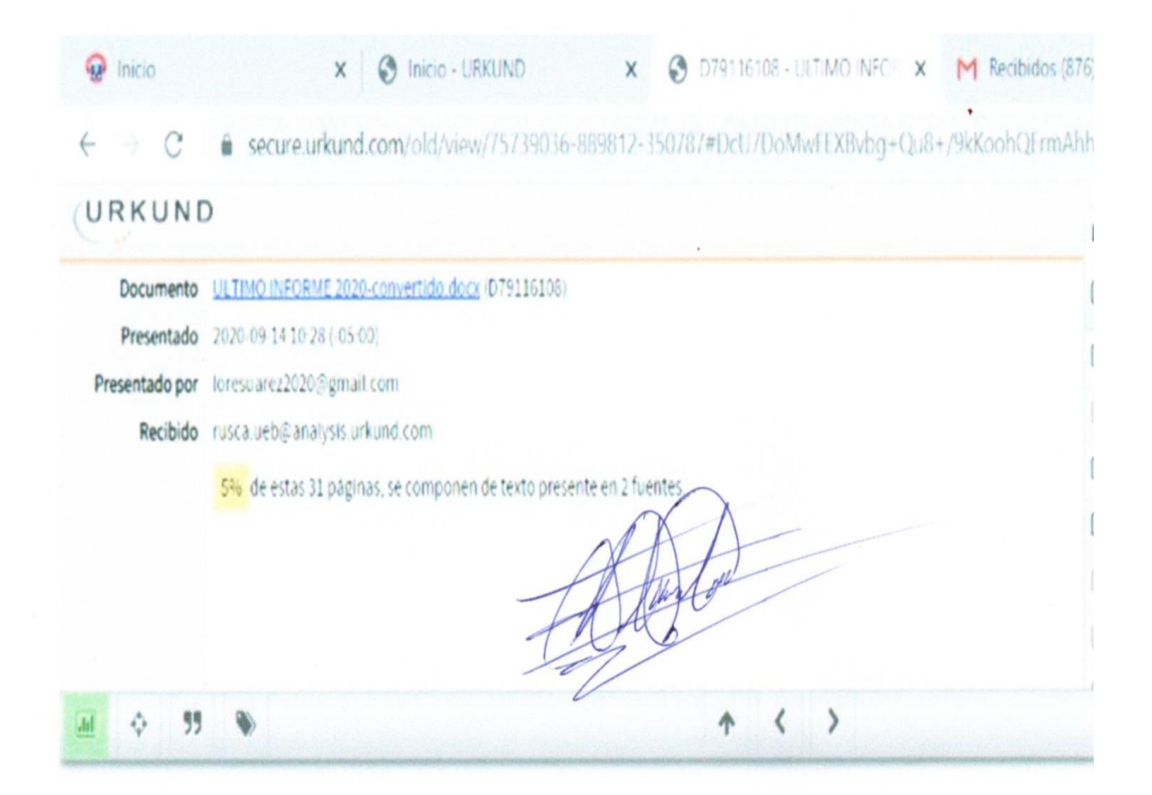

UNIVERSIDAD ESTATAL DE BOLÍVAR FACULTAD CIENCIAS DE LA EDUCACIÓN, SOCIALES, FILOSÓFICAS Y HUMANÍSTICAS CARRERA DE EDUCACIÓN BASICA

EDILIM COMO HERRAMIENTA INFORMÁTICA EN EL PROCESO DE ENSEÑANZA APRENDIZAJE EN EL ÁREA DE CIENCIAS NATURALES DE LOS ESTUDIANTES DE 7MO AÑO DE EDUCACIÓN GENERAL BÁSICA PARALELO "B" DE LA UNIDAD EDUCATIVA 10 DE ENERO, CANTON SAN MIGUEL, EN EL AÑO LECTIVO 2019 - 2020

**AUTORA** 

SUAREZ ZURITA ELBA LORENA

**TUTOR** 

ING. ROBERTO USCA Mg.

PROYECTO DE INTERVENCIÓN EDUCATIVA PRESENTADO EN OPCIÓN A OBTENER DEL TÍTULO DE LICENCIADOS/AS EN CIENCIAS DE LA EDUCACIÓN, MENCION, EDUCACIÓN BASICA

UNIVERSIDAD ESTATAL DE BOLÍVAR FACULTAD CIENCIAS DE LA EDUCACIÓN, SOCIALES, FILOSÓFICAS Y HUMANÍSTICAS. CARRERA DE EDUCACIÓN BÁSICA

EDILIM COMO HERRAMIENTA INFORMÁTICA EN EL PROCESO DE ENSEÑANZA APRENDIZAJE EN EL ÁREA DE CIENCIAS NATURALES DE LOS ESTUDIANTES DE 7MO AÑO DE EDUCACIÓN GENERAL BÁSICA PARALELO "B" DE LA UNIDAD EDUCATIVA 10 DE ENERO, CANTÓN SAN MIGUEL, EN EL AÑO LECTIVO 2019 - 2020